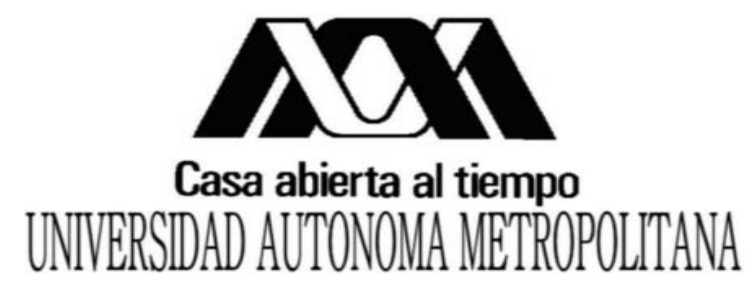

ztapalapa

Posgrado en Ingeniería Biomédica

# Estudio funcional en corteza cerebral de ratas con desnutrición grave mediante Imagenología por Resonancia Magnética funcional (IRMf)

Presenta:

I. B. Rodrigo Alfonso Martín Salas

Para obtener el grado de:

Maestro en Ciencias (Ingeniería Biomédica)

Asesor:

Dr. José Rafael Godínez Fernández

Noviembre de 2009

# **AGRADECIMIENTOS**

A mis padres, Francisco Martín y Fabiola Salas, ya que sin el apoyo que me han brindado a lo largo de mi vida, no hubiera llegado hasta donde estoy en estos momentos. Gracias por los sacrificios, paciencia y sobre todo por el amor que me han dado durante toda mi vida. Gracias por todo jefes! Un logro más en nuestras vidas!

Al Consejo Nacional de Ciencia y Tecnología (CONACyT), por la gran oportunidad de haberme brindado una beca y permitir que esto fuera posible.

A los Doctores Rafael Godínez Fernández y Alfredo Rodríguez por todo lo que me han enseñado, y sobre todo, por la paciencia y ser los guías que me han mostrado el camino hacia el sendero de la investigación.

A los sinodales que han dedicado su tiempo para leer esta tesis.

A mi hermano Erick, por apoyarme y siempre confiar en mí. Gracias por los buenos y malos momentos que hemos compartido juntos a lo largo de nuestras vidas hermano. Gracias a ti y a Karina por las muestras de cariño.

A toda mi familia, desde mi abuelo Alfonso, que siempre ha sido la persona que más he admirado en este mundo y que me ha impulsado a seguir adelante. A mis tíos-padres Mario, Cristina, Alfonso, Emma, Germán y Patricia por el apoyo. A mis hermanos Alfonso, Mario, Penélope, María José y Jimena con los que he vivido los mejores años de mi vida.

A Marce (TOMY), por ser la persona que tal vez me ha tenido la mayor paciencia a lo largo de este tiempo en el que se elaboró este trabajo, gracias por el apoyo, por sacarme luego del hoyo y ser una fuente constante de inspiración y superación.

A mi gran familia resonante! Al Durango-power, (Sergio y Oscar), ya que sin conocerme, y cuando más lo necesitaba, me extendieron su mano amiga sin pedir nada a cambio. A Fabián Vázquez, por el apoyo y amistad-hermandad que se ha construido a lo largo de este tiempo. Al Bio-Mario, Rafa y David por su inmesurable amistad. Gracias amigos por los buenos momentos que hemos pasado juntos.

A Alfonso (Tico), por la invaluable amistad que me ha brindado a lo largo de estos años.

Sólo me resta dar las gracias a todas las personas que han estado presentes en diferentes etapas de mi vida y que sé que puedo confiar en ellos, ya que si mencionaría a todos, saldría una nueva tesis.

Gracias a la vida.

*"Una noble alma, enaltece al hombre más pequeño…"*

# **Resumen**

La Imagenología por Resonancia Magnética funcional (IRMf), es una técnica muy poderosa para realizar el mapeo de actividad cerebral. Esta técnica explota las propiedades físicas de la Resonancia Magnética. Una de sus principales características es que no es invasiva y no necesita de una energía externa que pueda afectar el tejido vivo como por ejemplo el uso de rayos x o de energía radioactiva.

Por medio de la IRMf se aprecia un comportamiento aproximado de las zonas de actividad cerebral relacionadas a estímulos o tareas específicas. Este método fue propuesto a principios de los 90's, obteniendo grandes resultados y que posteriormente se ha empleado para apoyo de diagnóstico y tratamiento de diferentes patologías, así como ayuda para cuestiones quirúrgicas.

El estudio de IRMf de las ratas desnutridas, fue desarrollado en el Centro Nacional de Investigación en Instrumentación e Imagenología Médica (CI<sup>3</sup>M), con un sistema de Imagenología por Resonancia Magnética a 7T.

Antes de realizar los experimentos en vivo, se realizó un estudio de la adquisición de imágenes, así como de las técnicas para el procesamiento de las mismas.

En este trabajo, se desarrolló un estudio de IRMf, en el que se realizó una estimulación eléctrica para observar la respuesta a nivel de la corteza somatosensorial en dos grupos de ratas. El primer grupo (control) constituido por 6 ratas con un intervalo de edades de entre 18 y 21 días, y un segundo grupo (experimental) constituido igual por 6 ratas y con un intervalo de edad entre los 18 y 21 días, que fue sometido a un protocolo de desnutrición por competencia, el cual se explica con mayor detalle en el capítulo 2.

Los resultados obtenidos para cada uno de los grupos fueron comparados entre sí, para observar en una primera instancia los cambios significativos que existen entre los dos grupos. De los resultados obtenidos, se observó que en el caso de las ratas control, la respuesta obtenida al estímulo se presentó únicamente en corteza somatosensorial, mientras que en el caso de las ratas desnutridas las respuestas al estímulo se presentaron en corteza somatosensorial como en otras estructuras cerebrales, como por ejemplo en hipocampo, corteza motora, corteza de asociación temporal, entre otras.

Las respuestas de las zonas de activación en las ratas desnutridas no presentaron el mismo patrón, es decir, que para cada rata, las zonas de activación no fueron las mismas a excepción de la respuesta presente en la corteza somatosensorial. Además, se realizó un estudio estadístico entre ambas poblaciones para determinar si existían cambios significativos en cuanto a la respuesta BOLD que se presentó.

# **ÍNDICE**

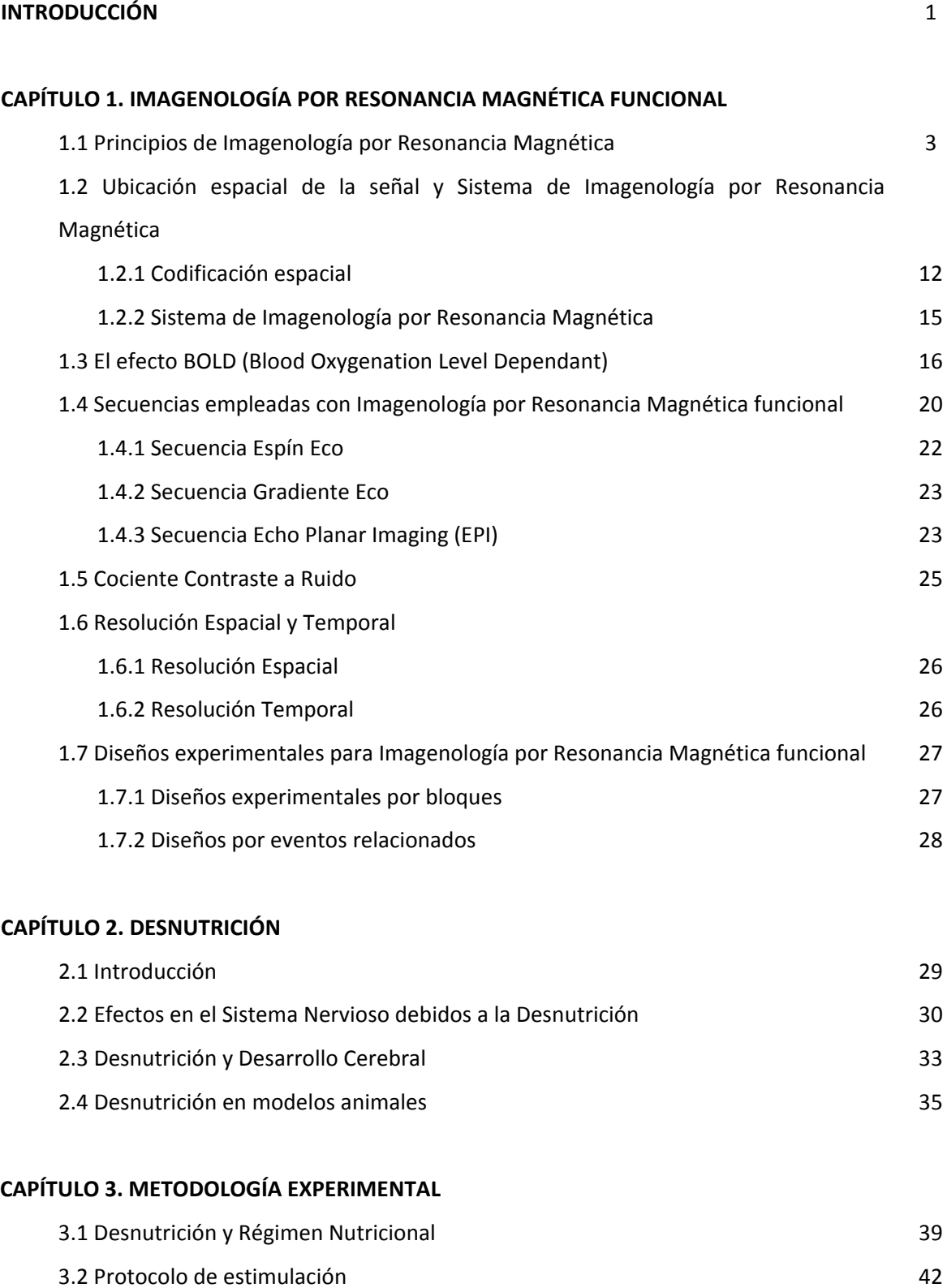

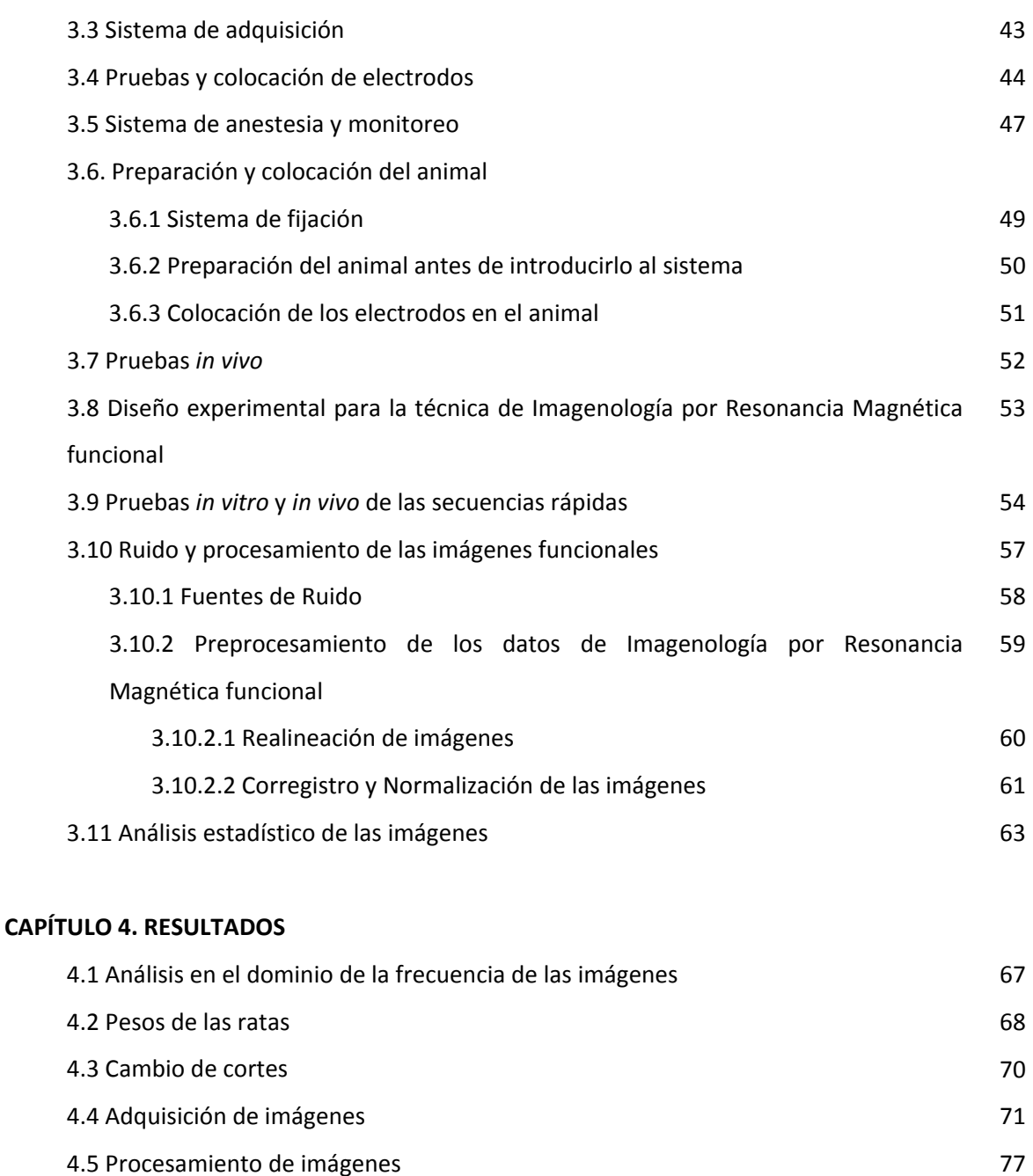

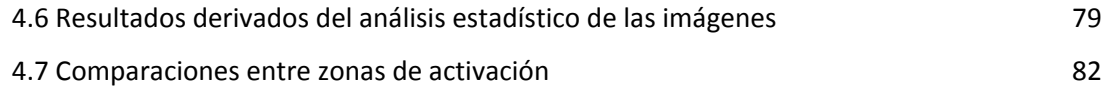

# **CAPÍTULO 5. DISCUSIÓN**

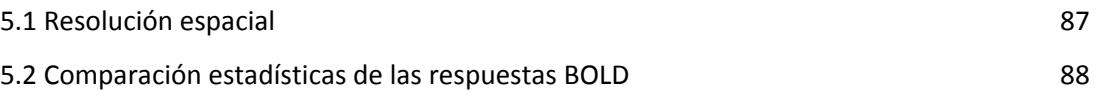

79

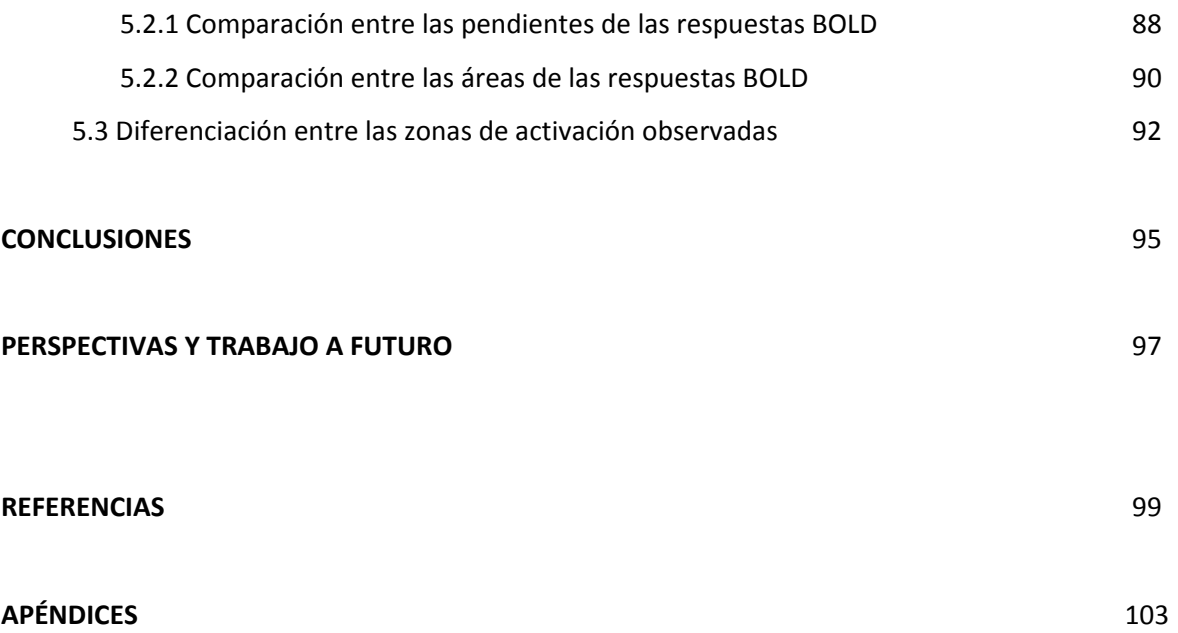

# **INTRODUCCIÓN**

La Imagenología por Resonancia Magnética funcional, nos permite estudiar la actividad cerebral relacionándola con el consumo de oxígeno en la sangre por medio de los cambios que ésta sufre.

El objetivo del presente trabajo, es evaluar los posibles cambios funcionales ocasionados por la desnutrición durante la lactancia, empleando un modelo animal (que en este caso fueron ratas). La zona en la que nos enfocamos es la corteza somatosensorial principalmente. Las ratas son animales altamente sensoriales, prácticamente son ciegos, y la forma de estimular en nuestro caso para observar los cambios funcionales, fueron los bigotes (los cuales permiten al animal hacer un mapa sensorial y espacial de su mundo), mediante estimulaciones eléctricas, detalladas en el Capítulo 3. Esta zona fue elegida debido a que ocupan gran parte de su corteza cerebral para cuestiones sensomotoras.

Las hipótesis planteadas en este trabajo fueron:

- Existirá un cambio significativo a nivel de corteza sensorial en las ratas debido al estímulo
- Existirán mecanismos de plasticidad cerebral producidos por la desnutrición
- Debido al estímulo empleado y la zona de estimulación, observaremos variaciones significativas bulbo olfatorio debido a la gran importancia de este órgano en las ratas
- Existirán diferencias significativas a nivel de otras estructuras cerebrales, principalmente en el cerebelo, el cual se afecta su desarrollo debido a la desnutrición (Capítulo 2)

El primer capítulo habla sobre los principios de la Imagenología por Resonancia Magnética, así como de las bases para realizar estudios de tipo funcional por medio de esta técnica de imágenes médicas.

La desnutrición es un problema de salud pública muy grave a nivel mundial. Actualmente se sabe que existen diversos daños a nivel cerebral debido a este mal, como se aborda en el capítulo 2 del presente trabajo, además, se habla brevemente de la utilización de modelos animales y la desnutrición que se puede inducir en ellos para estudios experimentales.

El tercer, cuarto y quinto capítulo, se explica la metodología empleada durante la realización de este trabajo, así como los resultados obtenidos y la discusión de resultados que se obtuvieron respectivamente.

Finalmente, se muestran algunas de las perspectivas a futuro que se consideran pertinentes para continuar este trabajo.

# **CAPÍTULO 1**

# **IMAGENOLOGÍA POR RESONANCIA MAGNÉTICA FUNCIONAL**

La Imagenología por Resonancia Magnética funcional (IRMf) es una especialización de la Imagenología por Resonancia Magnética. Podemos medir la respuesta hemodinámica (el cambio en el flujo sanguíneo) relacionado con la actividad neuronal del cerebro o de la espina en humanos y otros animales. Esta técnica es relativamente nueva y se ha desarrollado para el campo de la neuroimagenología. Desde principios de los años 90's, la IRMf se ha convertido en una técnica dominante en el campo del mapeo cerebral debido a que es una técnica no invasiva, además de que no existe una exposición a radiación tanto nuclear (proveniente del decaimiento radioactivo de isótopos), asó como ionizante (radiación electromagnética producida por la desaceleración de electrones que al interactuar con la materia genera partículas con carga).

# **1.1 Principios de Imagenología por Resonancia Magnética**

La Resonancia Magnética Nuclear, tiene una larga historia que data desde los años 40's, cuando investigadores en la Universidad de Harvard y de Stanford, simultáneamente detectaron un fenómeno de resonancia en muestras colocadas dentro de un campo magnético [1] [2]. Durante décadas subsecuentes, el fenómeno de la Resonancia Magnética Nuclear (RMN) tuvo su uso principalmente en el campo de la química. El uso de este fenómeno en la imagenología fue demostrado en los 70's, y desde entonces ha sido una gran herramienta para el diagnóstico radiológico [3] [4].

Para poder adquirir una imagen por Resonancia Magnética, se necesita que el núcleo que deseamos excitar debemos fijarnos en dos propiedades principales, una es el espín (diferente a un entero) y la otra es su carga atómica (se necesita que sea impar). El núcleo <sup>1</sup>H es una referencia de elección natural para utilizar las técnicas de resonancia magnética en el cuerpo humano, ya que tiene un espín igual a 1/2 y es el isótopo de hidrógeno más abundante contenido en el agua y las grasas de nuestro organismo.

Cualquier núcleo con espín distinto de cero puede ser representado por un vector, teniendo un eje de rotación con una magnitud y una orientación definidas. En el protón existe una carga eléctrica en la superficie, generándose una pequeña corriente, además como el protón posee una masa, genera un momento angular **J**, y al momento de girar se produce un campo magnético orientado en la dirección de su eje de rotación. La orientación del vector del espín nuclear y la forma de cómo cambia debido a las manipulaciones externas determinan las bases microscópicas de las señales de resonancia magnética.

En el caso de un volumen arbitrario de tejido, ubicado fuera de un campo magnético, cada protón tiene un vector espín de igual magnitud. Sin embargo, los vectores espín de todos los protones dentro del tejido se encuentran orientados al azar, en todas las direcciones. Al realizar la suma de todos los vectores, la resultante será cero. Es decir, en el tejido no existe magnetización neta.

Si ahora se coloca el tejido en un campo magnético B<sub>o</sub>, la interacción de éste con los núcleos móviles con carga positiva hará que cada protón empiece a rotar con un movimiento de precesión. Los protones se inclinarán suavemente respecto de la línea de acción de B<sub>o</sub>, pero el eje de rotación será paralelo a *B*<sub>0</sub>, observar la Figura 1.1. La frecuencia de precesión  $ω$ <sub>0</sub> está dada por la ecuación de Larmor:

$$
\omega_0 = \gamma B_0 \tag{1.1}
$$

donde *ω<sup>0</sup>* es la frecuencia de Larmor en MHz, *B0* es la magnitud del campo magnético que actúa sobre el protón en Tesla (T), y **γ** se denomina "*constante giromagnética*". En la tabla 1.1, se muestran distintos valores de γ para diferentes núcleos para 1 Tesla.

| <b>Núcleo</b>                  | Espín         | <b>Constante</b> |
|--------------------------------|---------------|------------------|
|                                |               | Giromagnética γ  |
|                                |               | (MHz/T)          |
| <sup>1</sup> H (Hidrógeno)     | $\frac{1}{2}$ | 42.577           |
| <sup>3</sup> He (Helio)        | $\frac{1}{2}$ | 32.436           |
| <sup>13</sup> C (Carbono)      | $\frac{1}{2}$ | 10.708           |
| <sup>15</sup> N (Nitrógeno-15) | $\frac{1}{2}$ | 4.316            |
| <sup>17</sup> O (Oxígeno)      | 5/2           | 5.774            |
| $\overline{^{19}}$ F (Flúor)   | $\frac{1}{2}$ | 40.077           |
| <sup>23</sup> Na (Sodio)       | 3/2           | 11.268           |
| <sup>31</sup> P (Fósforo)      | $\frac{1}{2}$ | 17.254           |
| <sup>129</sup> Xe (Xenón)      | $\frac{1}{2}$ | 11.843           |

Tabla 1.1. Propiedades de diferentes átomos usados empleados en Resonancia Magnética Nuclear a 1 Tesla.

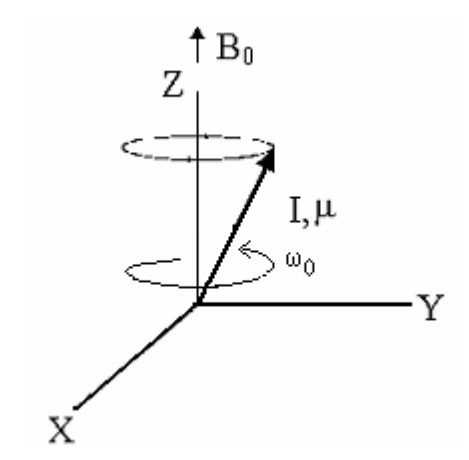

Figura 1.1. Movimiento de precesión del núcleo a la velocidad angular  $\omega_0$ .

La Figura 1.1 muestra el movimiento de precesión del núcleo, con una velocidad angular  $\omega_0$ que gira alrededor del eje "Z". El campo magnético  $B_0$  es paralelo al eje "Z". Además, la trayectoria del vector, muestra que el núcleo sigue rotando alrededor del eje *Z*.

Las proyecciones en las coordenadas "X" y "Y" varían con respecto al tiempo, mientras que el protón sigue en su movimiento de precesión. En cambio, con la coordenada "Z", es como si permaneciera constante esta proyección. Al realizar la suma vectorial sobre los átomos del tejido,

en presencia de un campo magnético  $B_0$ , el resultado varía, ya que las componentes vectoriales de "X" y "Y" de cada átomo, en un tiempo dado, se encontrarán aleatoriamente distribuidas. Esto da como resultado una magnetización neta en las direcciones "X" y "Y. En la dirección paralela al campo magnético, el resultado será distinto, debido a que la orientación del eje de precesión de los núcleos es constante y habrá un acoplamiento entre el protón y **B**<sub>o</sub> que se conoce como interacción de Zeeman [5]. Esta interacción causa una diferencia energética entre los núcleos alineados paralelamente a  $B_0$  y aquellos núcleos que se encuentran alineados de manera antiparalela con respecto a *B0*, como se observa en la Figura 1.2. La diferencia energética es proporcional al campo magnético **B**<sub>o</sub>.

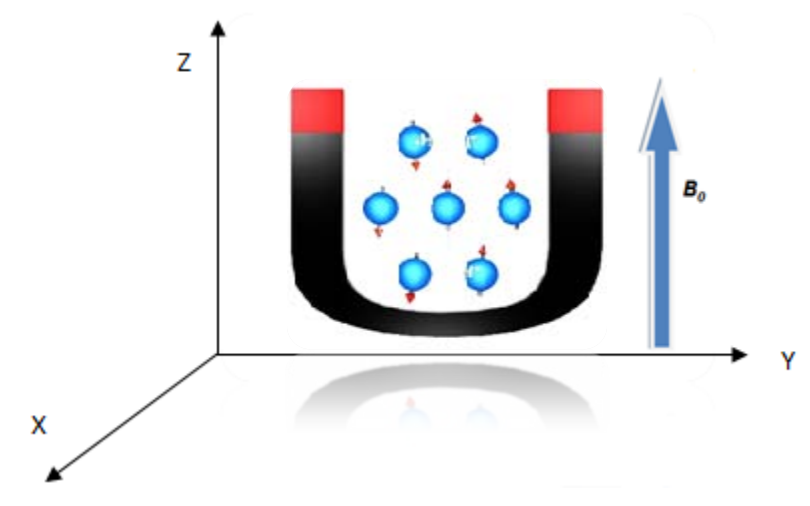

Figura 1.2. Alineación microscópica de los espines con respecto al campo B<sub>o</sub>.

El efecto de la diferencia entre los espines de los núcleos que se alinean paralela y antiparalelemente es una magnetización neta en el tejido, el cual tendrá un valor *M*, Figura 1.3. Esta magnetización es la fuente de señal para los experimentos de resonancia magnética, la cual consiste en la medición de la respuesta de protones expuestos a un campo magnético. Para un volumen de protones a la temperatura del cuerpo (310K) a existe normalmente una diferencia de 3 en 1000000 protones en estado de baja energía con respecto a los que se alinean en dirección de alta energía. La orientación de esta magnetización es la misma que el campo magnético **B**<sub>o</sub>, y es constante con respecto al tiempo, siempre y cuando  $B_0$  permanezca constante.

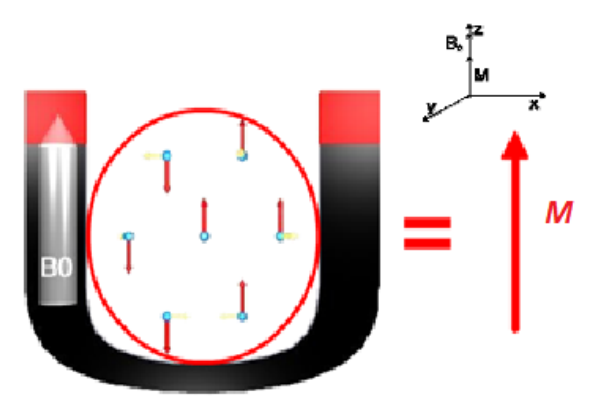

Figura 1.3. Magnetización neta producida por alineación de espines.

Consecuentemente, cuanto mayor sea  $B_0$ , mayor será  $\overrightarrow{M}$ , y por lo tanto, mayor será la señal de resonancia magnética [5]. Las aplicaciones de resonancia magnética, se basan principalmente en la manipulación de la magnetización neta de la muestra. Para poder manipular la magnetización de una manera sencilla, se aplican pulsos de radiofrecuencia (RF). A lo largo de la emisión de dicho pulso, los núcleos de los átomos absorben una porción de la energía de una frecuencia particular. Después del pulso, los núcleos re-emiten la energía a la misma frecuencia. Cuando un núcleo es irradiado con energía de la frecuencia deseada (*ω0*), cambiará desde la orientación de baja energía hacia la de alta energía. De manera semejante, un núcleo del nivel de alta energía, será estimulado para liberar su energía y cambiar su orientación para ubicarse en la dirección de baja energía. Sólo la energía suministrada a la frecuencia *ω0*, que es la frecuencia de Larmor, inducirá las transiciones entre los estados de alta y baja energía. Esta frecuencia se conoce también como "frecuencia de resonancia".

La relajación es resultado de las interacciones entre los diferentes núcleos. Se puede conocer el vector de magnetización por medio de las ecuaciones de Bloch:

$$
\frac{dM}{dt} = \gamma \vec{M} \times B - \frac{M_x \vec{i} + M_y \vec{j}}{T2} - \frac{(M_z - M_z^0)\vec{k}}{T1}
$$
(1.2)

donde  $\gamma$  es la constante giromagnética,  $\vec{M}$  es el vector de magnetización neto,  $M_x$  y  $M_y$ conforman la magnetización transversal,  $M_{z}$  representa la magnetización longitudinal,  $M_{z}^{0}$ 

representa la magnetización longitudinal en el equilibrio térmico, y T1 y T2 son los tiempos de relajación longitudinal y transversal respectivamente.

En el equilibrio, el vector de magnetización neto se alinea en dirección del campo magnético *B0*, y es llamada la magnetización de equilibrio *M0*. En esta configuración, la componente Z de la magnetización  $M_z$  es igual a  $M_0$ .  $M_z$  es conocida como la magnetización longitudinal y no hay magnetización transversal ( $M_X$ o  $M_Y$ ).

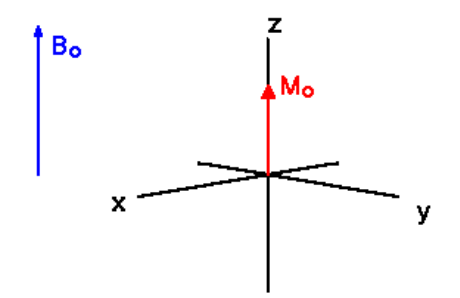

Figura 1.4. Magnetización longitudinal en el equilibrio.

Es posible cambiar la magnetización neta, al exponer el sistema de espines, a una energía con una frecuencia igual a la diferencia energética entre los estados de espines. Si la energía es suficiente en el sistema, es posible saturar el sistema de espines y hacer que  $M_z$ =0, Figura 1.4.

La constante de tiempo que describe cómo  $M_z$  regresa a su valor de equilibrio es llamado el tiempo de relajación espín red (en inglés spin lattice relaxation time), también conocido como el tiempo T1. La ecuación que describe el comportamiento de este tiempo, la podemos obtener a partir de la ecuación de Bloch (ec. 1.2) en su componente longitudinal, obteniendo:

$$
M_Z = M_0 \left( 1 - e^{-t/\tau_1} \right) \tag{1.3}
$$

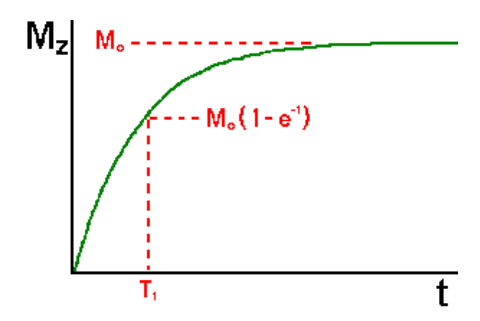

Figura 1.5. Curva de relajación espín red correspondiente a la ecuación 1.3.

La recuperación de la magnetización longitudinal, como podemos observar en la ecuación 1.3, presenta una curva exponencial, como se observa en la Figura 1.5. La razón de la recuperación está caracterizada por la constante de tiempo T1, específico de cada tejido. Después del tiempo T1, se dice que la magnetización longitudinal ha regresado al 63% de su valor final [6], ver Figura 1.6a. Después de que ha transcurrido tres veces el tiempo T1, se habrá recuperado en un 95% del valor de *M0*. Si normalizamos la ecuación (1.3) con respecto de *M0* , tenemos el comportamiento de la figura 1.6b, donde el valor máximo de la curva será 1.

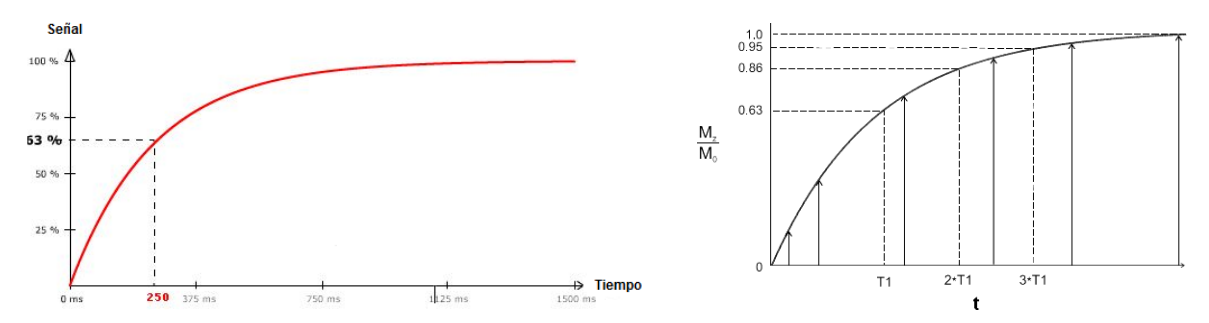

Figura 1.6. a) Tiempo T1 dado por la curva de relajación espín red. b) Recuperación de la magnetización longitudinal al normalizar.

Además con la rotación, en la magnetización neta comienza a presentarse un desfasamiento, esto porque los espines comienzan a experimentar un campo magnético diferente y rotan a su propia frecuencia de Larmor. Mientras exista un tiempo mayor, mayor será la diferencia de fase en la magnetización. Las interacciones espín – espín son temporales y aleatorias, por lo tanto, la relajación espín – espín, causan una pérdida acumulativa en fase, dando como resultado un decaimiento en la magnetización transversal.

La constante de tiempo que describe el regreso al equilibrio de la magnetización transversal ( $M_{XY}$ ), es llamado el tiempo de relajación espín – espín ó T2. El valor de T2 es único para cada tejido y está determinado principalmente por su entorno químico con poca relación con el campo. La pérdida exponencial resulta puramente de las interacciones aleatorias en el plano transverso (XY). La magnetización transversal, está regida por la ecuación:

$$
M_{XY} = M_0 \left( e^{-t}/r_2 \right) \tag{1.4}
$$

El comportamiento de la ecuación anterior, puede observarse más fácilmente mediante la Figura 1.7.

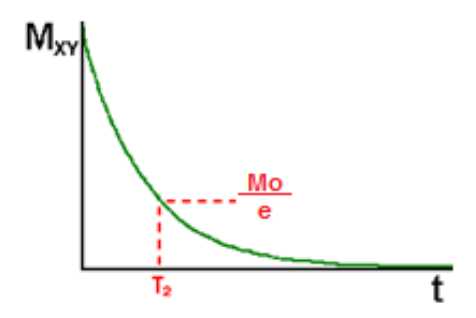

Figura 1.7. Curva de relajación espín – espín dada por la ecuación 1.4.

El tiempo T2 siempre es menor o igual al tiempo T1. La magnetización neta en el plano *XY* decae a cero y posteriormente la magnetización longitudinal crece hasta que llega al valor  $M_0$  en el eje Z.

Se considera al tiempo de relajación T2 cuando la magnetización transversal ha perdido el 37% de su valor original. T2 es específico a cada tejido, además, de que la relajación transversal es mucho más rápida que la relajación longitudinal [6], Figura 1.8.

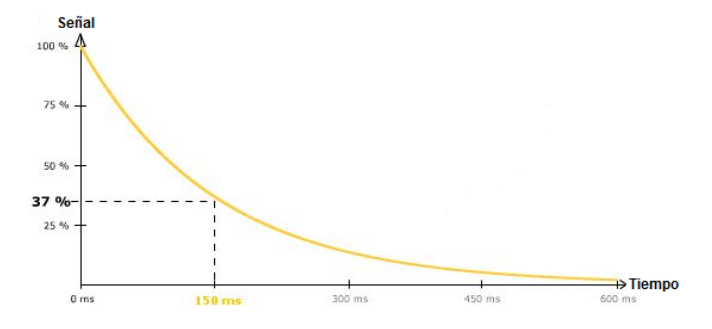

Figura 1.8. Curva de decaimiento T2.

Existen dos factores que contribuyen al decaimiento transversal de la magnetización:

- 1) Interacciones moleculares (efecto molecular "puro" en T2)
- 2) Variaciones en  $B_0$  (efecto de inhomogeneidades)

La combinación de estos dos factores es lo que da como resultado en decaimiento de la magnetización transversal. La constante de tiempo de esta combinación de factores es llamado T2 estrella: T2\*. La relación entre el T2 de procesos moleculares y de la inhomogeneidades en el campo magnético se describe por la ecuación:

$$
\frac{1}{T2^*} = \frac{1}{T2} + \frac{1}{T2_{inh\,omo}}
$$
\n(1.5)

Cuando el generador del pulso de radio frecuencia (RF) empleado para la excitación de la muestra es apagado, los protones tienden a realinearse y regresar a su orientación en equilibrio, por lo cual liberan energía a la frecuencia  $\omega_0$ . La energía que los protones liberan, inducen un voltaje durante la precesión. Este voltaje inducido, es la señal de resonancia magnética y se conoce como Free Induction Decay o FID (Figura 1.9a). La magnitud del FID depende del valor de  $M_0$  que se tiene inmediatamente después de la aplicación del pulso de RF, ecuación 1.6. La transformada de Fourier se emplea para convertir la señal FID de una función en el tiempo, a una función en el dominio de la frecuencia, como se puede ver en la Figura 1.9b.

$$
Se\|al\ envolvente \approx M_0 * sin \alpha * e^{-t}/r_2 \tag{1.6}
$$

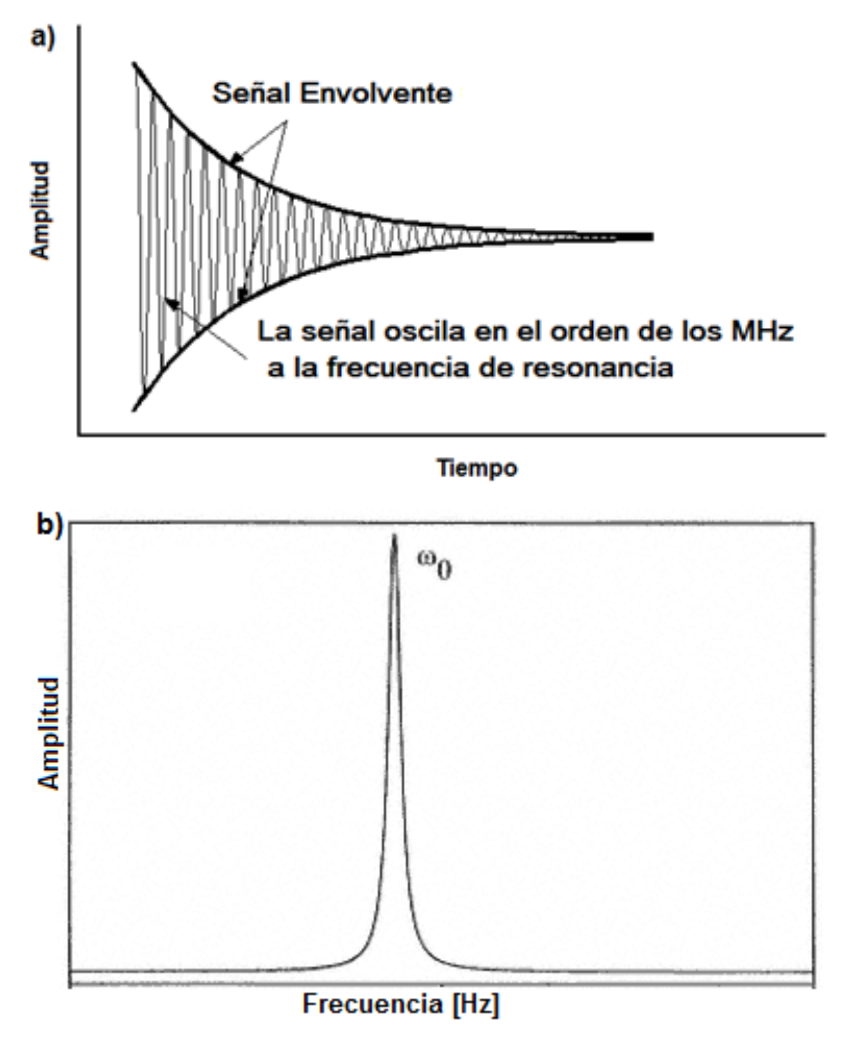

Figura 1.9. a) Señal FID; b) Transformada de Fourier de la señal FID.

# **1.2 Ubicación espacial de la señal y Sistema de Imagenología por Resonancia Magnética**

# **1.2.1 Codificación espacial**

En IRM se utiliza la dependencia entre la frecuencia con el campo para ubicar espacialmente las señales en diferentes regiones del espacio. El campo magnético externo puede variar aplicando gradientes de campo magnético, estos gradientes son pequeñas perturbaciones que se añaden al campo  $B_0$ , causando una perturbación menor al 1%. El campo magnético es dependiente de la localización en el imán y se puede expresar de la siguiente forma:

$$
B_i = B_0 + (G_T \cdot r_i) \tag{1.7}
$$

donde  $B_i$  es el campo en la localización  $r_i$  y  $G_T$  es la magnitud del gradiente empleado. En general, existen tres gradientes principales dentro del sistema de IRM: gradiente selector de corte (o rebanada), gradiente codificador de fase y gradiente codificador de frecuencia (o lectura).

Considerando así, la acción de los gradientes de campo magnético, podemos replantear la expresión de la frecuencia de Larmor de la siguiente manera:

$$
\omega_i = \gamma (B_0 + G \cdot r_i) \tag{1.8}
$$

donde  $\omega_i$  es la frecuencia de los protones en la posición  $r_i$  y G representa la amplitud total del gradiente. Para ejemplificar el efecto de los gradientes veamos el ejemplo de la Figura 1.10:

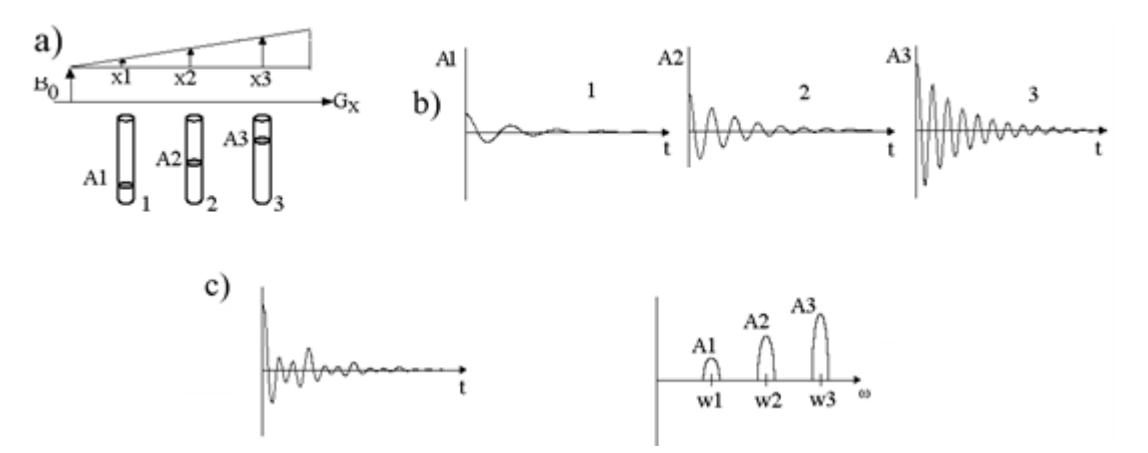

Figura 1.10. a) Debido a la variación lineal del gradiente  $G_x$ , las muestras 1, 2 y 3 presentarán cambios en sus frecuencias  $\omega_i$ , donde *i* representa las posiciones x1, x2 y x3. b) Para cada una de las muestras se presentan diferentes amplitudes y frecuencias debido a sus posiciones. c) Señal total resultante y su representación de la imagen unidimensional debido a la frecuencia y posición.

En la Figura 1.10a supongamos que cada una de las muestras contiene agua, en cada una de las posiciones experimentan un campo magnético diferente debido al gradiente. Si excitamos con pulsos de RF a la frecuencia de Larmor, los protones comenzarán a precesar a diferentes frecuencias  $\omega_1 \neq \omega_2 \neq \omega_3$  de acuerdo a la ecuación 1.8. Por lo tanto, se tendrán diferentes señales (Figura 1.10b). Cada una de las señales es sumada teniendo así una señal total del volumen donde se está excitando con el pulso de RF (Figura 1.10c). Así, conocemos la relación entre frecuencias y posición, se tiene una representación de una imagen unidimensional.

Un pulso de RF selectivo tiene dos componentes: una frecuencia central y un intervalo o ancho de banda de frecuencias. Cuando el pulso es transmitido en presencia de un gradiente de selección de rebanada, una región del tejido alcanza la condición de resonancia y absorbe la energía de RF. Debido a que la frecuencia central del pulso determina la localización de la región, se puede cambiar o elegir diferentes posiciones de la rebanada cambiando la frecuencia central, como se puede apreciar en la Figura 1.11. El grosor de la rebanada está determinado por la intensidad del gradiente  $G_{SS}$  y el ancho de banda de frecuencias  $\Delta \omega$  incluidas en el pulso de RF.

$$
\Delta \omega = \gamma \Delta (G_{SS} * \Delta z) \tag{1.9}
$$

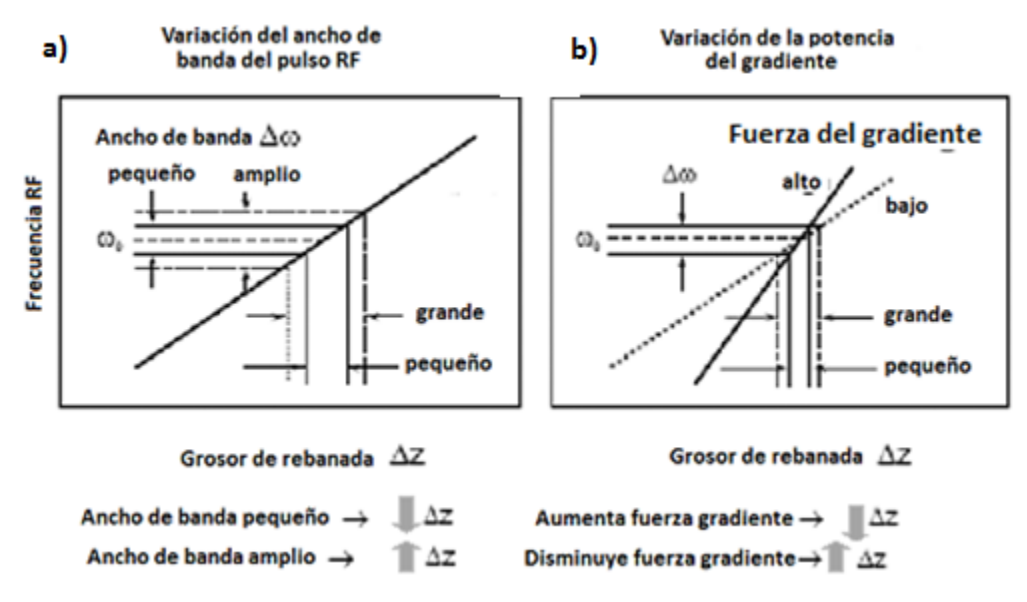

Se puede modificar el ancho de la rebanada de dos formas como se ilustra en la Figura 1.11:

Figura 1.11. Formas de modificar el grosor de la rebanada seleccionada.

En la Figura 1.11 se muestran dos formas para poder modificar el grosor del corte de selección, una es modificando el ancho de banda del pulso de RF (Figura 1.11a) y también se puede realizar un cambio en el ancho de la rebanada de selección, modificando la intensidad del gradiente que se aplica para la selección de rebanada (Figura 1.11b).

# **1.2.2. Sistema de Imagenología por Resonancia Magnética**

La Figura 1.12, muestra los componentes principales de un sistema de IRM:

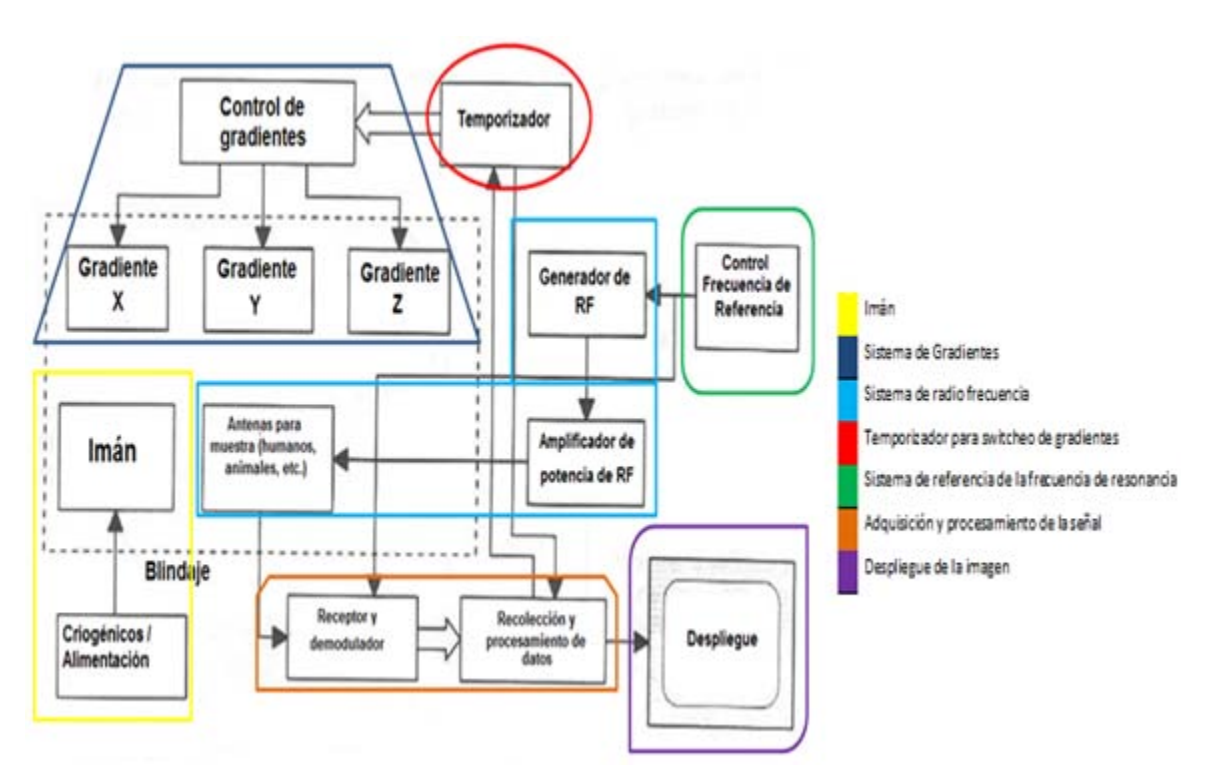

Figura 1.12. Esquema general del sistema de IRM.

De manera muy general, podemos describir al sistema de IRM por sus principales componentes. El imán genera un campo magnético estático  $B_0$  que alinea los núcleos de forma paralela o antiparalela (sección 1.1). Los núcleos son excitados por medio de un sistema de RF, el transmisor de RF un campo magnético que rota a la frecuencia de Larmor. Este campo de excitación realinea los campos magnéticos nucleares intrínsecos en los tejidos en el plano X-Y. Los sistemas de recepción demodulan la señal de RM para extraer la información que se convierte a una señal digital. Esta información es utilizada para calcular las imágenes digitales. Cuando el campo de gradiente es aplicado, la orientación espacial está dada por el sistema de gradiente que altera la intensidad del campo magnético en diversas posiciones, creando el cambio en la frecuencia, desplazamientos de fase y la condición previa para la excitación selectiva de la frecuencia. La computadora principal se utiliza para mostrar los datos de la imagen, así como el almacenamiento y transmisión de los mismos para poderse desplegar y así mostrar la imagen obtenida.

# **1.3 El efecto BOLD (Blood Oxygenation Level Dependant)**

La idea de que el flujo sanguíneo cerebral (Cerebral Blood Flow, CBF), pueda reflejar actividad neuronal, comenzó a finales del siglo XIX con experimentos de Roy y Sherrington [7]. Este concepto es la base para cualquier técnica que use la respuesta hemodinámica cerebral que se emplean actualmente. Debido a que los cambios de la tasa metabólica de glucosa y el CBF están acoplados, se asume que los cambios en la tasa cerebral metabólica de oxígeno cerebral y el CBF también están acoplados. Sin embargo, basados en mediciones reportadas de CBF y la tasa metabólica de oxígeno cerebral por medio de Tomografía por Emisión de Positrones (PET) en humanos durante estimulación somatosensorial y visual, Fox y sus colegas [8] reportaron un incremento del CBF que superó la tasa metabólica de oxígeno cerebral. En consecuencia, un desajuste en los cambios de CBF y la tasa metabólica de oxígeno cerebral, dan como resultado un incremento entre los niveles de oxigenación venosa y capilar, esto dio lugar a un nuevo parámetro fisiológico para el mapeo cerebral. En 1990, basados en estudios realizados en cerebros de ratas, empleando un sistema de 7 Tesla (T), Ogawa y colaboradores en los laboratorios AT&T Bell, reportaron el mapeo cerebral funcional es posible empleando el nivel de dependencia de oxigenación sanguínea venosa (blood oxygenation level-dependent - BOLD) como un agente de contraste para la Imagenología por resonancia Magnética (IRM) [9].

En 1890, el fisiólogo Charles Sherrington demostró que la estimulación cerebral causa un incremento local en el flujo cerebral [7]. Sin embargo, también observo que la proporción relativa de oxígeno extraída de esa sangre se reducía. Al incrementar la proporción relativa de hemoglobina oxigenada en la sangre, existe entonces un gradiente de oxígeno entre los capilares y la mitocondria celular, el cual se incrementa. Este gradiente permite que coincida el transporte de difusión limitada de oxígeno con la tasa de utilización. El incremento en el flujo sanguíneo está acompañado por un pequeño incremento en el volumen sanguíneo local.

Los métodos para obtener imágenes funcionales, se basan en los cambios dinámicos cerebrales, que tienen un cambio en el tiempo similar a actividades sensoriales, motoras o

cognitivas. Interpretaciones más específicas demandan métodos que también pueden definir localizaciones neuro-anatómicas para estos cambios dinámicos.

Bajo condiciones normales, el cerebro obtiene la mayoría de la energía necesaria a partir de la oxidación de la glucosa, para lo cual necesita casi un abastecimiento prácticamente constante de glucosa y oxígeno, el cual es suministrado a través del torrente sanguíneo por medio de las venas. Aunque el cerebro represente el 2% de la masa corporal, éste consume un 20% de glucosa y oxígeno del cuerpo. Un hecho importante del metabolismo cerebral, es que el flujo sanguíneo y la energía metabólica están íntimamente ligados a la actividad neuronal local. Esto implica que se puede rastrear la actividad neuronal debido al consumo local de oxígeno, al consumo local de glucosa o al flujo sanguíneo.

Los mecanismos exactos de la hemodinámica en la actividad neuronal no están totalmente bien conocidos, pero son aceptados para explicar la relación que existe entre el cambio en el consumo metabólico de glucosa para indicar que existe actividad neuronal, como se ejemplifica en la Figura 1.13 [10].

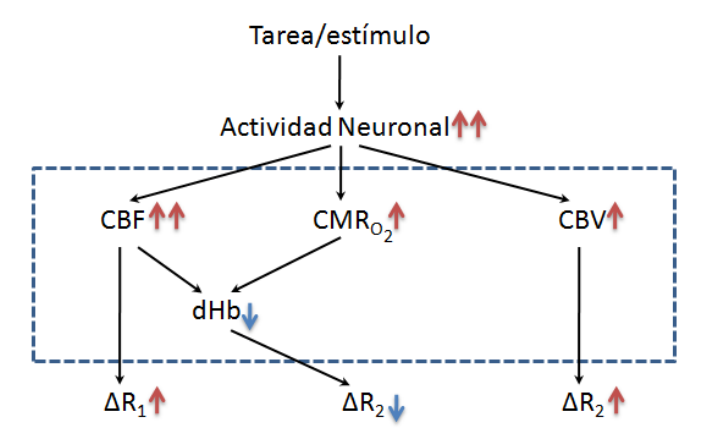

Figura 1.13. Esquema de los orígenes de los cambios en señal detectados por IRMf inducidos por una estimulación (CBF = Flujo Cerebral Sanguíneo, CBV = Volumen Sanguíneo Cerebral, CMR<sub>O2</sub> = Razón de Cambio de Comsumo Metabólico de Oxígeno Cerebral, dHb = Deoxihemoglobina, R<sub>1</sub>, R<sub>2</sub> = parámetros fisiológicos de resistencia vascular).

Para entender mejor los procesos que se relacionan en la respuesta hemodinámica local en el cerebro, así como la producción de energía celular y el trabajo electroquímico asociado con la activación neuronal, es de gran utilidad considerar:

- El tipo de trabajo que se realiza en el cerebro;
- Las células que se encargan de realizar el trabajo cerebral;

- El proceso oxidativo y no oxidativo metabólico, y los mecanismos que se presentan para determinar el balance en las células cerebrales;

- Los mecanismos que están relacionados entre los cambios locales del flujo sanguíneo y los cambios en el metabolismo oxidativos y no oxidativos.

La sangre puede considerarse como un sistema de compartimiento de dos elementos fundamentales, el plasma (con características similares al agua) y los glóbulos rojos (también llamados células rojas o eritrocitos). El porcentaje del volumen de la sangre que ocupan los glóbulos rojos, es llamado hematocrito (Hct), los valores del Hct oscilan en un 40%, dependiendo de factores fisiológicos, como género, edad y condición física. El Hct puede variar a nivel capilar donde las células atraviesan por los tejidos.

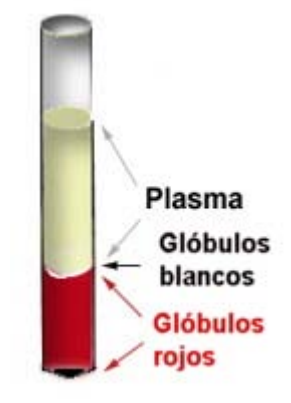

Figura 1.14. Composición sanguínea

Mucho del hierro en las células está contenido en la hemoglobina, siendo más específicos, en uno de los estados de la hemoglobina, que son la oxihemoglobina y deoxihemoglobina (véase Figura 1.15 y 1.16). Estos dos estados se diferencían entre sí por sus propiedades magnéticas. La oxihemoglobina es una sustancia diamagnética, esto quiere decir, que es una sustancia que al ser sometida a un campo magnético produce un campo muy débil o nulo. La deoxihemoglobina, en cambio, es una molécula que presenta un "hueco" en su estructura, que evita que se tenga un "blindaje" de la molécula de hierro, por lo tanto, existen electrones impares, lo cual hace que la molécula de deoxihemoglobina sea una sustancia paramagnética, esto quiere decir, que es débilmente atraída por el campo magnético (véase Figura 1.17).

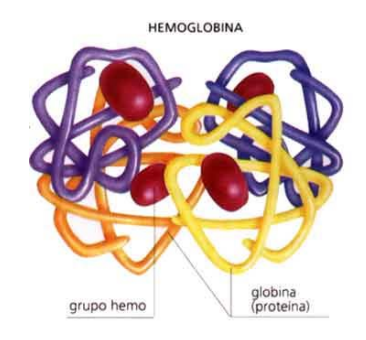

Figura 1.15. Esquema de molécula de hemoglobina.

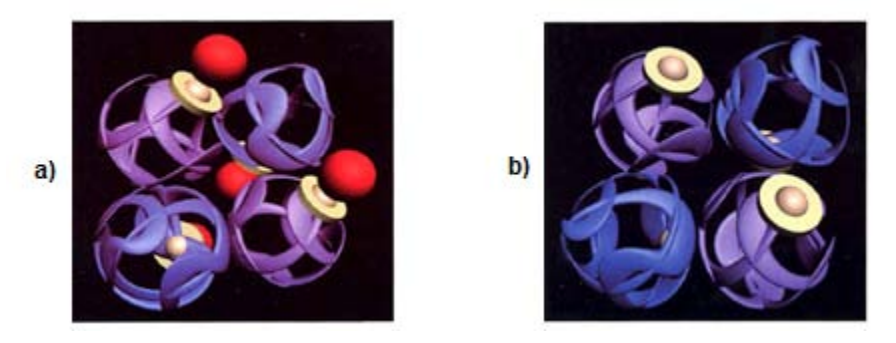

Figura 1.16. a) Molécula de oxihemoglobina (cada grupo hemo tiene su oxígeno ligado) b) Molécula de deoxihemoglogina (el grupo hemo se caracteriza por ausencia de oxígeno ligado).

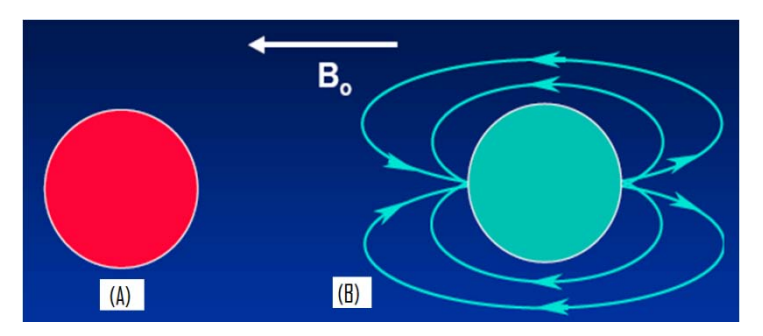

Figura 1.17. Susceptibilidad magnética de (A) oxihemoglobina y (B) deoxihemoglobina al ser sometidos a un campo. B<sub>0</sub>

La sangre desoxigenada, presenta un 20% más de susceptibilidad magnética a comparación con la sangre oxigenada. La susceptibilidad magnética es una medida de la intensidad de magnetización de una sustancia cuando es colocado en un campo magnético externo. El efecto en introducir una sustancia con susceptibilidad magnética en un campo magnético, es un decaimiento en la magnetización transversal, que está ligado con los tiempos *T2* y *T2\** como se observa en la Figura 1.18. Este efecto en el cambio en la señal de Resonancia Magnética debido al

efecto BOLD, presenta un cambio en el contraste debido a los cambios en la oxigenación en la sangre.

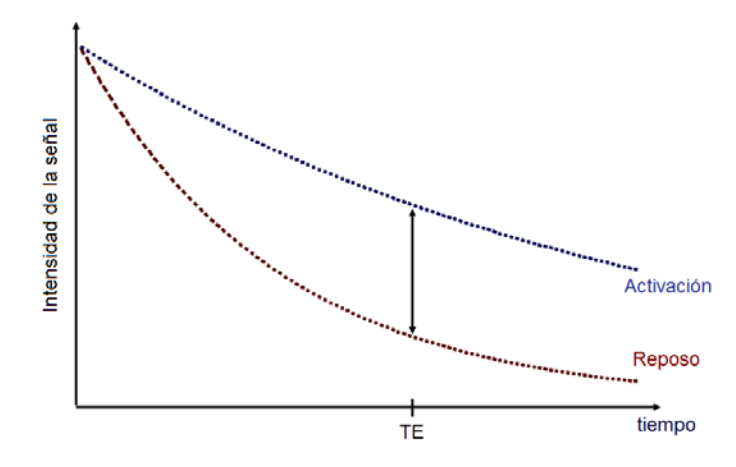

Figura 1.18. Cambio en la intensidad de la señal T2\* debido al consumo de oxígeno durante la activación neuronal (efecto BOLD).

#### **1.4 Secuencias empleadas con Imagenología por Resonancia Magnética funcional**

Una secuencia de pulsos es una técnica para obtener una imagen por Resonancia Magnética. Esta técnica contiene las instrucciones necesarias para adquirir los datos de la manera deseada. La intensidad de la señal producida a partir de un elemento volumétrico de los tejidos, está determinada por la medición de los parámetros seleccionados directamente por el usuario y las variables determinadas por la secuencia de pulsos [11].

Algunos parámetros ligados con una secuencia de pulsos (por ejemplo el campo de visión (FOV), el tiempo de repetición (TR) mínimo) dependerán de la forma en cómo el fabricante programa la técnica (por ejemplo la duración del pulso gradiente), mientras que otros (como la amplitud máxima del gradiente, o el tiempo de subida del gradiente) son determinados por las limitaciones del hardware.

Uno de los aspectos más confusos en IRM es la variedad de las secuencias de pulsos presentes en los diferentes sistemas. Las secuencias presentes en diferentes equipos de IRM,

aunque sean las mismas, presentan nombres diferentes dependiendo de la marca del equipo. La comparación entre las secuencias de pulsos se facilita empleando diagramas de tiempo.

Los diagramas de tiempo son representaciones esquemáticas de los pasos básicos realizados por los diferentes componentes del hardware durante la ejecución de la secuencia. Aunque existan diferencias en el estilo de los diagramas, representados por diversos autores, en general existen características similares en todos los diagramas. El tiempo de duración se representa de izquierda a derecha a través del eje horizontal. La separación vertical entre líneas se emplea únicamente para fines de visualización. Cada línea corresponde a componentes diferentes de hardware. Por lo menos, se emplean cuatro líneas para describir la secuencia de pulsos: uno representa el pulso de radio frecuencia (RF), otro representando cada gradiente (Gz - gradiente selector de corte, Gx - gradiente de lectura (o frecuencia) y Gy - gradiente de fase), como se puede apreciar en la Figura 1.19.

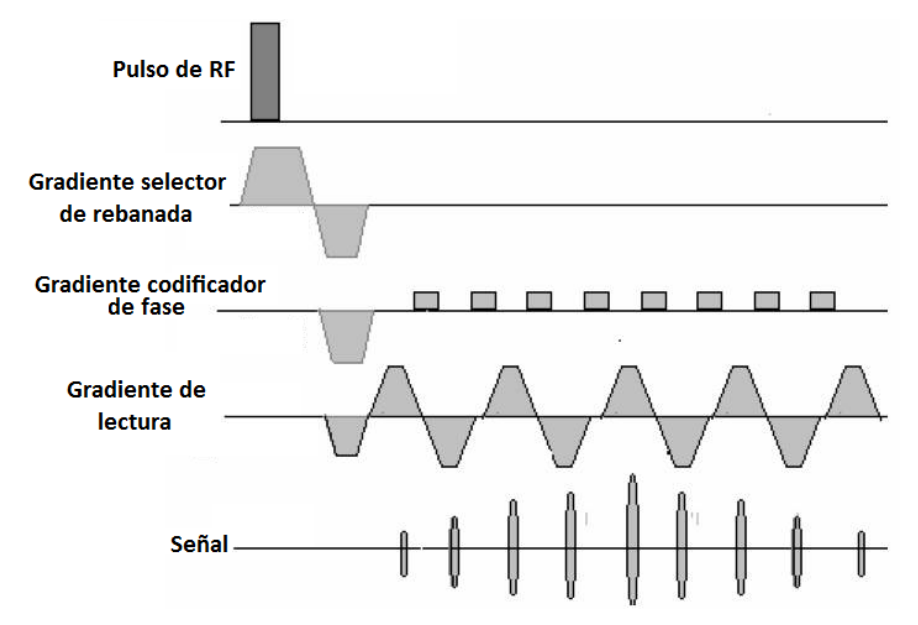

Figura 1.19. Diagrama que ejemplifica una secuencia de pulsos.

Para el caso de IRMf, se necesitan secuencias rápidas, esto quiere decir que el gradiente codificador de fase y el gradiente de lectura trabajen rápidamente, para obtener una imagen en la que la señal sea lo más ajustada al tiempo real en que se produce el consumo de oxígeno debido a la actividad neuronal. Esto quiere decir que necesitamos secuencias de pulsos donde el cambio de polaridad de los gradientes sea lo más rápido posible.

Los parámetros que se deben considerar en una secuencia de pulsos para poder adquirir una imagen son principalmente el Tiempo Eco (TE) que es el tiempo que transcurre desde que se presenta de la excitación por un pulso de RF hasta el centro del eco que se recibe, y el Tiempo de Repetición (TR) que se define como el tiempo entre una adquisición y la siguiente.

A continuación se explican algunas secuencias de pulsos que son empleadas con mayor frecuencia para estudios de IRMf.

# **1.4.1 Secuencia Espín Eco**

Es una secuencia fundamental en IRM. Se caracteriza por la aplicación de un pulso de RF y uno o más pulsos de re-enfocamiento o re-enfasamiento. Por lo regular se utilizan pulsos de 90° y 180° respectivamente (Figura 1.20). Se utiliza para obtener imágenes en 2D aunque existen modificaciones de la técnica para obtener imágenes en 3D. La principal ventaja de la secuencia Espín-eco (SE) es que se pueden obtener imágenes ponderadas tanto en T1 como en T2 y densidad de protones (PD), con la modificación de los parámetros TE y TR. Este tipo de secuencia se emplea de forma más común para poder obtener imágenes estructurales, sobre las cuales se montarán los resultados del análisis funcional.

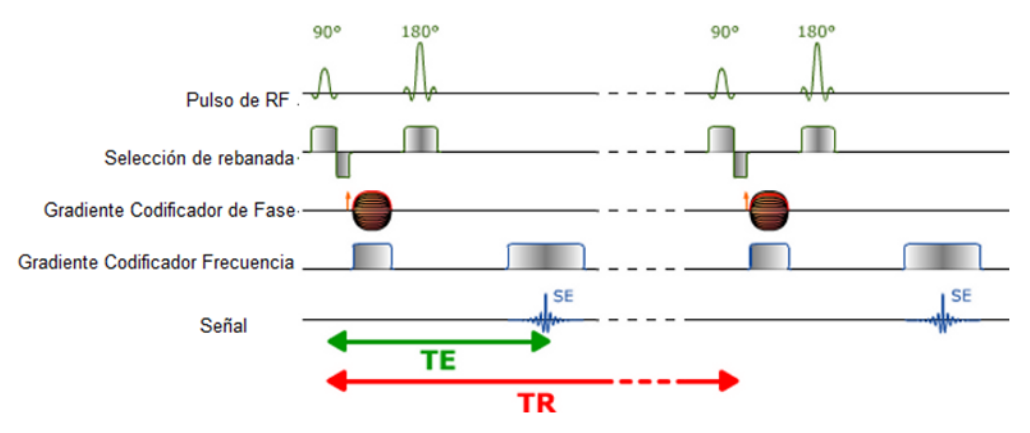

Figura 1.20. Diagrama de secuencia de pulsos espín Eco (SE).

# **1.4.2 Secuencia Gradiente Eco**

Esta secuencia ha sido diseñada y empleada para reducir el tiempo de escaneo de imágenes de IRM, como imágenes en 3D, imágenes vasculares, cardiacas, etc. Esta secuencia se caracteriza principalmente por la ausencia de la aplicación de un pulso de radio frecuencia (RF) de 180°. En su lugar, se aplica un pulso de RF menor a 90° con el cual la componente de magnetización longitudinal no decae totalmente al plano longitudinal. Este tipo de secuencias nos permiten tener un contraste dado por T2\*. Los cambios en la señal de T2\* nos permiten generar el contraste BOLD que generalmente se emplea para IRMf.

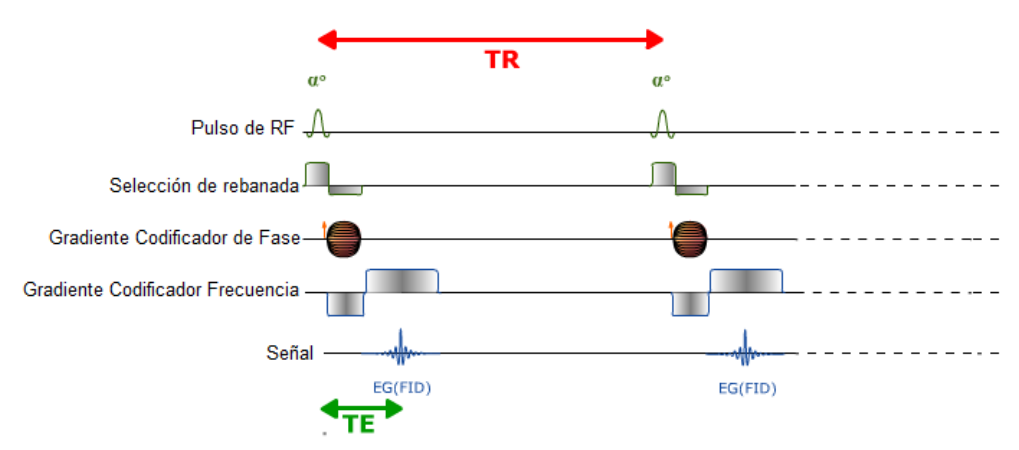

Figura 1.21. Diagrama de secuencia de pulsos gradiente eco (GE).

# **1.4.3 Secuencia Echo Planar Imaging (EPI)**

Esta es la primera técnica de imagenología ultra rápida propuesta por Mansfield en 1977 [4]. Su principal ventaja es el bajo tiempo de adquisición (4-40 ms), reduciéndose así diversos artefactos durante la adquisición de la imagen. Esta técnica ha sido empleada de manera fundamental para adquisiciones de imágenes de difusión, perfusión, mapeo neuronal y funcional, imágenes cardiacas, estudios dinámicos e imágenes en tiempo real.

A diferencia de las secuencias convencionales como Espín Eco (SE) y Gradiente Eco (GE), la secuencia EPI emplea una serie de gradientes bipolares de lectura para poder generar un tren de ecos. El gradiente inicial de lectura se utiliza para desfasar los espines que fueron excitados por el pulso de RF; el proceso de defasamiento puede ser invertido aplicando un gradiente de lectura con polaridad opuesta, dando como resultado una señal. Al repetir el procedimiento, se obtendrá un tren de ecos. La señal decaerá gradualmente a cero debido a los efectos de T2 y T2\* [4].

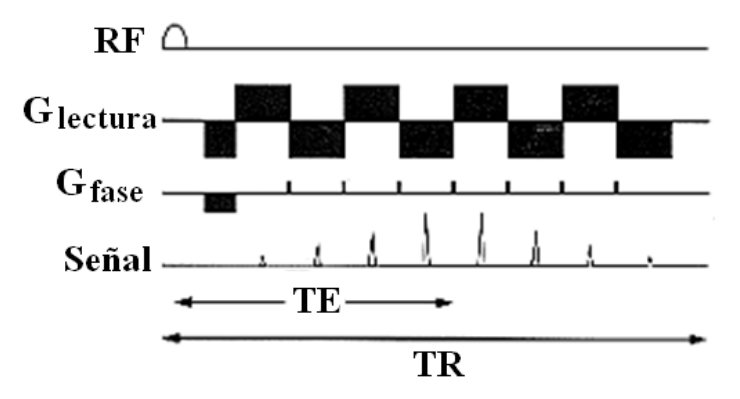

Figura 1.22. Diagrama general de Secuencia EPI, generación de varios ecos con una sola excitación.

Cada eco es codificado espacialmente de tal forma que se pueden ir adquiriendo diversas líneas del espacio k con una sola señal FID. Esta secuencia nos permite tener varias combinaciones con otras secuencias básicas como SE o GE, teniendo así un pulso de preparación opcional.

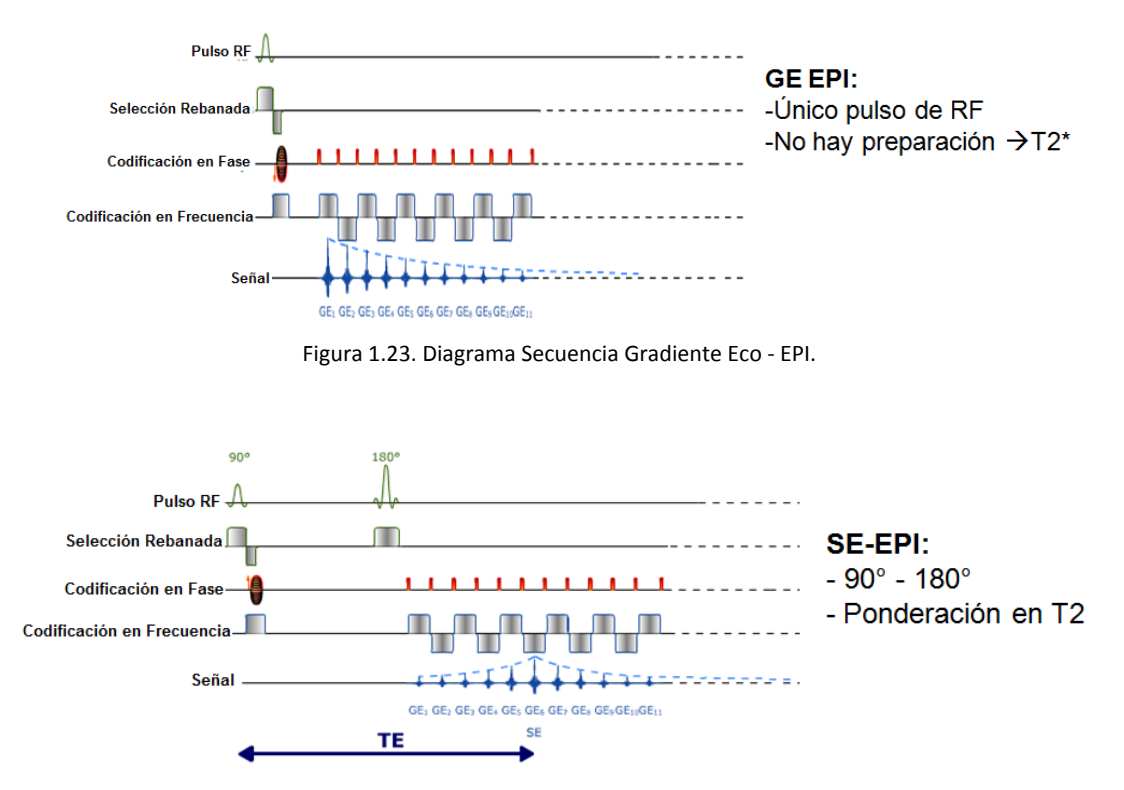

Figura 1.24. Diagrama Secuencia Spin Eco - EPI.

En las Figuras 1.23 y 1.24, se observa una combinación de la secuencia EPI con GE y SE respectivamente, podemos apreciar que en ambos casos existe un pulso de RF característico de la

secuencia Gradiente Eco y Espín Eco, pero lo que nos permite tener una imagen en tiempo reducido, debido a la rápida actuación en la codificación espacial y en frecuencia.

Existen otras secuencias de pulsos que se pueden emplear para la obtención de imágenes en estudios de IRMf, estas secuencias deben cumplir con la característica de obtener imágenes en un corto lapso de tiempo como son la secuencia Fast Low Angle Shot Magnetic Resonance Imaging (FLASH), Simultaneous Acquisition of Spatial Harmonics (SMASH), Sensitivity Encoding for Fast MRI (SENSE), etc.

# **1.5 Cociente Contraste a Ruido**

Una consideración importante en IRMf es el cociente contraste a ruido (CCR), ya que la actividad neuronal induce cambios en la señal relativos a las fluctuaciones de la misma. El incremento de la actividad neuronal inducida en la señal de IRM y el decremento en el ruido son aspectos importantes para obtener IRMf de alta resolución [12]. La señal debido a la actividad neuronal inducida es dependiente del contraste de la imagen, así como de las técnicas para la adquisición de las imágenes empleadas para IRMf. En las imágenes obtenidas en base a T2\*, el cambio en la señal inducida por la actividad puede ser descrita por:

$$
\Delta S = \rho \cdot S_{cont} \cdot \left( e^{-T E \cdot \Delta R_2^*} - 1 \right) \tag{1.10}
$$

donde *ρ* es la fracción de un voxel que está activado, *Scont* es la intensidad de la señal durante el periodo de control*, TE* es el tiempo eco y  $\Delta R_2^*$  es el cambio aparente en la relajación transversal en el volumen parcial. Dependiendo de la especificidad de las limitaciones espaciales para cada medición, se debe elegir la técnica de adquisición con el mayor cambio en la señal.

Existen diversas fuentes de ruido, los cuales incluyen ruido blanco, fluctuaciones fisiológicas, movimientos de la cabeza y también puede haber ruido que proviene de inestabilidades del sistema de Resonancia Magnética. El ruido aleatorio entre voxels es independiente, mientras que otras fuentes de ruido pueden ser coherentes entre voxels, resultando una correlación espacial y temporal. En IRMf los ruidos coherentes son la principal fuente de fluctuación de señal. La mayor parte de ruidos provenientes del movimiento de la cabeza, pueden ser eliminados por

inmovilizadores para cabeza. Los movimientos fisiológicos, principalmente originados por la respiración y pulso cardiaco, pueden ser minimizados conmutando la adquisición de datos (haciendo un "gating", es decir, una sincronización entre las señales fisiológicas y la adquisición de las imágenes) y / o reduciendo estos ruidos por medio de pos-procesamiento de los datos.

# **1.6 Resolución Espacial y Temporal**

#### **1.6.1 Resolución Espacial**

La alta resolución espacial para IRMf está ligada al cociente señal a ruido (CSR) y a la respuesta hemodinámica intrínseca. El límite intrínseco de la especificidad espacial de IRMf basado en los cambios hemodinámicos puede ser dependiente en cómo sea regulado el CBF. Se ha sugerido, que los cambios intrínsecos en el CBF son específicos a dominios milimétricos en áreas específicas intravasculares. El mayor cambio en el CBF se ha observado a la mitad de la corteza somatosensorial en ratas y no en la superficie de ésta durante estimulaciones [12].

# **1.6.2 Resolución Temporal**

Debido a que las respuestas hemodinámicas son rápidas (milisegundos), es difícil obtener una resolución temporal alta, incluso si las imágenes se obtienen rápidamente. Normalmente, los cambios hemodinámicos se observan en señales de uno a dos segundos después de la aparición de la estimulación neuronal y alcanza su máximo en unos segundos. El tiempo exacto de la activación neuronal debida a las respuestas hemodinámicas no pueden obtenerse fácilmente, debido a que varía dependiendo de las estructuras vasculares. La cuestión importante es determinar la secuencia de las activaciones neuronales de las diferentes regiones corticales o píxeles. Si la respuesta hemodinámica fuera la misma en todas las regiones y en todos los sujetes, las actividades neuronales podrían deducirse directamente a los cursos de tiempo de IRMf. Sin embargo, esto no puede ser cierto en todas las regiones y en todos los sujetos, debido a los cambios intrínsecos en los tiempos hemodinámicos. La resolución temporal de IRMf es limitada.
#### **1.7 Diseños experimentales para Imagenología por Resonancia Magnética funcional**

Existen dos principales aproximaciones en el diseño de experimentos para IRMf, desde el punto de vista en que se da el estímulo. El primero, es el diseño por bloques, el cual generalmente se conoce como un diseño experimental tradicional. El segundo es conocido como diseño de eventos relacionados, o también llamados en el ámbito de la neurología como estudios de potenciales relacionados a eventos (por sus siglas en inglés ERP: event-related potentials).

#### **1.7.1 Diseños experimentales por bloques**

Los diseños por bloques son una gran herramienta para localizar los voxels donde el nivel de activación es significativamente diferente en el estímulo con respecto a las condiciones de control. En el diseño por bloques, existe una estimulación continua, esto para hacer que la respuesta hemodinámica no regrese a su condición basal. El decaimiento a la línea basal, ocurre cuando el estímulo no se presenta [13]. El diseño experimental por bloques lo podemos observar en la Figura 1.25 que nos indica estimulación en *"on"* y *"off"*.

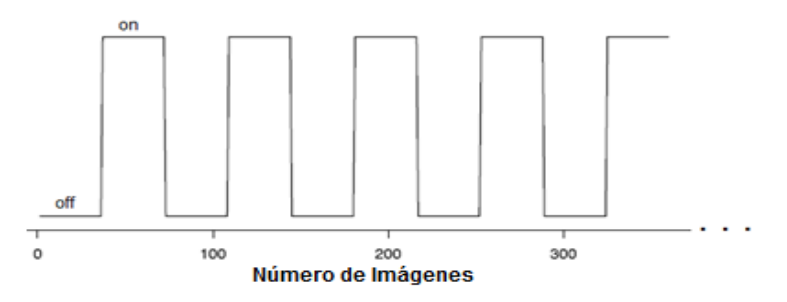

Figura 1.25. Esquema general de un diseño experimental por bloques.

El diseño experimental por bloques da como resultado un proceso ameno para el análisis estadístico, muchos de los cuales se basan en comparaciones de actividades durante las condiciones experimentales. Para poder tener un buen análisis, se debe tener en cuenta que durante este tipo de experimentos, tanto la variable de control como de estimulación deben de ser prácticamente idénticos para tener una buena comparación entre los eventos.

#### **1.7.2 Diseños por eventos relacionados**

En este tipo de estudios, los estímulos o tareas son presentados individualmente separados por un intervalo de inter-estimulación (ISI), el cual puede ser ajustado durante el experimento, o puede ir variando entre los diversos estímulos [13]. Por ejemplo, en lugar de mostrar el parpadeo de un tablero de ajedrez continuamente por 30 segundos, como se haría en un diseño por bloques, aquí el tablero podría parpadear por un corto lapso de tiempo, y posteriormente podría aparecer un parpadeo mucho más rápido, o simplemente, otro tipo de estímulo aparecería. Si el ISI tiene una duración suficiente, nos permitirá que la activación neuronal que precede al estímulo, regresará a su línea de base, así este tipo de experimentos permite aprender un poco más sobre la respuesta hemodinámica o BOLD en un voxel.

Este tipo de experimentos son empleados más comúnmente en estudios relacionados con lenguaje, estudios visuales, correlaciones entre lenguaje visual y cognitivo, recientemente para estudios de moral, religión, etc.

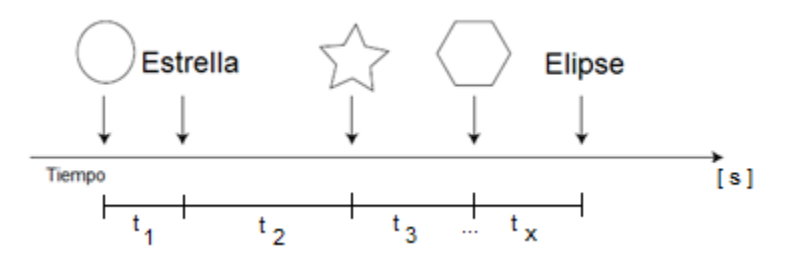

Figura 1.26. Ejemplo de un estudio de diseño por eventos relacionados. En este ejemplo, se podría estar interesado en observar las diferencias entre lenguaje visual y verbal.

Así un experimento por bloques nos permite tener una mejor detección de la respuesta hemodinámica, los experimentos por eventos relacionados nos permiten tener una mejor estimación de la respuesta hemodinámica.

# **CAPÍTULO 2 DESNUTRICIÓN**

#### **2.1 Introducción**

La asimilación deficiente de alimentos por el organismo, conduce a un estado patológico de distintos grados de gravedad, con distintas manifestaciones clínicas, que se llama DESNUTRICIÓN [14].

La desnutrición señala toda disminución anormal de peso y talla del organismo, desde la más ligera, hasta la más grave. Igualmente se llama desnutrido a un paciente con una disminución de peso y talla del 15%, que al que ha perdido 60% o más, relacionando estos datos siempre al peso que le corresponde para una edad determinada, según las constantes conocidas.

En ocasiones, el trastorno puede ser leve y presentarse sin síntomas, debido a una dieta inadecuada o mal balanceada. Sin embargo, hay otros casos más graves, en los que las consecuencias pueden llegar a ser irreversibles (aunque el paciente continúe viviendo), los cuales son originados por trastornos digestivos y problemas de absorción de nutrientes.

La desnutrición puede ser un trastorno único, con todo el variado cortejo sintomático de sus distintos grados o puede aparecer secundariamente como un síndrome injertado a lo largo de padecimientos infecciosos o de otra índole y, entonces sus síntomas y manifestaciones son más localizadas y precisas.

Las consecuencias de la desnutrición, si no son atendidas antes de que el niño cumpla los 5 años de edad, llegan a ser irreversibles. Algunos de estos efectos son:

- Subdesarrollo de la capacidad intelectual
- Mayor propensión a enfermedades
- Bajos niveles energéticos
- Bajo desarrollo de talla (estatura) y peso

- Enfermedades que llegan a ser crónico-degenerativas como la diabetes, la ceguera e hipertensión

#### **2.2 Efectos en el Sistema Nervioso debidos a la Desnutrición**

La desnutrición infantil es reconocida como un problema de salud pública a nivel mundial, así como los efectos devastadores que pueden presentarse.

Se puede subdividir la desnutrición en dos tipos: desnutrición proteica-calórica y deficiencia de micronutrientes. La desnutrición proteica-calórica se presenta cuando las necesidades de proteína, los "combustibles" energéticos, no son satisfechas. Mientras que las deficiencias de micronutrientes, también llamados como "la hambruna escondida", son consideradas como problemas de salud en países en subdesarrollo, particularmente se refiere a insuficiencias en la asimilación de vitamina A, yodo, hierro y zinc [15].

Desde el periodo de concepción, hasta los primeros dos o tres años de la vida postnatal, el cerebro crece a una velocidad más rápida que en cualquier etapa de desarrollo, véase Figura 2.1 y 2.2. Aunque gran parte de este efecto se debe al efecto de los genes, el desarrollo temprano cerebral no sólo representa rígidamente la evolución determinística de un programa genético. También el ambiente dentro del cual se desenvuelve el niño, juega un papel importante en las etapas tempranas del desarrollo, con el potencial de promover o retrasar este proceso. El desarrollo normal cerebral depende de un periodo de gestación adecuado y el suministro de oxígeno, proteínas, calorías y micronutrientes, después del nacimiento la estimulación sensorial, actividad y la interacción social son importantes.

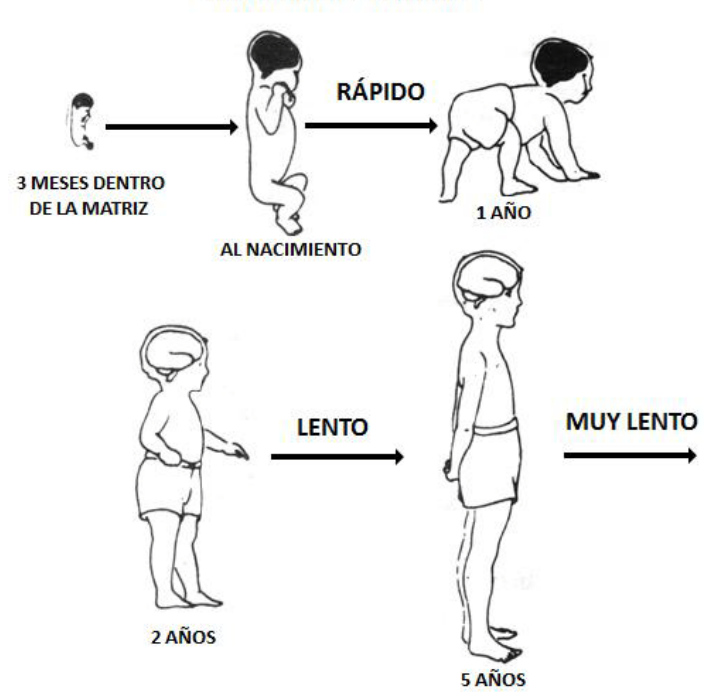

**CRECIMIENTO EN TALLA** 

Figura 2.1 Crecimiento en talla durante los primeros 5 años de vida

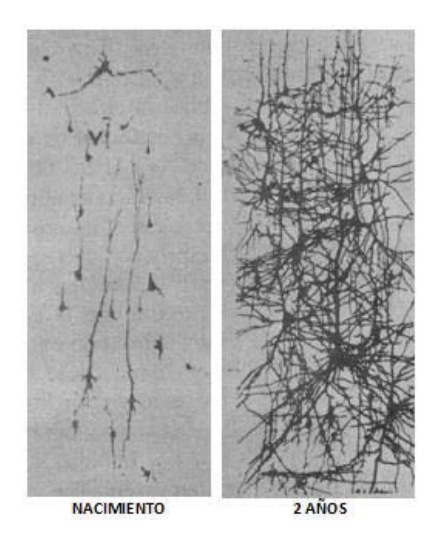

Figura 2.2 Crecimiento Cerebral: posterior al nacimiento, se presentan pocas células nerviosas y axones, no hay un óptimo desarrollo de las conexiones nerviosas; a los dos años se observa un patrón ya de madurez, existen ya billones de células nerviosas en la corteza y miles de conexiones nerviosas.

Cuando existe una desnutrición durante el embarazo, se asocia con problemas de bajo peso en el recién nacido, así como el tamaño y circunferencia cerebrales son más pequeños en comparación con niños sanos. Varios estudios se han realizado a lo largo de años, los cuales han podido identificar la relación entre estos niños y retrasos en procesos cognitivos.

Incluso, niños que presentan una desnutrición, ya a edades más avanzadas (entre 1 y 5 años), presentan de igual forma un crecimiento cerebral menor, así como la baja producción de neurotransmisores. Otro factor que se ha observado en estos niños, es la desmielinización neuronal, la cual disminuye la velocidad de conducción nerviosa. En estados de deficiencia que afectan a las neuronas, el axón usualmente muestra los primeros signos de daño y es la parte más afectada. Las partes más distales de axones muy largos, son los primeros en ser afectados, debido a que llegan a ser las partes que están con mayor privación nutricional, lo cual llega a producir degeneración axonal y desmielinización [16].

Algunos factores que pueden ser determinantes del desarrollo de la degeneración neuronal, son la severidad del deterioro, el tiempo y la privación de nutrientes. La estimulación neuronal es una parte importante para tratar de rehabilitar un poco la función neuronal, esto para intentar hacer que la sinapsis se pueda llevar por otras conexiones.

Las deficiencias nutricionales, pueden producir una gran variedad de desórdenes que afectan tanto al Sistema Nervioso Periférico (SNP), como al Sistema Nervioso Central (SNC). Lo más común es que ambos sean afectados al mismo tiempo.

Con el avance de la tecnología, se ha podido describir de mejor manera más síndromes neurológicos que llegan a estar relacionados con la deficiencia de micronutrientes. Estas descripciones, han permitido que haya mejoras en las opciones para la recuperación de pacientes, pudiendo hacer que haya reversibilidad en las diversas manifestaciones neurológicas si es que se utiliza un tratamiento adecuado y oportuno.

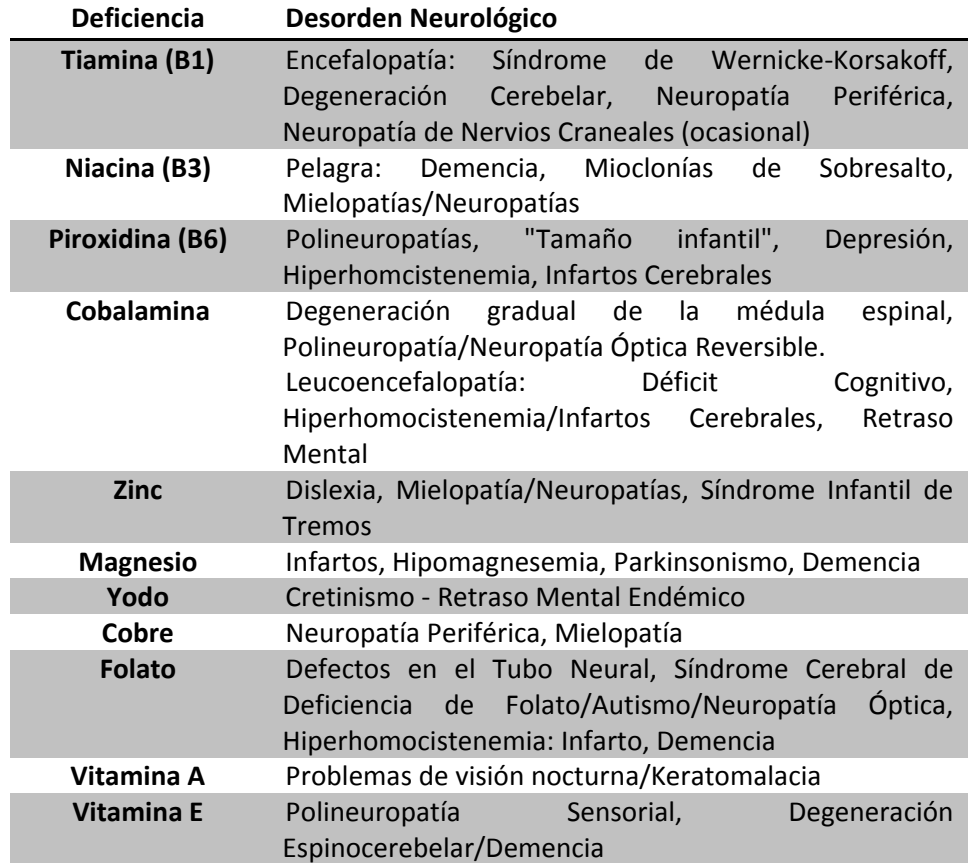

Tabla 2.1 Clasificación de relación de Desórdenes Neurológicos con Desnutrición

#### **2.3 Desnutrición y Desarrollo Cerebral**

El cerebro no se desarrolla uniformemente durante la etapa fetal ni en la vida neonatal. Tiene etapas características de desarrollo y crecimiento, tanto anatómica como bioquímicamente. El desarrollo de cualquier parte del cerebro, sucede en etapas: inducción del revestimiento neural, proliferación localizada de células en distintas regiones, migración celular, formación de estructuras por adición de células, diferenciación de neuronas inmaduras, formación de conexiones, selectividad de células y modificaciones en las conexiones restantes. La mayoría de estos cambios ocurren de la parte caudal a la rostral [16].

Los cambios estructurales, son resultado en un incremento de tamaño y peso del cerebro, el mayor cambio en tamaño, ocurre antes de que se comience la etapa de mayor aumento en el peso corporal. No todas las regiones del cerebro crecen a la misma velocidad. Alrededor del 70% de las células cerebrales totales se forman en las primeras 8 semanas posteriores al parto. Alrededor del 60% de la energía que el feto obtiene de la placenta se emplea para que se realice la neurogénesis.

En la gliogénesis, se producen células gliales que acompañan la producción neuronal en cualquier parte del cerebro. La producción de células gliales continúa durante la etapa adulta y principalmente se considera como un evento postnatal. A pesar de la heterogeneidad de la población celular, el arreglo neuronal debe completarse satisfactoriamente para tener un funcionamiento adecuado para poder tener resultados funcionales satisfactorios. Cada una de las regiones cerebrales tienen una serie de eventos seriales para los procesos de maduración [16].

El descubrimiento de los procesos de maduración cerebral en mamíferos, abrió la puerta para poder ver que existe cierta vulnerabilidad en el desarrollo cerebral cuando se presenta un cuadro de desnutrición, causando un daño cerebral. Los estudios anatómicos han confirmado esto a grosso modo, mientras que microscópicamente se ha observado variaciones en las zonas sinápticas y en la arquitectura celular. Aunque antes se pensaba que los daños eran graves e irreversibles, información reciente ha demostrado que el cerebro puede llegar a recuperarse después de una desnutrición a edad temprana. Las anormalidades más comunes incluyen un número reducido de de dendritas corticales en espinas sinápticas, reducción de mielina en el cerebro y un número elevado de mitocondrias en neuronas corticales.

El cerebelo, es una de las estructuras del sistema nervioso más vulnerables cuando existe una desnutrición en una edad temprana. Existen grandes anormalidades en actividad electrofisiológica de las células de Purkinje y una baja velocidad de la sinapsis neuronal, todo esto se ha sabido por estudios en animales. Algunas anomalías parecen irreversibles, como la proporción reducida entre las células de Purkinje y granulares, pero el significado funcional de estos hallazgos no está totalmente claro. Sin embargo, algunas de las alteraciones son reversibles con rehabilitación nutricional. Las pruebas psicomotoras generalmente fallan al momento de revelar efectos a largo plazo de la desnutrición tanto en animales como en seres humanos, pero pruebas más sensibles de la coordinación psicomotora, han demostrado diferencias sutiles a nivel motor. Se ha pensado que algunos cambios secundarios provocados por la desnutrición afectan la liberación de neurotransmisores y/o la sensibilidad de los receptores, los cuales darían lugar a cambios en el comportamiento y la función. Sin embargo, los datos definitivos sobre la influencia de la nutrición en esta zona y del desarrollo neurológico en humanos son difíciles de encontrar.

Existen dos clases generales de desórdenes en el desarrollo del sistema nervioso central. El primero ocurre durante el inicio de la primera mitad de gestación y afecta la citogénesis y la histogénesis. El segundo ocurre durante la segunda mitad de gestación y a principios del periodo postnatal, que afecta el crecimiento del cerebro y la diferenciación [16].

#### **2.4 Desnutrición en modelos animales**

Los modelos animales, principalmente utilizando ratas y ratones, han sido ampliamente utilizados para estudiar los efectos de desnutrición a diferentes niveles. Además, los modelos animales han sido utilizados para estudiar los efectos de desnutrición en edades pre y postnatales. Muchos estudios han demostrado la importancia del periodo de lactancia, el cual es crítico en el proceso de crecimiento y desarrollo.

Las principales razones, por las cuales se emplean modelos animales para distintos tipos de estudios y extrapolación de los resultados a niveles de los humanos, son:

> • alta resistencia a enfermedades e infecciones, como se mencionó anteriormente, cuando se presenta un alto grado de desnutrición, los pacientes son más propensos a enfermedades de tipo infeccioso y generalmente son pacientes que deben ser hospitalizados

> • existen diversas sepas (razas) de ratas y ratones, lo cual permiten un mayor estudio y extrapolación en cuanto a resultados entre diversos tipos de animales que nos ayudan a darnos una mejor idea en cuanto a semejanzas funcionales y estructurales

• tienen un tamaño ideal para su manejo

• a nivel nervioso, se tienen identificadas las estructuras que son semejantes a los humanos, desde nivel celular (las neuronas son la base nerviosa), hasta niveles más complejos, como corteza sensorial, áreas de asociación, etc... (ver Figura 2.3 y 2.4).

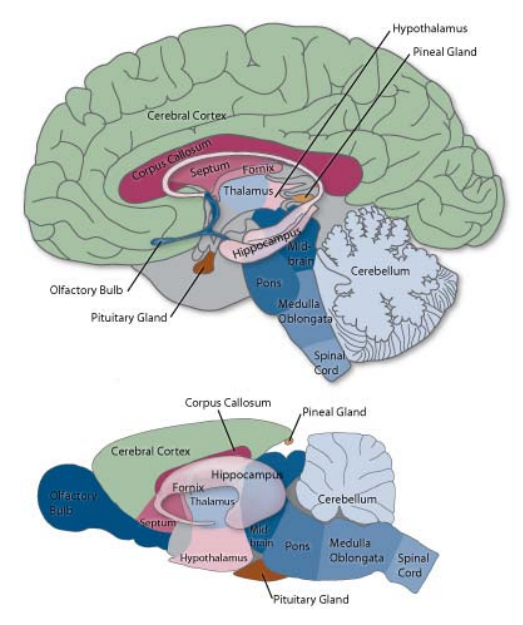

Figura 2.3 Semejanzas entre cerebro de una rata y cerebro humano

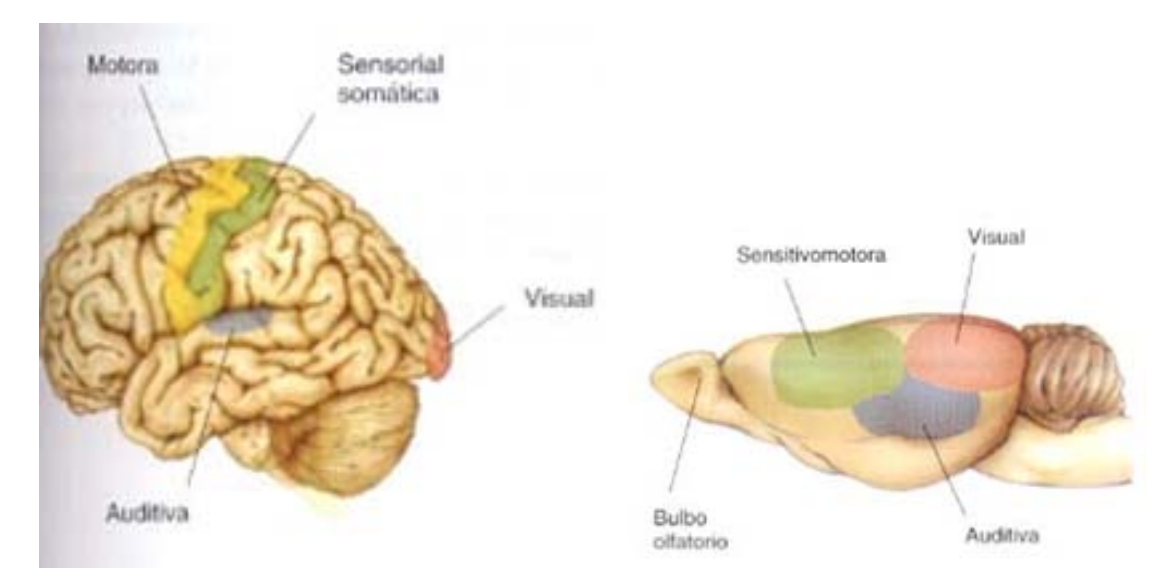

Figura 2.4 Vista lateral ce la Corteza Cerebral Humana (izquierda) y de Rata (derecha)

Básicamente, se han empleado dos métodos para inducir desnutrición durante la etapa de lactancia en animales de experimentación:

- Baja calidad de la leche
- Por competencia

En el método de baja calidad de la leche, las crías son alimentadas por madres que se encuentran desnutridas. Así, al haber desnutrición por parte de la madre, no se encuentran los nutrientes necesarios (carbohidratos, proteínas) en la leche, la cual puede decirse que es de una baja calidad. Este método es una forma de inducción de desnutrición de manera indirecta a las crías [17]. Actualmente no se emplea mucho este método, ya que sus resultados son muy malos, debido a que es muy difícil poder determinar la calidad de la leche de la madre y las probabilidades de que las crías desarrollen una desnutrición debido a esto, es muy bajo.

El método por competencia, básicamente se basa en reducir la cantidad de alimento a las crías. Esto se realiza aumentando el número de crías en una camada, por ejemplo, si en una camada normal nacen entre 6 y 8 ratas, lo que se hace es tomar crías de otra camada desde el primer día de nacimiento para evitar el rechazo de la madre que funge como nodriza, aumentando así ahora la camada de entre 15 a 20 crías. Al existir un mayor número de crías, entonces habrá una competencia entre éstas para poder alimentarse y satisfacer sus necesidades nutritivas. Por lo cual existirá una mayor probabilidad de que gran parte de esta nueva camada presente una desnutrición grave [17].

En el presente trabajo de investigación, se empleó el método por competencia para obtener los animales desnutridos a los cuales se les realizó el estudio de IRMf, como se detalla en los siguientes capítulos.

# **CAPÍTULO 3**

## **METODOLOGÍA EXPERIMENTAL**

Como ya se mencionó en el capítulo anterior, la desnutrición conduce a varios padecimientos o deficiencias neurológicas. Actualmente, no se ha encontrado en la literatura científica algún trabajo realizado en desnutrición empleando la técnica de Imagenología por Resonancia Magnética funcional, únicamente se han realizado experimentos para observar la respuesta a estímulos sensoriales en ratas saludables y en cuestión de desnutrición se han realizado estudios únicamente empleando IRM a nivel anatómico.

Los estudios con modelos animales proveen una excelente herramienta para estudiar los mecanismos del funcionamiento del cerebro. Obviamente existen grandes diferencias entre los estudios en animales y en humanos, pero el cambio en la señal está regido por el mismo principio. Gracias a que existen grandes similitudes entre las estructuras cerebrales, podemos estudiar lo que llega a suceder en humanos.

La presente metodología de investigación, constó de varios procesos:

• Investigación de los parámetros de adquisición de las imágenes por Resonancia Magnética. Esto implicó la selección y optimización de las diversas secuencias de pulsos para la obtención de las imágenes. Esto con el fin de obtener imágenes con una buena resolución espacial y temporal, debido a la respuesta hemodinámica.

- Optimización del método de anestesia, para que no se inhiba el flujo cerebral.
- Estudio y optimización de la estimulación del modelo animal
- Procesamiento de las imágenes por Resonancia Magnética
- Análisis estadístico de las imágenes procesadas

#### **3.1 Desnutrición y Régimen Nutricional**

Se emplearon ratas de la sepa Wistar, facilitadas por el Bioterio de la Universidad Autónoma Metropolitana - Iztapalapa. El modelo de desnutrición empleado es por medio de competencia, el cual

fue mencionado en la sección 2.4, basándonos en los resultados obtenidos por Ortiz y colaboradores [17], en un protocolo de desnutrición que se realizó en el mismo Bioterio de la unidad. La relación entre peso y edad que se presentan durante este protocolo de desnutrición, se puede observar en la Figura 3.1.

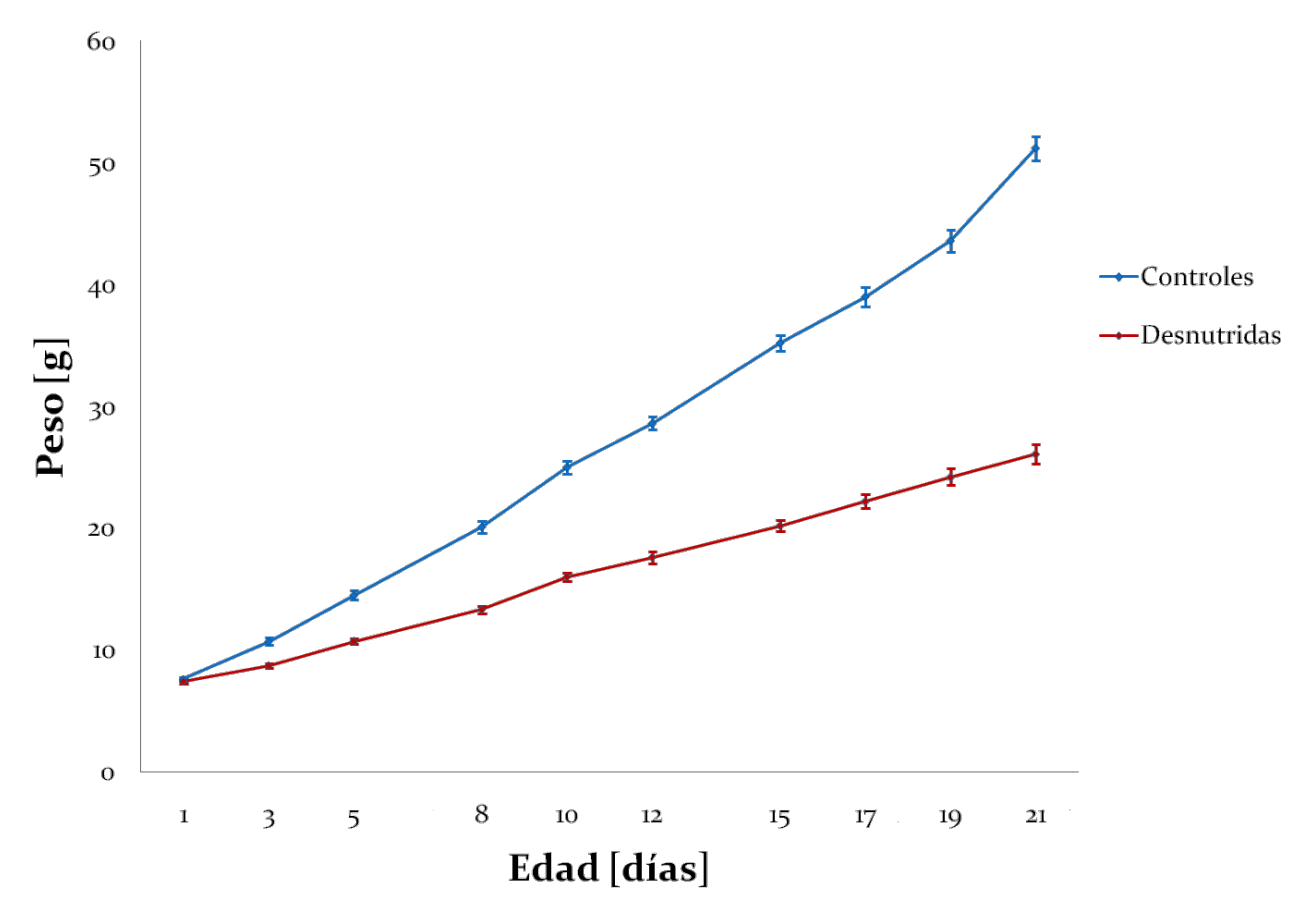

Figura 3.1. Gráfica de la curva de crecimiento comparativa entre ratas controles y desnutridas durante la lactancia

En este protocolo el grupo control consistió de 194 ratas sanas, mientras que el grupo experimental consistió de 422 ratas desnutridas. Los pesos de las ratas experimentales resultaron ser significativamente más bajos de las ratas control a partir del tercer día de nacimiento, esto fue obtenido con una p < 0.001.

Es importante recalcar, que se tiene hasta el día 21, porque es el día de destete de las crías, posteriormente a esta edad, las crías comienzan a alimentarse por sí mismas y en el caso de las ratas desnutridas, éstas comienzan a recuperar su peso y talla de una manera un tanto acelerada.

Se formaron dos grupos de ratas. Al grupo testigo, se le dará una alimentación normal en cuanto al contenido calórico - proteico. Al grupo de prueba se le alimentará con una deficiencia en proteínas y calorías, lo cual ocasionará una desnutrición grave, de segundo y tercer nivel.

El grupo testigo estuvo constituido por una camada normal, de entre 6 y 8 crías. El grupo experimental se conformará por una camada entre 16 y 18 crías. La rata que funge como nodriza, no podrá alimentar adecuadamente a este número de crías aún cuando su producción de leche sea adecuada. Las crías no se desarrollarán adecuadamente presentando una disminución en talla y peso con características propias de la desnutrición.

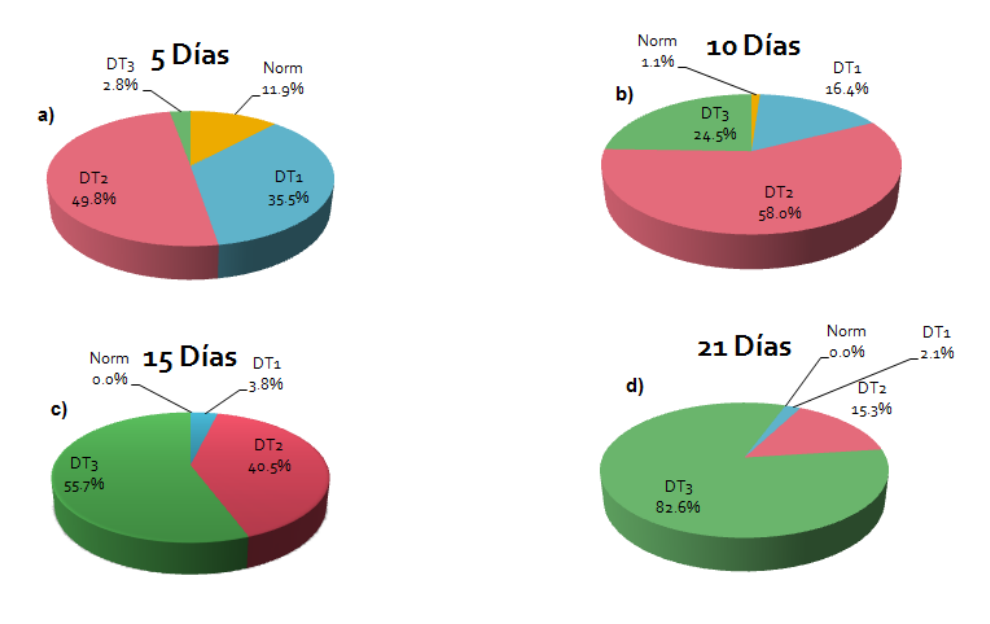

Figura 3.2 Porcentaje de grado de desnutrición y edad obtenidos con este modelo de desnutrición a) a los 5 días, b) a los 10 días, c) a los 15 días y d) a los 21 días

En las gráficas mostradas en las Figuras 3.1 y 3.2, se puede observar una de las ventajas para seleccionar este modelo de desnutrición, ya que en los últimos días antes del destete, prácticamente el 98% de las crías presentan una desnutrición severa, de segundo o tercer grado. Por lo tanto, las edades en las que se manejaron las ratas fueron entre los días 18 al 21, aunque se pudo variar entre el día 21 y 23, esto porque en esos días todavía es difícil para la cría comenzar a alimentarse por sí misma debido al shock de la separación de la madre. Para determinar el grado de desnutrición se observó el peso promedio por día de las ratas control y posteriormente se empleó el criterio de grado de desnutrición (véase Apéndice A).

#### **3.2 Protocolo de estimulación**

Se propuso realizar una estimulación eléctrica del nervio trigémino de las ratas, con el fin de observar la respuesta presente en la corteza somatosensorial. Los roedores se caracterizan por la presencia de vibricias localizadas a ambos lados del hocico. Cada vibricia se encuentra dentro de un folículo que está inervado por derivaciones del nervio infraorbitario provenientes de la rama del nervio trigémino. Durante la estimulación, la información viaja por la vía del trigémino y la señal entra en el tallo cerebral a través de las células nerviosas del trigémino, yendo por el complejo del trigémino y el tálamo hacia la corteza. Debido a la correlación morfológica y funcional entre las vibricias y la corteza, las vibricias se llegan a representar como el eje de un modelo atractivo para el estudio de la estructura, función, desarrollo y plasticidad de la corteza somatosensorial [18].

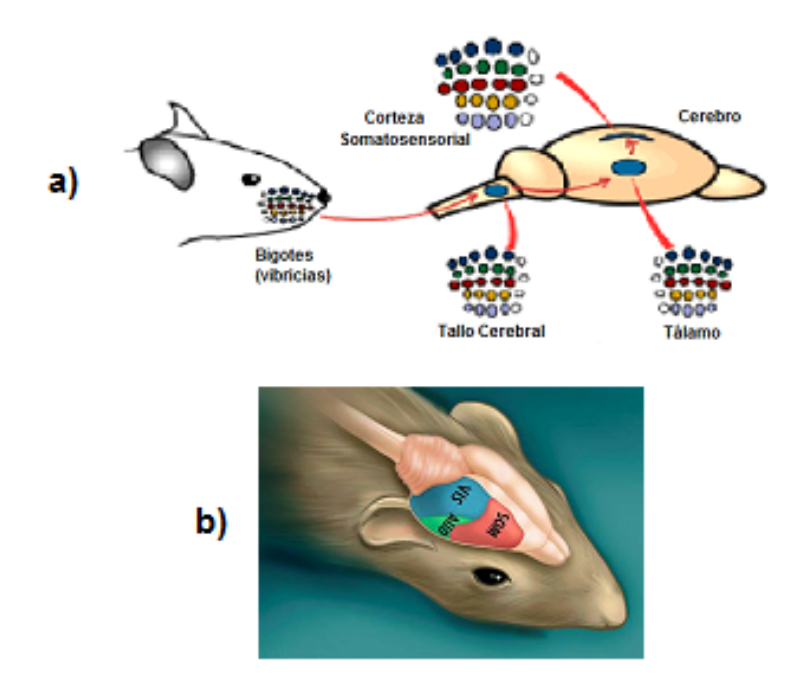

Figura 3.3. a) Comunicación de la vía nerviosa de las vibricias al encéfalo; b) Distribución de las áreas sensitivas a nivel cortical

en ratas

Este tipo de estimulación ha sido reportada por Just y colaboradores, en un artículo presentado en 2008, [18]. Dicha estimulación fue realizada mediante un estimulador eléctrico, que básicamente es un generador de pulsos al cual se le puede ir modificando tipo de pulso, amplitud, frecuencia y duración de los pulsos empleados. En nuestro caso, contamos con un estimulador GRASS, modelo S48. Se estimuló con una corriente de 2 mA, ya que a esta magnitud de corriente, Just y colaboradores observaron que hay menor variación entre la respuesta observada a nivel de la corteza cerebral. Para esto como la impedancia de salida del estimulador es de 250 ohms, se ajustó el voltaje de salida a 500 mV, con una frecuencia de 1 Hz, así se espera tener pulsos cada segundo, ver Figura 3.4.

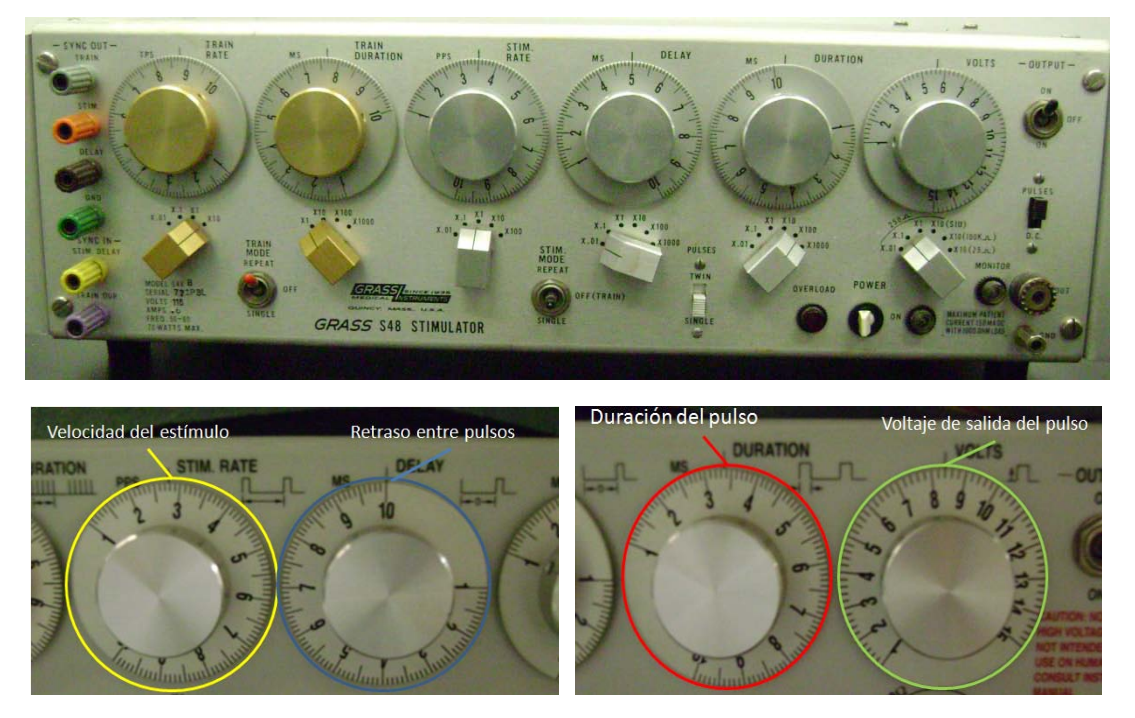

Figura 3.4 Controles del estimulador GRASS para modificar amplitud, duración de pulsos, tipo de pulsos, frecuencia, retraso entre pulsos

#### **3.3 Sistema de adquisición**

Todos los experimentos fueron realizados en un sistema Varian de 7 Tesla (Figura 3.5), con un diámetro de bore de 21 cm. Además, se empleó una antena volumétrica de tipo jaula de perico, de transmisión y recepción de 16 patas con un diámetro de 6.5 cm y 16 cm de longitud (Figura 3.6).

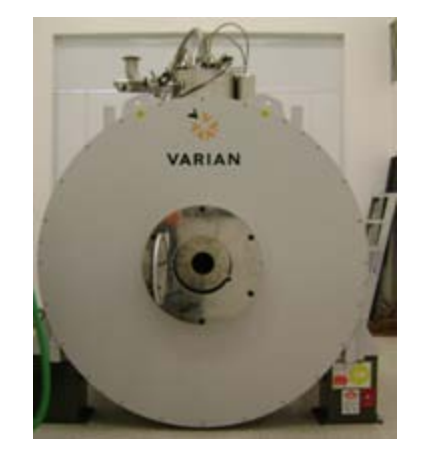

Figura 3.5. Sistema de IRM Varian de 7 Tesla

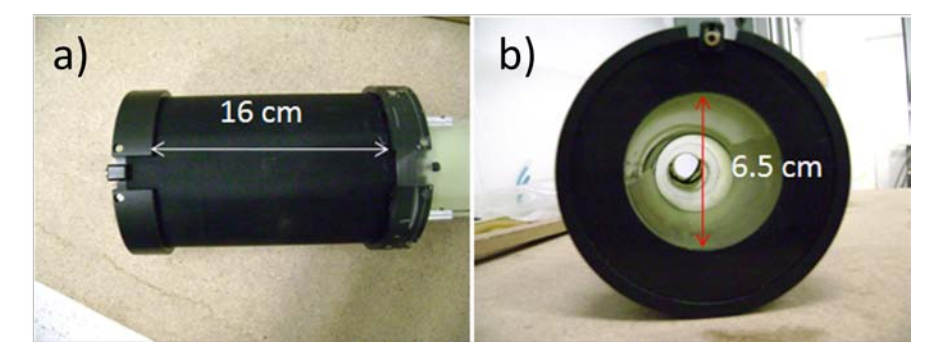

Figura 3.6. Antena volumétrica Varian en sus dimensiones a) longitudinal y b) radial

#### **3.4 Pruebas y colocación de electrodos**

Se realizaron algunas pruebas para observar si se podía presentar algún tipo de artefacto que pueda afectar la calidad de las imágenes que se obtendrían posteriormente de los animales. Estas pruebas se realizaron colocando electrodos de aguja (subcutáneos) a los lados de un fantoma elaborado en el Laboratorio, el cual consiste en un tubo de acrílico con un diámetro de 2 cm aproximadamente, el cual contiene dos cerebros de rata, facilitados por el Instituto Nacional de Neurología y Neurocirugía y del Instituto Nacional de Psiquiatría (Juan Ramón de la Fuente), inmersos en agar, Figura 3.7a.

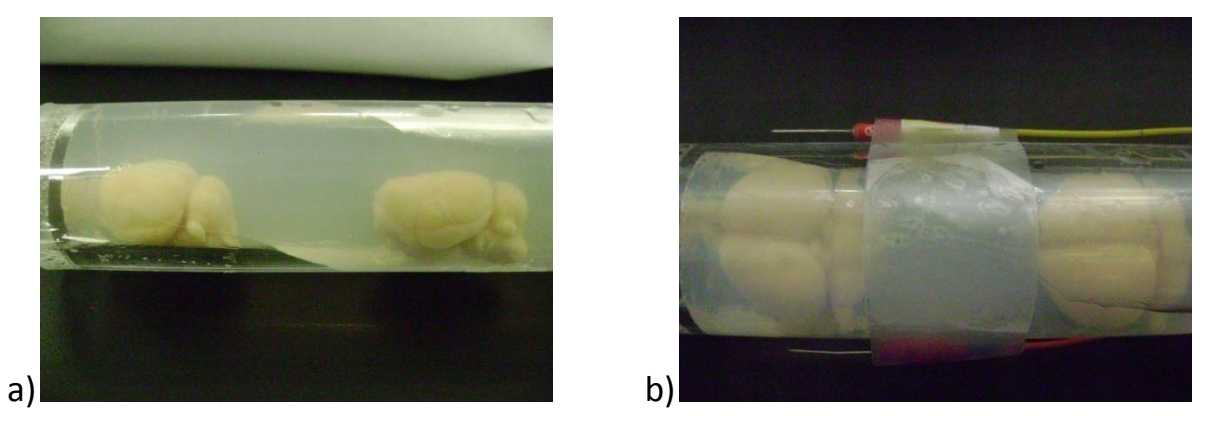

Figura 3.7. a) Fantoma de dos cerebros de rata en agar, b) Colocación electrodos sobre fantoma

Colocados los electrodos, como se muestra en la Figura 3.7 b), se introdujo el fantoma en el sistema y se empleó una secuencia Espín Eco Multicorte, con los siguientes parámetros de adquisición: TR/TE = 200/4.58 ms, Matriz = 256 x 256, FOV = 40 x 40 mm, se obtuvieron 7 cortes con un grosor de 1 mm cada uno y un intervalo entre rebanada de 1 mm.

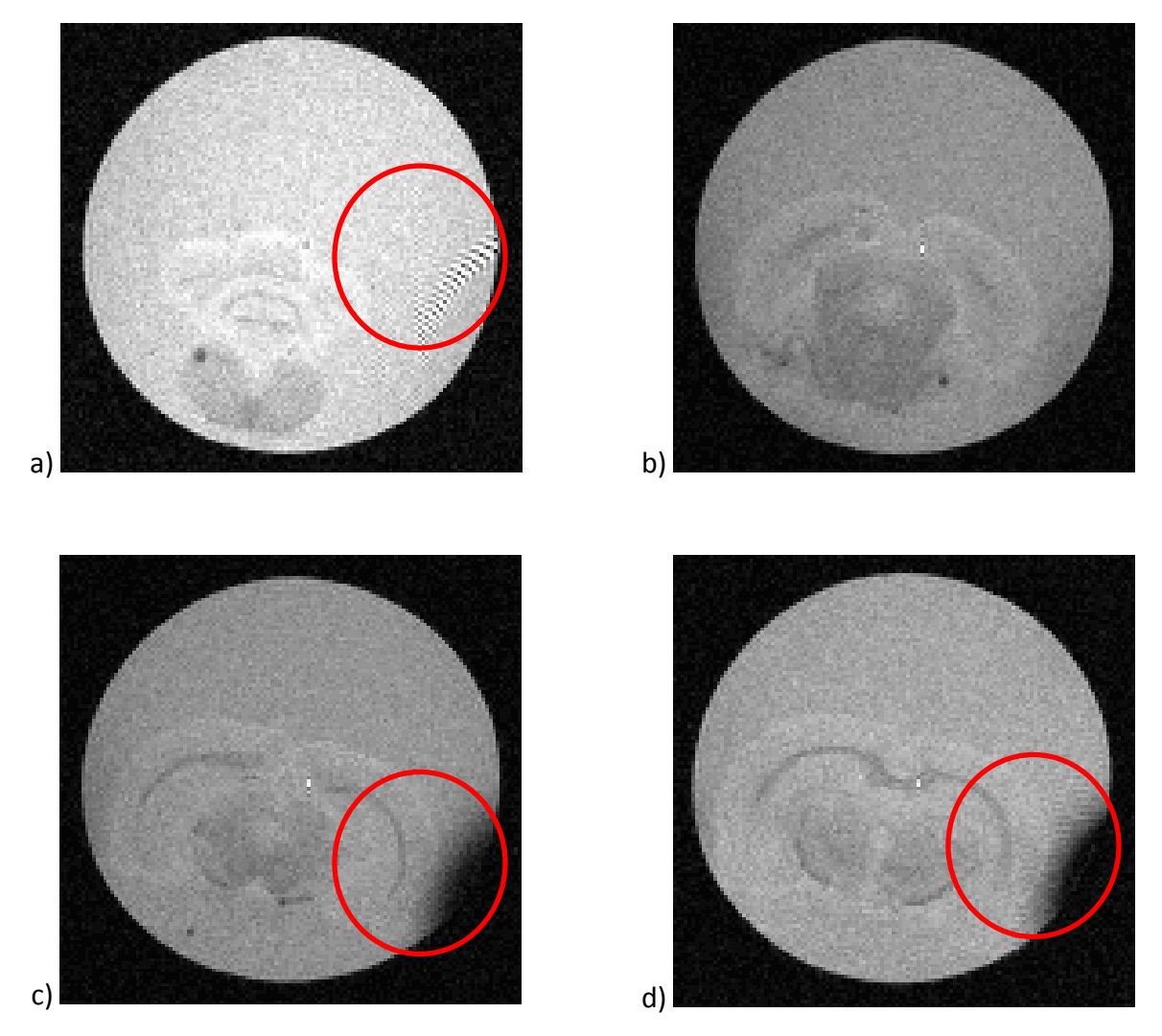

Figura 3.8. Imágenes adquiridas con electrodos colocados a los lados del fantoma

Como puede observarse en la Figura 3.8, se puede apreciar un poco de distorsión en las imágenes debidas a los electrodos, lo cual nos hizo pensar que probablemente el artefacto sea provocado por la soldadura entre el cable y la aguja del electrodo. En la Figura 3.8 a), se observa un artefacto de tipo zipper, este artefacto generalmente se presenta por ondas de radio frecuencia externas al sistema que afectan la adquisición de las imágenes. En los incisos c) y d), se observa el artefacto debido a la susceptibilidad magnética producida por un elemento metálico, mientras que en b) no se observa artefacto alguno.

#### **3.5 Sistema de anestesia y monitoreo**

Después de revisar diversa bibliografía sobre métodos de anestesia empleados en IRMf, se observó que una de las mejores formas para poder tener anestesiada a los animales, es por medio de anestesia inhalada. En este trabajo se manejó el anestésico *Isoflurano* [19].

El isoflurano, es un líquido no-inflamable, claro, incoloro, químicamente estable, que en su presentación no precisa de ningún preservativo, y no reacciona con los metales. Su preparación industrial es compleja y cara. En comparación con otros agentes anestésicos inhalados, posee un bajo coeficiente de solubilidad sangre-gas, que hace la inducción de la anestesia y su recuperación sea más rápida.

Una de las principales ventajas de este anestésico, es que no se inhibe la respuesta hemodinámica cerebral [19], además de que se ha observado que sigue existiendo respuesta cerebral a distintos tipos de estímulos sensoriales [20]. De acuerdo con estos artículos, la anestesia que se aplicó a los animales fue a una relación de entre 1.5 y 2% de Isoflurano con un flujo de oxígeno de 2 l/min.

Ya anestesiado el animal, se mantuvieron constantemente sus signos vitales, como son la respiración, frecuencia cardíaca (mediante ECG) y la temperatura corporal, ver Figura 3.10. La respiración es monitorizada por medio de una almohadilla que estará sensando los cambios producidos durante la inspiración y espiración; la temperatura corporal es monitorizada a través de un transductor de temperatura rectal; y finalmente el ECG es monitorizado colocando unos electrodos de aguja cerca del pecho de la rata. Estos sensores son conectados a sus respectivos módulos, los cuales están en comunicación con la computadora por medio de fibra óptica, esto con el fin de evitar interferencias o atracciones magnéticas y el imán, ver Figura 3.9 y 3.10.

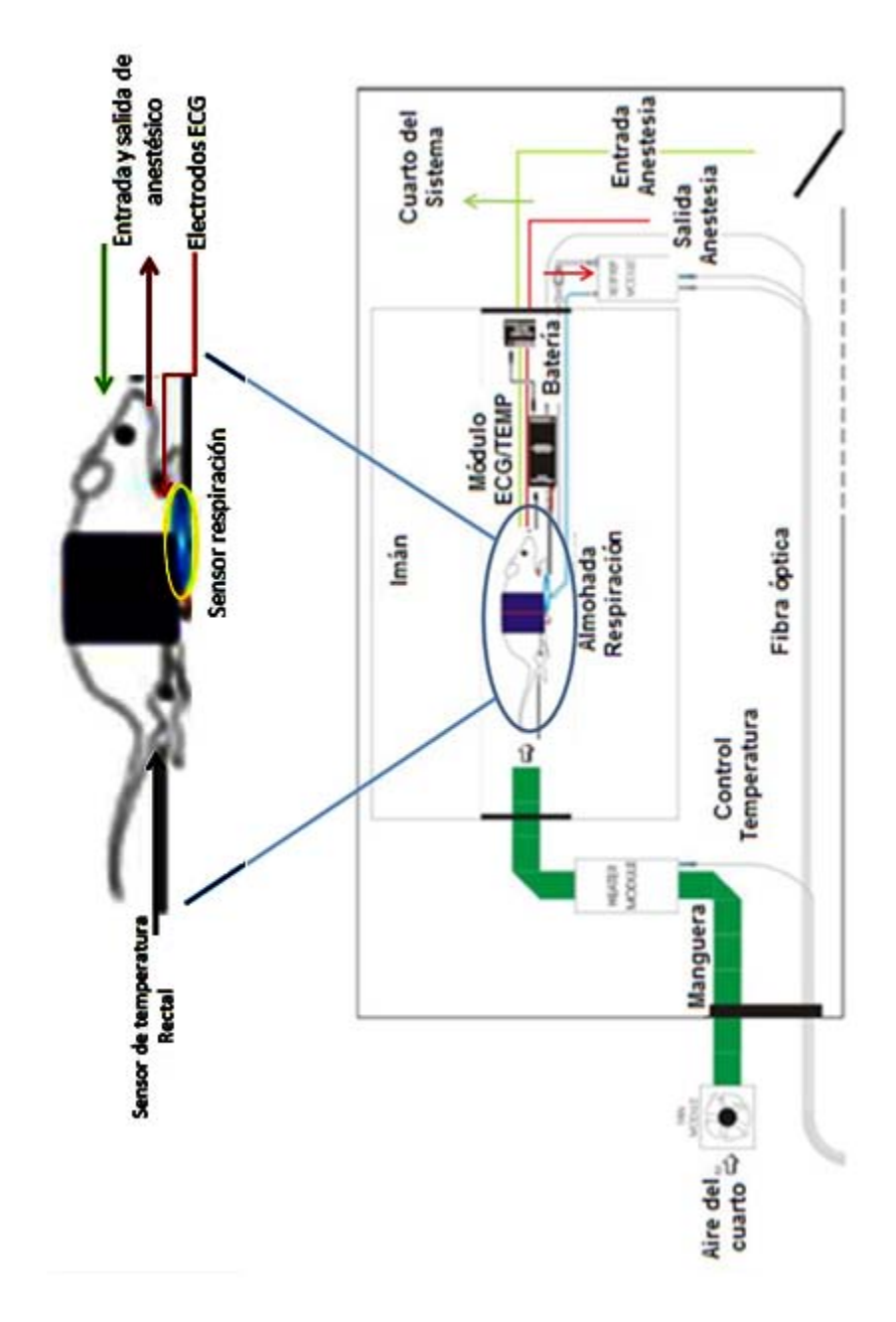

Figura 3.9. Esquema del sistema de monitoreo y el sistema de adquisición

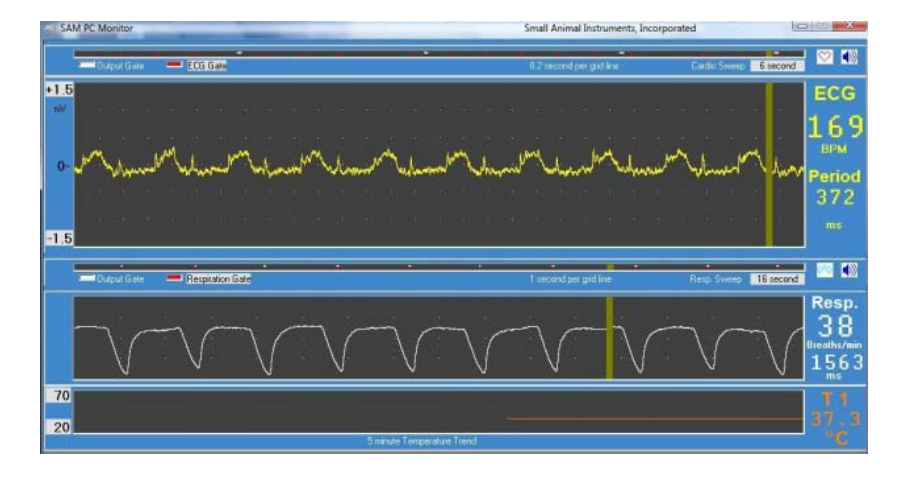

Figura 3.10. Monitoreo de Signos vitales

#### **3.6 Preparación y colocación del animal**

#### **3.6.1 Sistema de fijación**

Se cuenta con un dispositivo estereotáxico no magnético (hecho de plástico), Figura 3.11, en el cual se puede colocar la cabeza de los roedores.

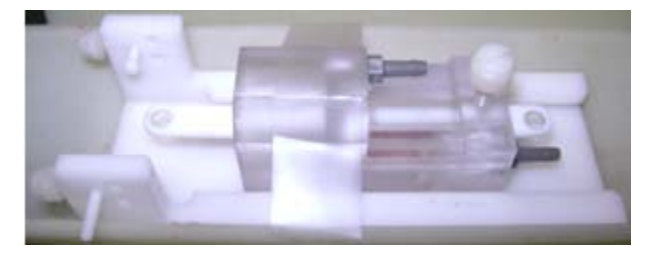

Figura 3.11. Dispositivo estereotáxico de fijación

El dispositivo consta de una mordedera móvil para poder fijar el hocico del roedor; unos pinceles para introducirlos en las orejas del roedor con el fin de evitar que se mueva. Éstos tienen la posibilidad de cambiarse a la altura deseada y se fijan mediante dos tornillos, también contiene un tornillo que fija la barra de la mordedera y dos tubos que permiten entrada y salida de anestesia, Figura 3.12.

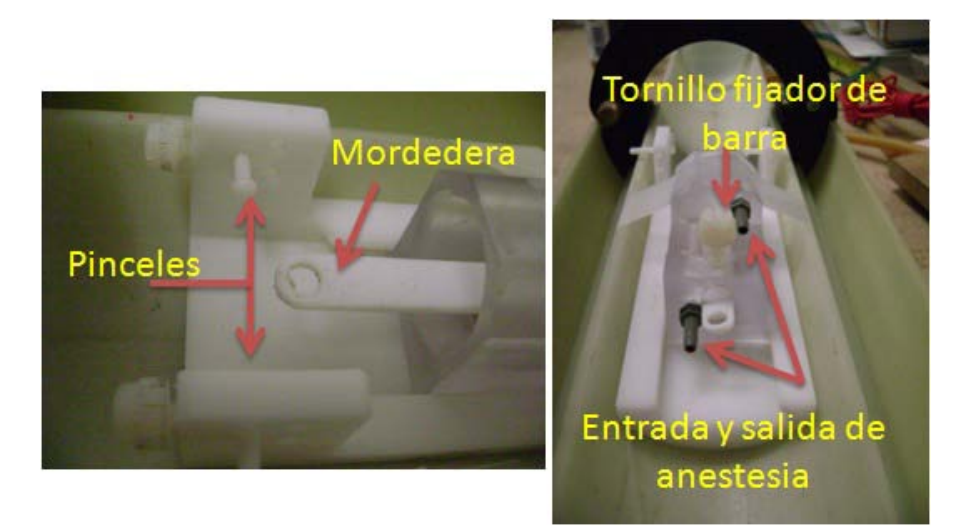

Figura 3.12. Partes del dispositivo estereotáxico

#### **3.6.2 Preparación del animal antes de introducirlo al sistema**

Antes de colocar al animal en el dispositivo estereotáxico, se introdujo a cada animal en una caja de acrílico con tapa móvil (Figura 3.13), para anestesiarlo y evitarle estrés al momento de colocarle los pinceles en las orejas y los dientes en la mordedera, mostrados en la Figura 3.12.

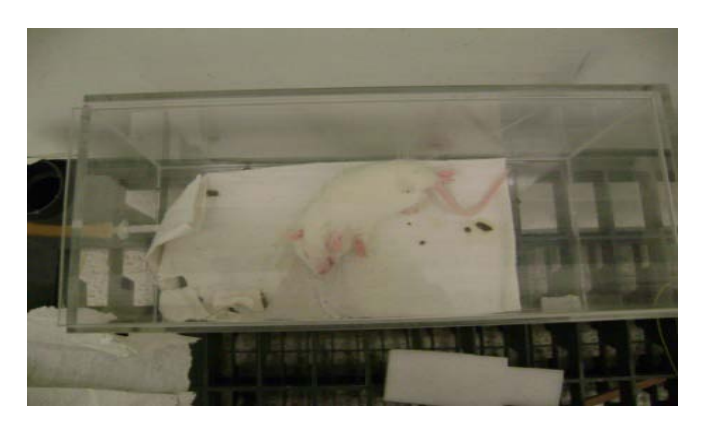

Figura 3.13. Cámara de anestesia

Ya dormido el animal, se procede a colocarlo en el estereotáxico y abrir inmediatamente el sistema de anestesia que va directamente hacia el hocico, así permanece dormido el animal y podemos colocar los pinceles dentro de los canales auditivos, colocación de la mordedera y fijación de la misma.

Asegurados de que continúa anestesiado el roedor, se colocaron los sensores para el monitoreo de sus signos vitales, como son el sensor de respiración, el ECG y el sensor de temperatura, Figura 3.14.

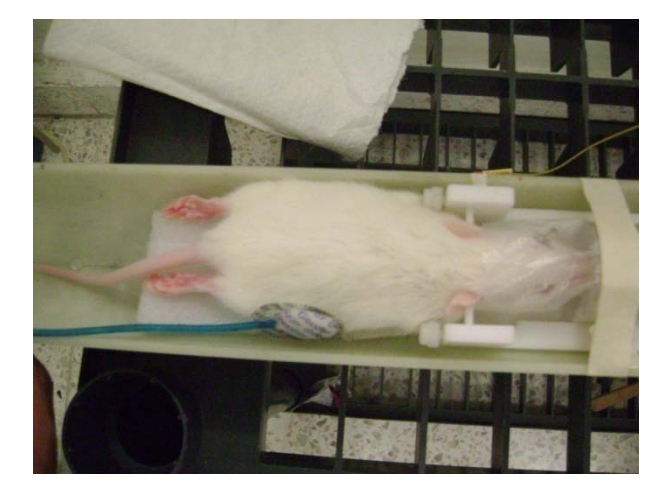

3.14. Colocación de la rata en el dispositivo estereotáxico y colocación de sensores

Colocados los sensores, se colocó también la manguera que estará mandando el aire caliente hacia el animal, con el fin de mantenerlo a una temperatura constante, ya que como el imán es un superconductor, hay que recordar que para que se mantenga el campo magnético, deben circular criogénicos constantemente por el imán, además la temperatura del cuarto donde se encuentra el sistema debe tener una temperatura baja para que se mantengan las características superconductivas, de esta forma podría hacer que la temperatura corporal del animal baje y le pueda producir la muerte por hipotermia.

#### **3.6.3 Colocación de electrodos en el animal**

Como ya se mencionó en este mismo capítulo, los electrodos fueron colocados en los bigotes del animal para estimulación del nervio trigémino. Se colocó el ánodo en la línea media de los bigotes, ver Figura 3.15, mientras que el cátodo fue colocado a la altura de los músculos masticatorios, a la altura de la mandíbula inferior del roedor. Todo esto procurando que sólo el electrodo haga contacto con el cuerpo, evitando que los cables y la unión de éstos con el electrodo hagan contacto con el cuerpo del

animal para evitar artefactos en la imagen que pueden hacer que tengamos problemas con el posterior procesamiento de las mismas.

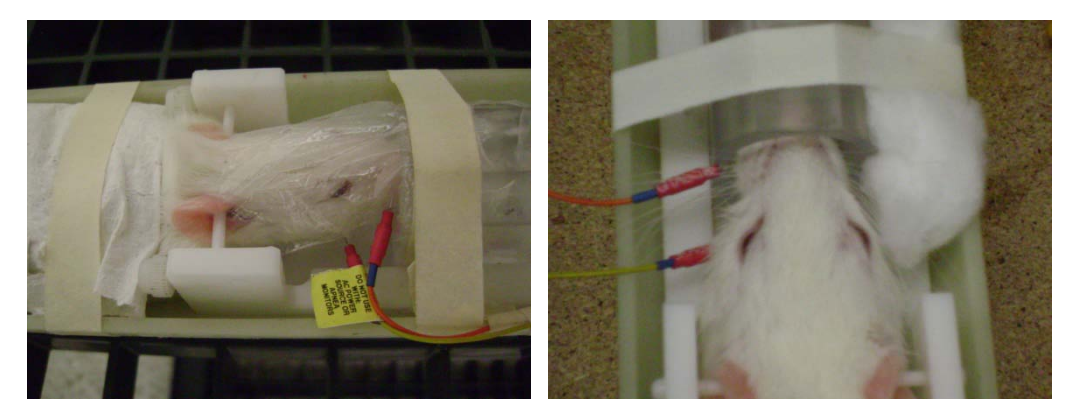

Figura 3.15. Colocación de los electrodos en la rata en vista lateral (izq.) y superior (der.)

#### **3.7 Pruebas** *in vivo*

Las primeras pruebas se realizaron con una rata Wistar con un peso entre 150 y 200 g. Los electrodos fueron colocados como se ha descrito en las secciones anteriores. En la primera prueba, se empleó una secuencia rápida Gradiente Eco Multicorte (GEMS) con parámetros de adquisición: TR/TE = 63.2/2.99 ms, flip angle = 20°, matriz = 128 x 128, FOV = 80 x 80 mm, grosor cortes = 1 mm, tiempo de adquisición de la secuencia = 9.5 s y 11 cortes. Obteniendo las siguientes imágenes:

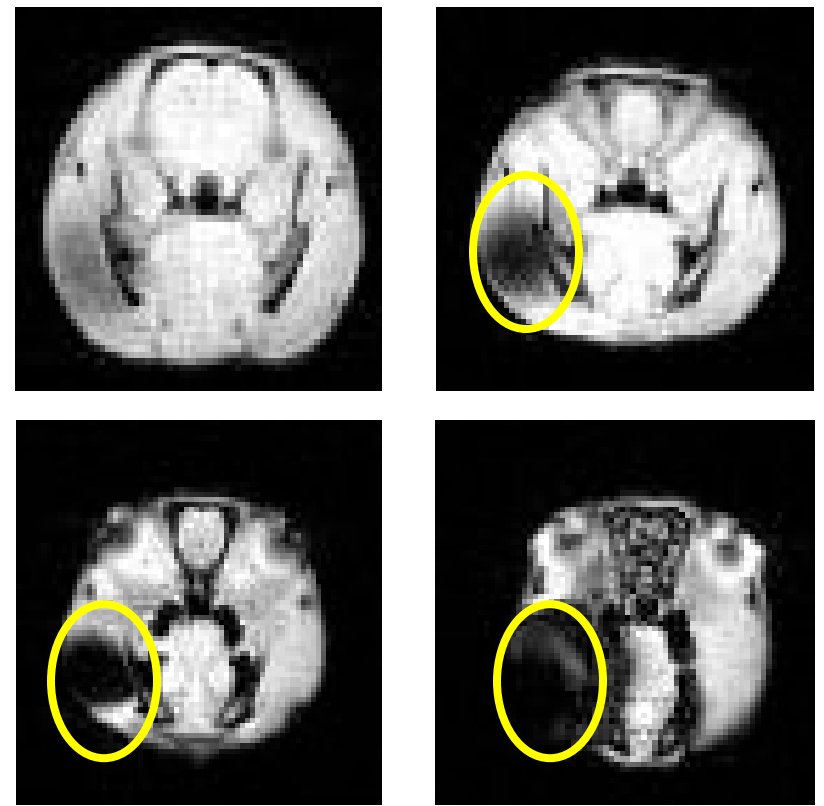

Figura 3.16. Primeras imágenes de cerebro de pruebas *en vivo* con electrodos

Podemos observar en la Figura 3.16, que la presencia de susceptibilidad magnética inducida por los electrodos es mínima, marcada con el círculo amarillo en las últimas dos imágenes, además no representa un problema para los fines de este trabajo, ya que el cerebro, que es la parte que nos interesa, no es modificado en su morfología.

#### **3.8 Diseño experimental para la técnica de Imagenología por Resonancia funcional**

Se trabajó empleando un modelo experimental por bloques donde podemos observar que la forma de estímulo se da como un *"on"* y *"off"* , o haciendo la analogía con lógica digital, podemos ver un sistema de ceros y unos, donde representan un apagado y encendido del estímulo, Figura 3.17.

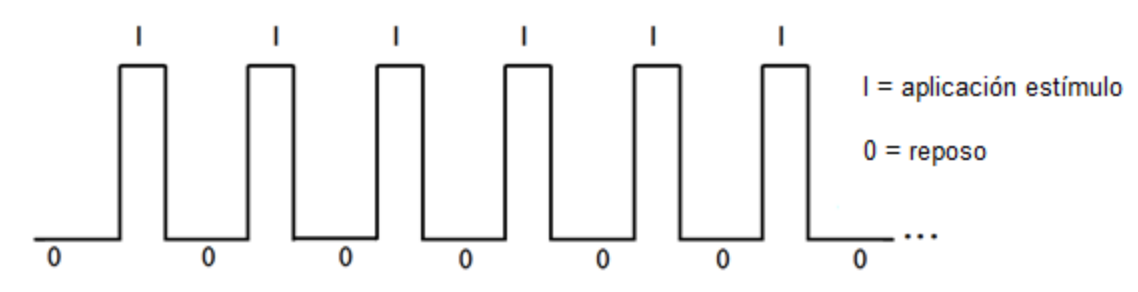

Figura 3.17. Diagrama del modelo empleado para el experimento por bloques que se utilizó

El diagrama de la Figura 3.17 nos muestra el sistema como un tren de pulsos, donde el 0 no representa estimulación y el 1 representa cuando se aplica la estimulación. En total se tuvieron 12 experimentos, cada uno de los cuales contiene 10 series, divididas en dos, la primera parte se adquirieron 5 series en reposo y posteriormente 5 series con estimulación. Se dejó un minuto de reposo sin adquirir imágenes para permitir que la respuesta hemodinámica llegara a una línea basal. En total se obtuvieron 120 stacks de imágenes, de las cuales 60 corresponden al reposo y los 60 restantes a imágenes cuando se aplicaba el estímulo.

#### **3.9 Pruebas** *in vitro* **y** *in vivo* **de las secuencias rápidas**

Como se mencionó en el Capítulo 1, existen varias secuencias que se emplean para la adquisición de imágenes en Imagenología por Resonancia Magnética funcional. Por lo general, en este tipo de estudios se emplea más la secuencia EPI, aunque en muchas ocasiones por limitaciones del sistema se llega a emplear la secuencia Gradiente Eco.

Se realizaron pruebas *in vitro* con el fantoma de cerebros de rata en agar, y se obtuvieron los siguientes resultados de la Figura 3.18:

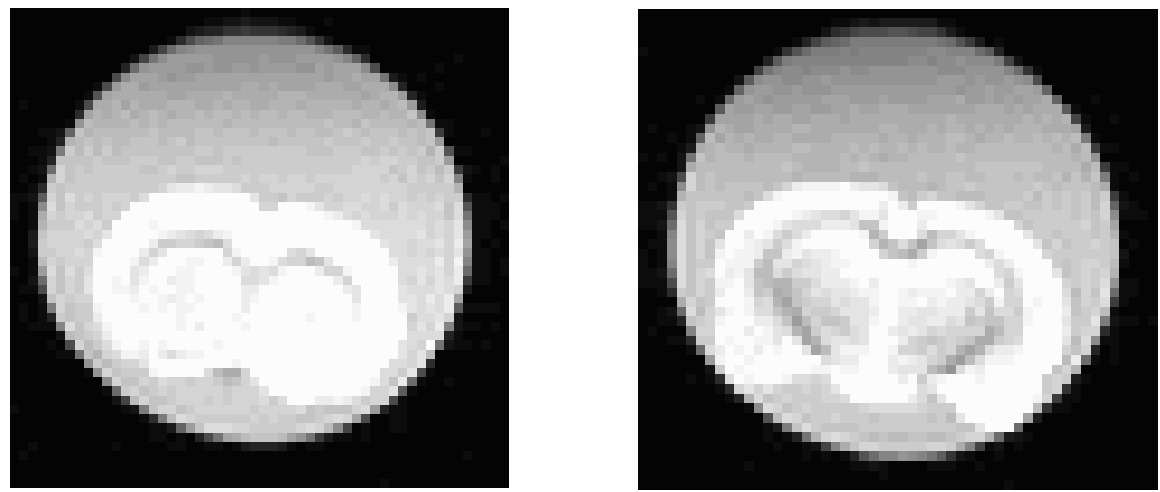

Figura 3.18. Imágenes obtenida empleando secuencia EPI con un fantoma de cerebro de rata fijado en agar (Figura3.7). Parámetros de secuencia: TR/TE = 1000/15.64 ms, Promedios = 4, Repeticiones = 1, Matriz = 64 x 64, FOV = 25 x 25 mm, Grosor corte = 2 mm, Intervalo entre cortes = 0 mm

Observando los resultados obtenidos en la Figura 3.18, parecía que era factible realizar los experimentos con esta secuencia, así que se procedió a repetir estos mismos experimentos pero ahora *en vivo* con una rata Wistar con un peso menor a los 100 g, Figura 3.19.

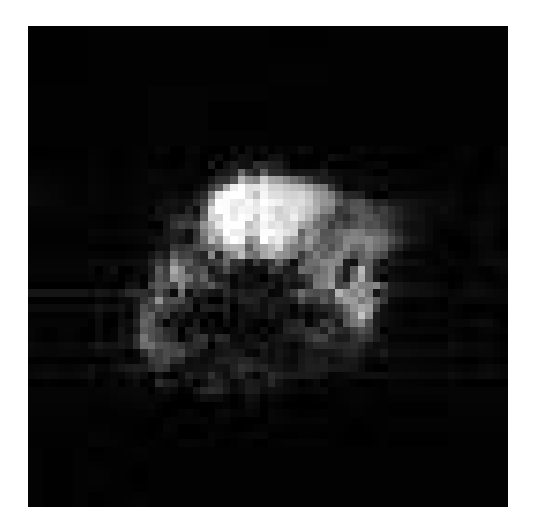

Figura 3.19. Imagen obtenida in vivo con secuencia EPI, con parámetros de adquisición: TR/TE = 1000/16.05 ms, Promedios = 4, Repeticiones = 1, Matriz = 64 x 64, FOV = 35 x 35, Grosor corte = 2 mm, Intervalo entre cortes = 0 mm.

Como podemos observar, en la Figura 3.19, la secuencia EPI no ofrece resultados adecuados, aún cuando se modificaron varios parámetros y se ajustaron los gradientes para tener una mejor

homogeneidad del campo. Este problema se nos presentó, debido a que la carga en la antena es mucho mayor ya cuando se introduce a la rata que cuando se tiene el fantoma únicamente. Por lo tanto, es más complicado hacer el ajuste adecuado de la homogeneidad del campo. Por consiguiente se empleó la secuencia Gradiente Eco, ver Figura 3.20, que como ya se mencionó en el Capítulo 1, también es una secuencia rápida.

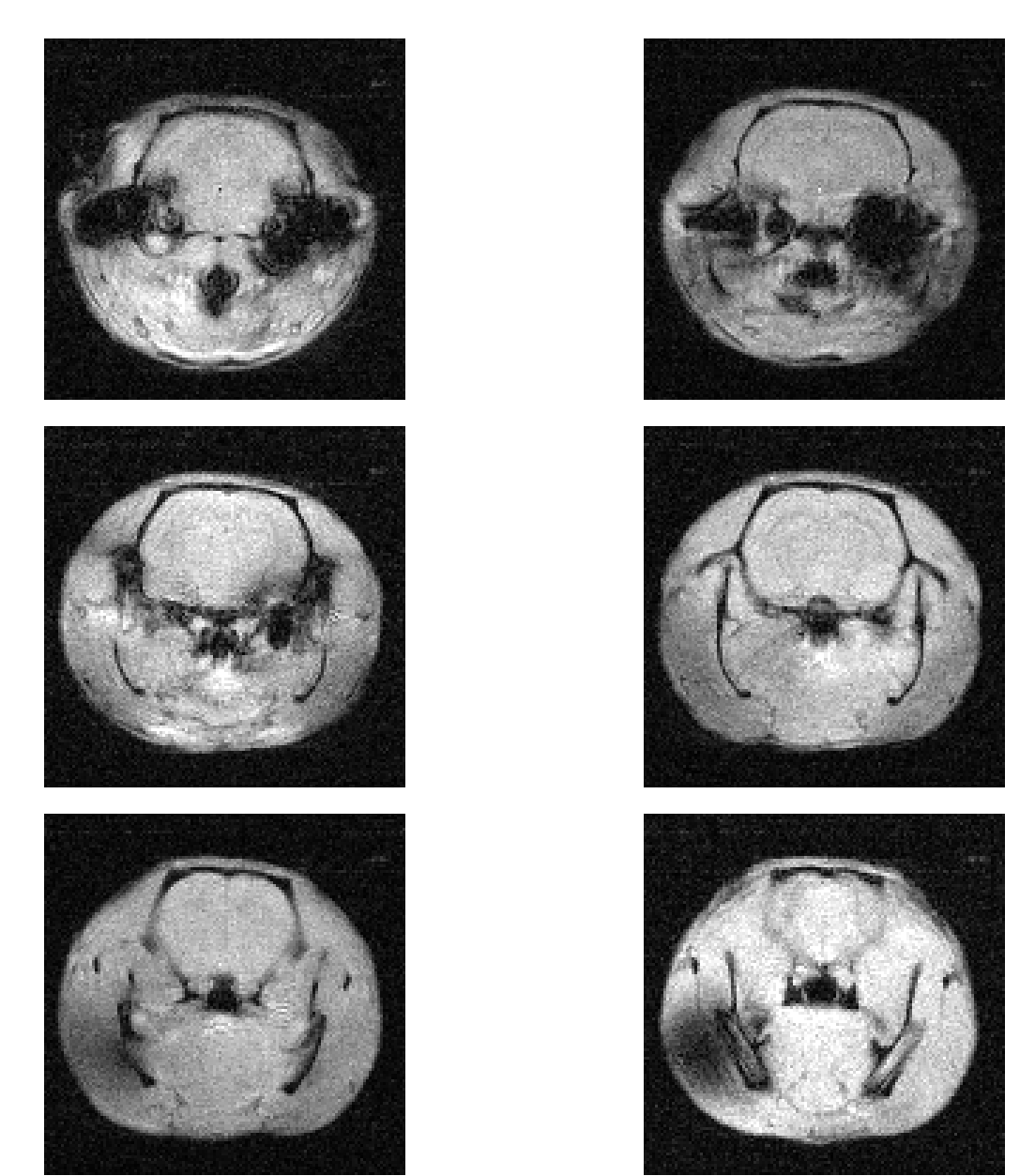

Figura 3.20. Serie de imágenes *in vivo* con secuencia GEMS, perteneciente un barrido del cerebro. Los parámetros de adquisición: TR/TE=63.2/2.99, Flip angle=20°, Matriz=128 x 128, FOV=30 x 30 mm, Grosor=2 mm, Intervalo entre cortes=1 mm

Esta secuencia nos permite tener una buena calidad de las imágenes, se distingue claramente el cerebro, los electrodos no deforman la región de interés, y podemos obtener una sola imagen en menos de 1 segundo, importante para poder detectar la señal debida a la respuesta hemodinámica cerebral.

#### **3.10 Ruido y procesamiento de las imágenes funcionales**

Para hacer el análisis de los datos obtenidos (imágenes), se deben llevar varios pasos que son cruciales para obtener y visualizar los cambios en las zonas de activación que se presentan en el cerebro:

• Obtención de las imágenes en "crudo", sin ningún tipo de procesamiento o de compresión

- Pre-procesamiento de las imágenes
	- $\mathbf{\hat{\cdot}}$  Realineación
	- Filtrado
	- Normalización de Imágenes
	- Co-registro de Imágenes
- Análisis Estadístico
- Presentación Final

Para el procesamiento y análisis estadístico de las imágenes, se utilizó la herramienta Statistical Parametric Mapping (SPM), la cual es una herramienta especializada para imágenes cerebrales, como es el caso de IRMf y PET, además de que tiene la ventaja de realizar también análisis de EEG. En la Figura 3.21, se muestra la ventana principal de en la herramienta SPM para el análisis de IRMf, que está dividida en 4 secciones principales:

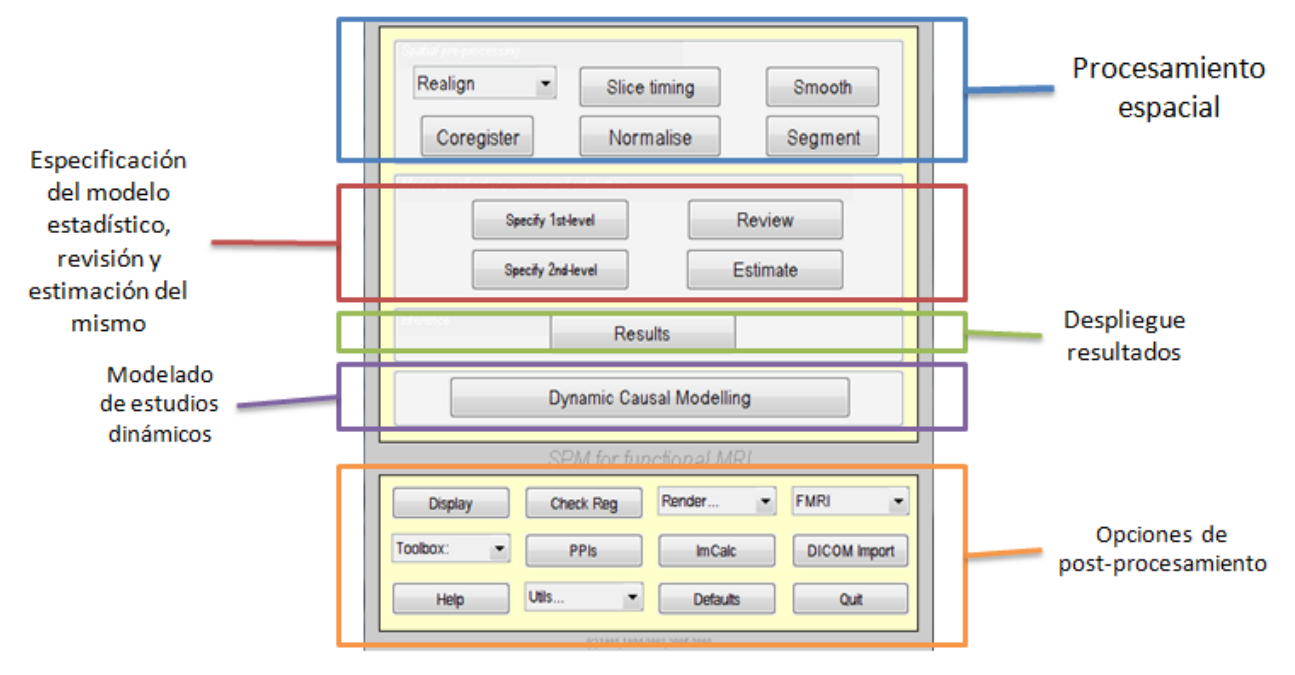

Figura 3.21. Ventana de procesamiento de SPM5

#### **3.10.1 Fuentes de Ruido**

El ruido en los datos en IMRf pueden ser caracterizados en tres principales grupos: ruido térmico, ruido debido al sistema de adquisición, y ruido relacionado con el movimiento y el estímulo dado al sujeto de experimentación. Es por este motivo que se emplean diferentes técnicas de filtrado de ruido para tratar de eliminar la información que puede llevar a resultados erróneos.

Esta herramienta, nos permite implementar diferentes tipos de filtros para reducir el ruido presente en las series de imágenes que se obtuvieron para su posterior análisis, algunos de los filtros que se empleados son del tipo:

> $\div$  Filtrado espacial pasa bajas (filtro de media). El objetivo de este tipo de filtrado es suavizar la imágen. Son de gran utilidad cuando se presenta una gran cantidad de ruido y se desea eliminar. En la Figura 3.22 se muestra la matriz de un kernel para el filtro de tipo media que es un tipo de filtrado pasa bajas para imágenes.

Figura 3.22. Filtro de media

 Filtros recursivos. Son filtros empleados para remover señales de corriente directa, así como para suprimir el ruido presentado a altas frecuencias o el suavizado de la señal. Este tipo de filtro generamente se emplean. Un ejemplo por si vemos la información de la imagen obtenida como una señal, ésta sería filtrada por medio de la siguiente ecuación:

$$
S'(x,y) = \frac{S(x,y)}{4} + \frac{S(x-1,y) + S(x+1,y) + S(x,y-1) + S(x,y+1)}{8} + \frac{S(x-1,y-1) + S(x+1,y-1) + S(x-1,y+1) + S(x+1,y+1)}{16}
$$
(3.1)

donde  $x \, y \, y$  representan la posición espacial, S es el valor de pixel que se tiene en las coordenadas  $x$ ,  $y$   $\gamma$   $S'$  es el nuevo valor estimado resultante de  $S$ .

 $\div$  Convolución con funciones gaussianas. Filtro espacial que se puede aplicar en las tres dimensiones, puede ser bivariante o trivariante. El valor máximo aparece en el pixel central y se disminuye hacia los extremos. Un ejemplo si se emplea este filtrado en 3 dimensiones, es del tipo:

$$
f(x, y, z) = exp\left\{-\left(\frac{x^2}{2S_x^2} + \frac{y^2}{2S_y^2} + \frac{z^2}{2S_z^2}\right)\right\}
$$
 (3.2)

de manera similar que en 3.1,  $x, y, z$  representan la posición espacial y  $S$  representa el valor del pixel en la posición espacial correspondiente.

El filtrado se puede realizar antes del preprocesamiento de las imágenes, o posterior, recordando que este paso sirve para tratar de eliminar lo más posible el ruido de las imágenes.

#### **3.10.2 Preprocesamiento de los datos de Imagenología por Resonancia Magnética funcional**

En los datos que se realiza el análisis estadístico, no siempre se puede limpiar del todo el ruido presente. Por lo tanto es necesario realizar un preprocesamiento, o limpieza de los datos antes del análisis estadístico. Por ejemplo, en las imágenes de RM encontramos mucho ruido de fondo que no puede ser eliminado totalmente, y también debido a que este tipo de experimentos se realizan *en vivo*, existen otras variables que llegan a modificar la información en las imágenes y meter ruido, como son los movimientos del paciente.

#### **3.10.2.1 Realineación de imágenes**

El cambio en la intensidad a través del tiempo pueden ser producidos por el movimiento de la cabeza, y afecta los estudios de IRMf. Estos movimientos generalmente se presentan aún cuando el individuo esté "inmovilizado" y hay ligeros cambios de posición en el orden de milímetros.

La realineación de las imágenes comprende: (a) la estimación de los parámetros de afinamiento en la transformación que minimiza las diferencias, empleando el método de diferencias de cuadrados [21], entre imágenes sucesivas y una imagen de referencia (que generalmente llega a ser un promedio de todas las series), y (b) aplicación de la transformación en las imágenes y aplicar cualquier tipo de interpolación.

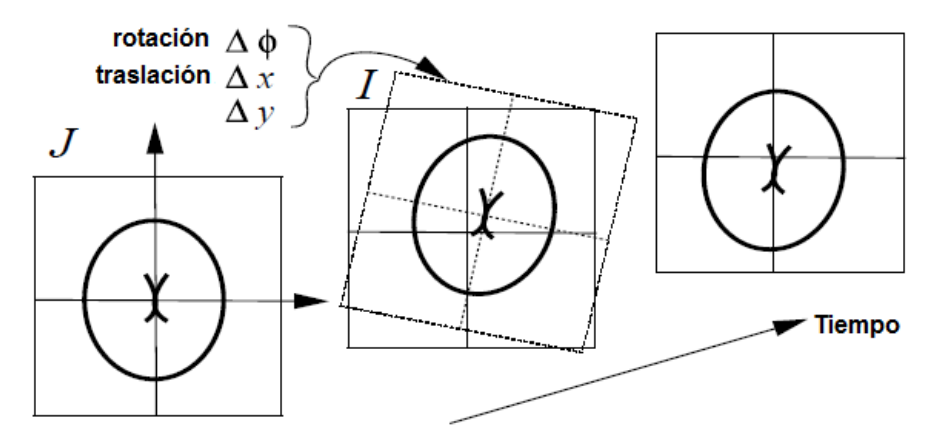

Figura 3.23. Realineación de imágenes.

De la Figura 3.23, *J* denota una imagen que se emplea como una plantilla (llamada templete), que nos describe el espacio y forma en que se va a trabajar el procesamiento de las imágenes. En este ejemplo, se realiza una transformación en 2 dimensiones (*x, y*), de tal forma que la transformada de la imagen *I* sea lo más cercano posible a la imagen *J*. La estimación de la transformación es realizada generalmente empleando una expansión de Taylor de primer orden. Este procedimiento nos permite tener una realineación de imágenes con una resolución de algunos cientos de micrómetros.

La Figura 3.24, es un ejemplo de lo que obtenemos al realizar la realineación de las imágenes funcionales. Se calcula el movimiento de traslación y rotación en sus tres ejes para los dos casos. Este

procedimiento es importante ya que estos resultados se utilizan para la estimación del modelo y así se obtiene una mejor estimación final de las zonas de activación cerebrales.

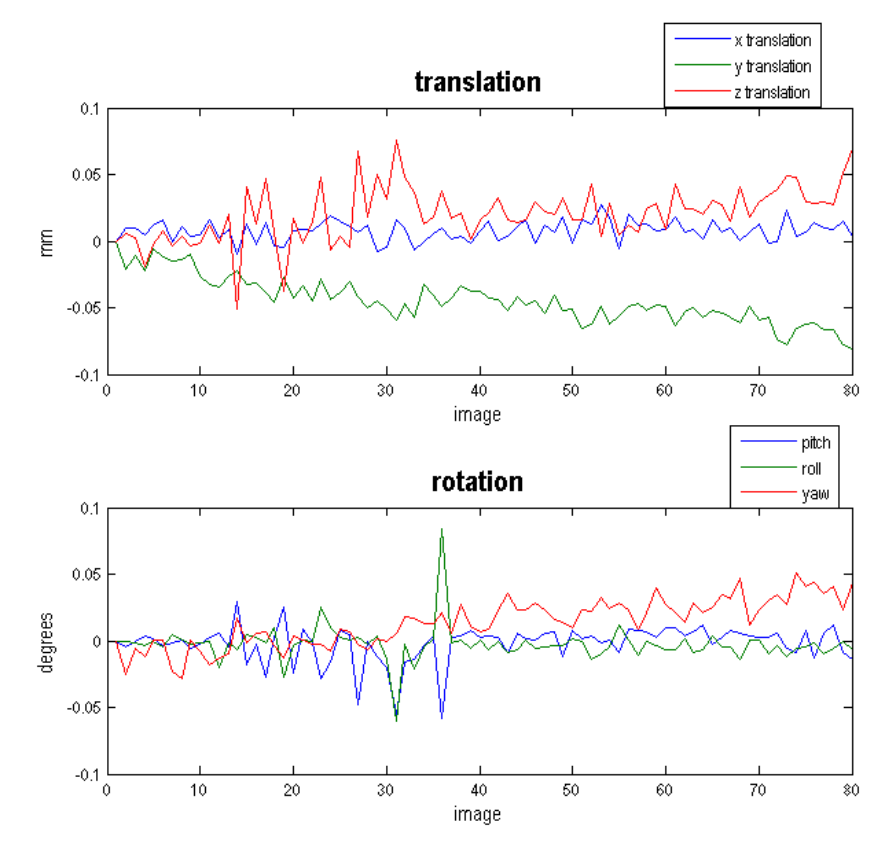

Gráficas 3.24. Gráficas obtenidas a partir de la estimación de la realineación y rotación de una serie de imágenes

#### **3.10.2.2 Corregistro y Normalización de las imágenes**

Estos dos pasos son fundamentales para definir el espacio de trabajo en las que se van a montar las imágenes posteriormente. En el caso de tener imágenes de cerebros humanos, se trata de ajustar el espacio de trabajo con respecto al mapa de Talairach. En nuestro caso, tratamos de tener imágenes que nos permitan relacionarlas con el atlas definido por Paxinos y Watson.

Básicamente lo que hace el corregistro de las imágenes es una realineación entre el promedio de las imágenes obtenidas con una imagen de mucha mejor calidad (llamada imagen estructural). Con el fin de definir el espacio de trabajo, así como aumentar la resolución para "montar" posteriormente los resultados obtenidos por el método estadístico, y diferenciar en mejor medida las estructuras que presentan alguna activación. Podemos hacer que las imágenes obtenidas para el estudio de IRMf, se escriban dentro de un espacio predefinido, esto generalmente en el caso de cerebros humanos está

definido por un cerebro promedio obtenido con una secuencia EPI, o ponderada en T1 o T2. Es común encontrar este tipo de cerebro humano promedio con la secuencia EPI, debido a que es la que se utiliza con mayor frecuencia en el estudio de IRMf en humanos, aunque se puede realizar un promedio empleando otra secuencia ultra rápida. A continuación, en la Figura 3.25, se muestra el resultado del corregistro entre una imagen de rata obtenida con los parámetros seleccionados en este trabajo para una imagen funcional y una imagen estructural ponderada en T2. Estos parámetros de adquisición se mencionan en el siguiente capítulo en la sección 4.4.

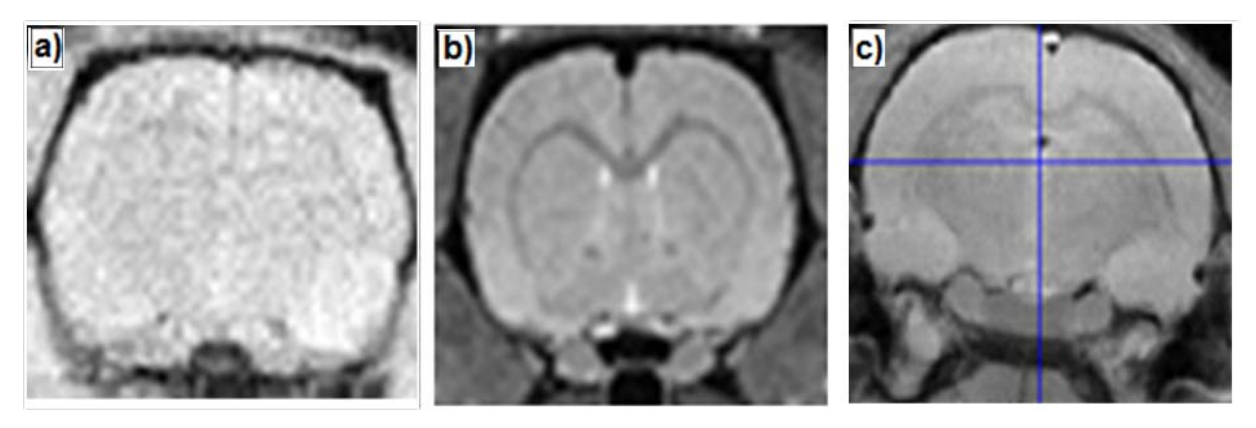

Figura 3.25. a) Imagen funcional b) imagen estructural c) imagen resultante del corregistro de la imagen funcional y la imagen estructural.

En la normalización, tanto la imagen anatómica como funcional son empleados para estimar los parámetros que nos permiten transformar las imágenes. De tal forma que se puedan comparar por lo menos 2 cerebros diferentes, para que éstos queden dentro de un mismo "espacio cerebral". Para realizar esto, se emplean alguno de los siguientes modelos:

- $\Leftrightarrow$  empleo de 12 parámetros que conducen a una transformación afín entre imágenes
- funciones espaciales a baja frecuencia (tipo de filtrado)
- especificación de un campo vectorial para el mapeo de cada voxel

Para nuestro caso, la normalización fue realizada en una imagen ponderada en T2, y prácticamente con los mismos parámetros de adquisición que las imágenes funcionales, pero con la diferencia de que la imagen con respecto a la que se normalizaron las imágenes funcionales, es de mucha mejor calidad.
# **3. 11 Análisis estadístico de las imágenes**

Existen diversas maneras de realizar el análisis estadístico de las imágenes para observar los cambios que se producen en un estudio funcional. El modelo más empleado, y que en este proyecto se realizó, es el llamado Modelo Lineal Generalizado (GLM por sus siglas en inglés de Generalized Linear Model). Este modelo, básicamente analiza pixel a pixel y detecta los cambios de aquellos que presentan variaciones en el tiempo y que son asociados a diferentes tareas (o estímulos) dentro de una secuencia de imágenes [21]. Este modelo, tiene una ventaja en que el tiempo de análisis computacional es relativamente más rápido con respecto a otros y además es mucho más sencillo de programar.

Los pixeles que se consideran estadísticamente significativos pueden ser representados posteriormente por una superposición de colores en una imagen de mejor calidad para obtener una mejor localización espacial de las zonas de activación.

Matemáticamente este modelo va observando la variación en el tiempo, a partir de términos asociados a una combinación lineal y un error. De forma vectorial, el algoritmo está definido como:

$$
\vec{y}_i = \vec{x}_i \beta + \vec{\varepsilon}_i \tag{3.3}
$$

donde  $\vec{y}_i$  es el vector de valores del pixel,  $\vec{x}_i$  es el vector de los valores de contraste en cada punto,  $\beta$  es un parámetro de ponderación y  $\vec{\epsilon}_i$  es el vector del error de acarreo. Si el modelo incluye más variables, es conveniente pasarlo a forma matricial:

$$
Y = X\hat{\beta} + \varepsilon \tag{3.4}
$$

donde Y es el valor de la serie de datos para un voxel,  $\hat{\beta}$  es parámetro de ponderación vectorial, X es la matriz de contraste diseñada y  $\varepsilon$  es el error. La forma para resolver esta ecuación, es encontrar las ponderaciones  $\hat{\beta}$ , resolviendo la siguiente ecuación:

$$
X^T Y = (X^T X) \hat{\beta} \quad (3.5)
$$

donde  $\hat{\beta}$  es la mejor estimación de  $\beta$ :

$$
\hat{\beta} = (X^T X)^{-1} X^T Y \qquad (3.6)
$$

Esto se puede obtener, a partir de la definición de la especificación del modelo estadístico. En nuestro caso se especificó un modelo de primer nivel, debido a la definición de nuestro modelo experimental de bloques. Por lo que sólo tendríamos 2 variables a considerar: el reposo y el estímulo. Necesitamos construir una "matriz de contrastes" para calcular la estimación del modelo y hacer el análisis de las imágenes empleando el GLM.

Para realizar la estimación del modelo podemos guiarnos con el siguiente diagrama de la Figura3.26, donde se muestran los pasos que se consideran importantes para poder realizar la estimación y definición del modelo que se analizará:

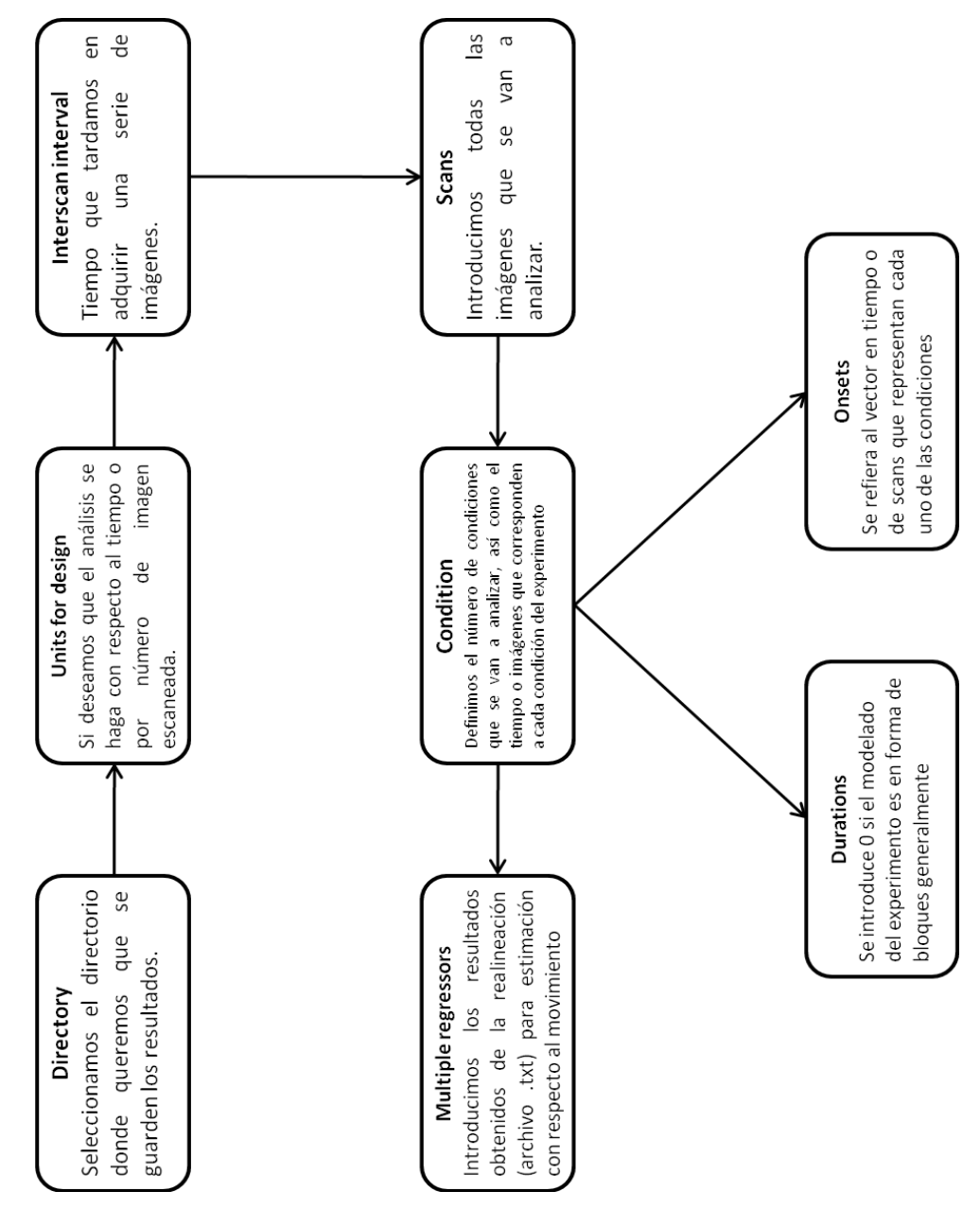

Figura 3.26. Diagrama para la definición del modelo que se empleará para su estimación.

Finalmente, se obtiene la "matriz de contrastes" que se podrá estimar realizando una prueba t entre las condiciones o eventos, o una estadística F. Para nuestro caso, se empleó una prueba t para realizar la comparación entre ambos eventos.

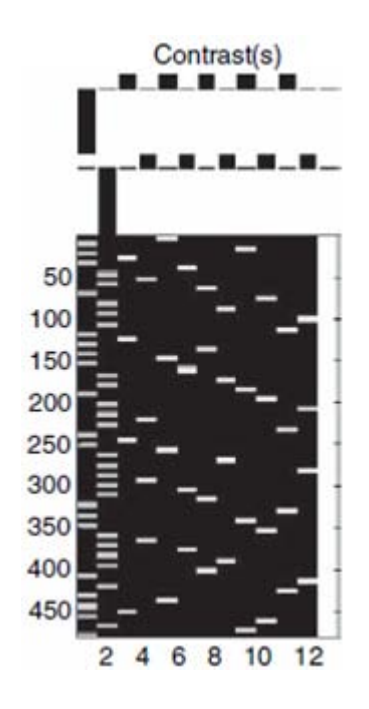

Figura 3.27. Ejemplo del resultado del diseño de una matriz de contrastes

En la Figura 3.27 se muestra un ejemplo de una matriz de contrastes resultante. Las dos primeras columnas corresponden a las condiciones que se emplearon para este experimento, mientras que las columnas siguientes corresponden a los estimadores calculados de la ecuación 3.6 para resolver la matriz y de esta forma discretizar los pixeles que se considerarán significativos y mostrar los resultados.

# **CAPÍTULO 4**

# **RESULTADOS**

# **4.1 Análisis en el dominio de la frecuencia de las imágenes**

Al momento de hacer la codificación espacial, puede ocurrir un corrimiento de fase o frecuencia debida a las propiedades magnéticas de la muestra y también en nuestro caso debido a la estimulación, que altere la información obtenida.

Antes de comenzar la adquisición de las imágenes, se realizó un estudio en el cual se quería ver si existía algún tipo de problema al estimular con corriente eléctrica a la rata. Para esto, se transformó la imagen adquirida, tanto en reposo como la imagen con la aplicación del estímulo, al dominio de la frecuencia, como se puede ver en la Figura 4.1.

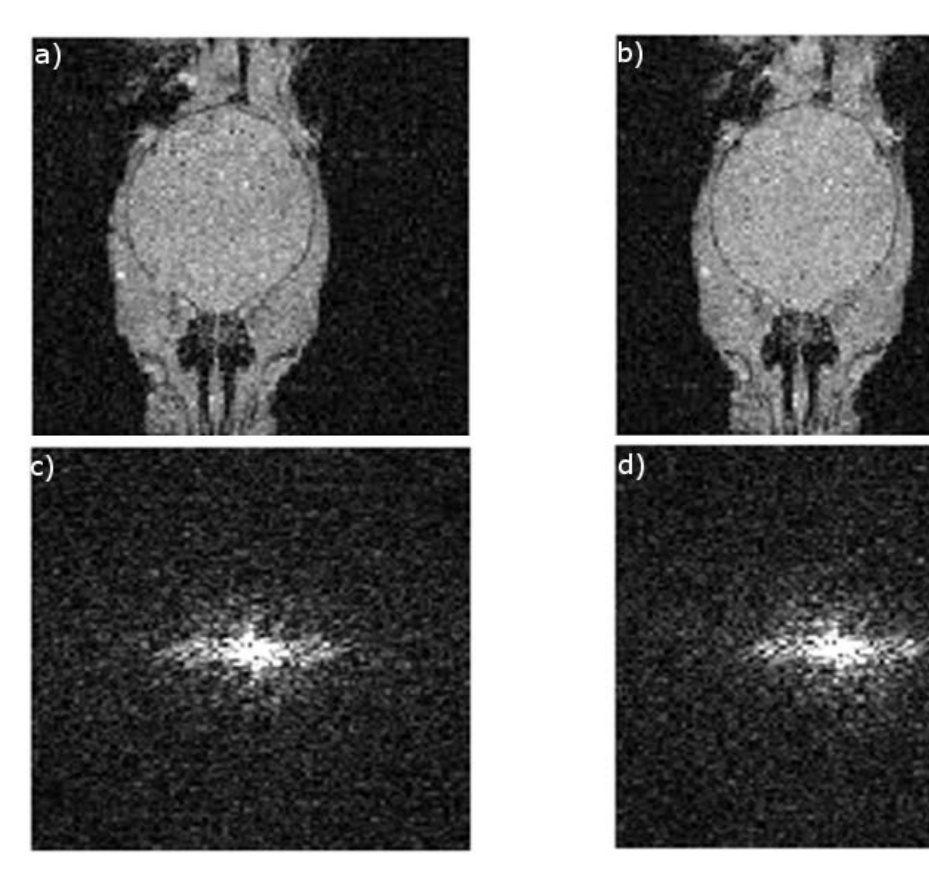

Figura 4.1. Imágenes obtenidas con el sistema y su transformación al dominio de la frecuencia. a) Imagen en reposo, b) Imagen aplicando estímulo, c)Espectro en frecuencia de imagen en reposo, d) Espectro en frecuencia de imagen con estímulo.

Este estudio se realizó debido a que la susceptibilidad magnética inducida por los electrodos, puede afectar la codificación espacial y la reconstrucción de la imagen. Este comportamiento está descrito por la ecuación:

$$
\vec{B} = \mu_0 (1 + \chi) B_0 = \mu B_0 \tag{4.1}
$$

donde  $\vec{B}$  es la inducción magnética,  $\mu_0$  es la constante magnética (diferente a cada átomo),  $\chi$  es la susceptibilidad magnética,  $B_0$  es el campo magnético externo y  $\mu$  es la permeabilidad magnética.

Posteriormente, se realizó un perfil de línea en la parte media de las imágenes en el dominio frecuencial, esto para observar si existe alguna modificación debido a la frecuencia por el estímulo eléctrico. En la Figura 4.2, se observa que no existe un corrimiento en la frecuencia, únicamente se aprecia un cambio marginal en la intensidad de las señales.

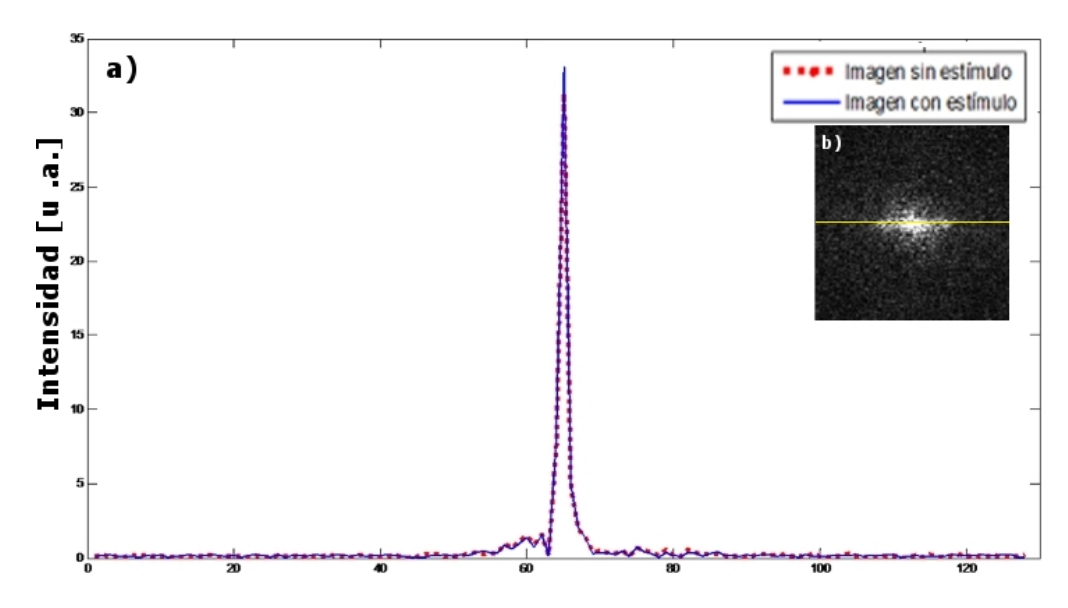

Figura 4.2. a) Perfil de línea de las imágenes en el dominio de la frecuencia. b) Lugar de donde se obtuvo el perfil de línea para ambos casos.

## **4.2 Pesos de las ratas**

Primero se obtuvieron los pesos de una población de ratas que no fueron sometidos al protocolo de desnutrición. Se pesaron once ratas, y se eligieron 6 de manera aleatoria para realizar el estudio funcional. A partir de los datos obtenidos del grupo control, se tomó el peso medio de este grupo: 41.94 gramos con una desviación estándar de 4.99 gramos. Posteriormente, de igual manera, se obtuvieron

los pesos de un grupo de 6 ratas desnutridas de acuerdo al protocolo que se usó. Los pesos obtenidos son mostrados en la Figura 4.3, obteniendo un peso promedio de 29.19 gramos con una desviación estándar de 3.03 gramos. Todas ratas empleadas tenían una edad entre 18 y 21 días, obteniendo los datos que se muestran en la Figura 4.3.

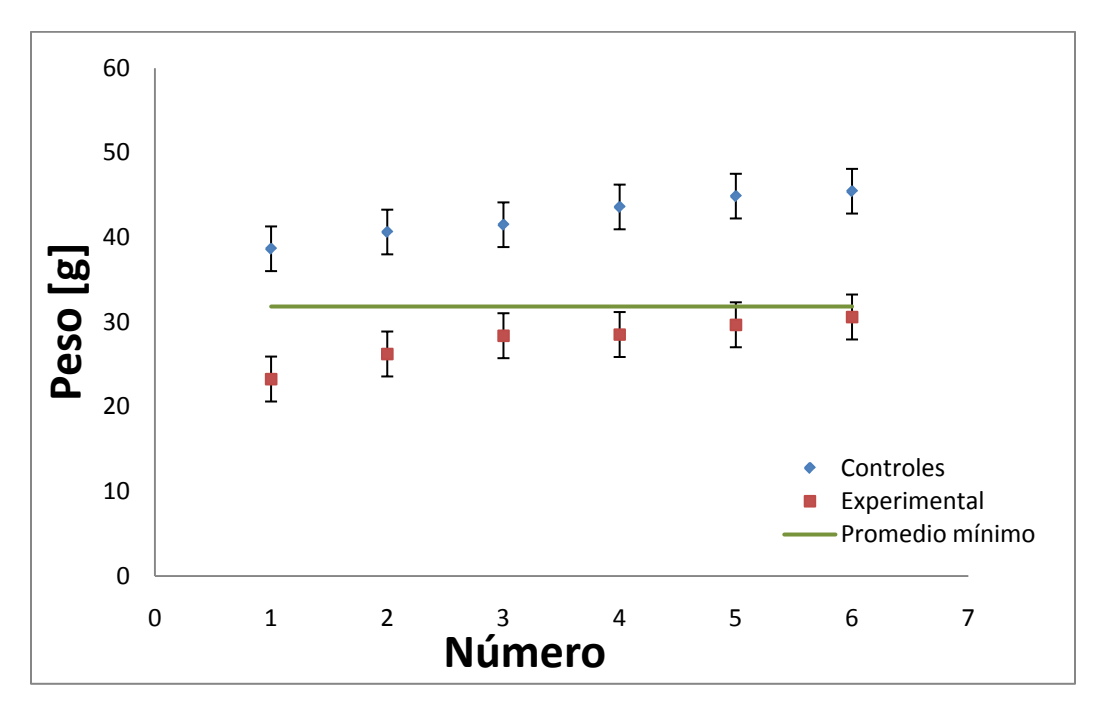

Figura 4.3. Gráfica de pesos de ratas controles y desnutridas empleadas.

Para realizar el estudio funcional sobre las ratas del grupo desnutrido, las 6 ratas seleccionadas tenían que cumplieran con el requisito de que su peso estuviera por debajo del 25% del peso mínimo obtenido de las ratas controles, esto con el fin de asegurar que se tuviera una desnutrición por lo menos de segundo grado, como se comenta en el Apéndice A.

De la Figura 4.3, observamos los pesos de las 6 ratas empleadas como grupo control (rombos azules), y por debajo de la línea se tienen las 6 ratas que se emplearon para el estudio funcional (cuadros rojos). La línea nos indica el peso mínimo en que se puede considerar una rata como "normal" o bien nutrida. Se realizó una prueba ANOVA, donde se observo que con un nivel de p < 0.05, las medias de los dos grupos presentan diferencias significativas. Observamos que las dos o tres últimas ratas experimentales tienden a la línea media trazada para determinar el grado de desnutrición, debido a que fueron ratas con una edad de 21 días, y recordando el protocolo de desnutrición empleado, es cuando comienzan a alimentarse por sí mismas y recuperan su peso rápidamente.

# **4.3 Cambio de cortes**

Antes de comenzar los experimentos, se realizaron también unas pruebas sobre el tipo de cortes que se emplearon para la adquisición de las imágenes. Esto debido a que inicialmente la adquisición de las imágenes fue en el plano coronal, ver Figura 4.4.

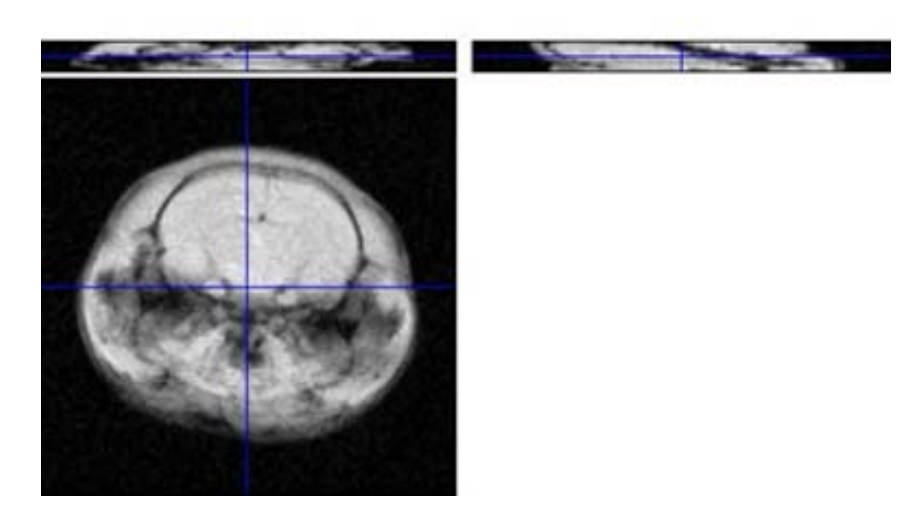

Figura 4.4. Corte coronal procesado con la herramienta SPM

Claramente de la Figura 4.4, se observa que al hacer la interpolación hacia el plano axial (superior izquierda) y sagital (superior derecha), se aprecia que las imágenes sufren una distorsión importante que no permiten su fácil visualización. Por esto mismo, se sugirió hacer un cambio de plano coronal por un plano axial, como puede observarse en la Figura 4.5.

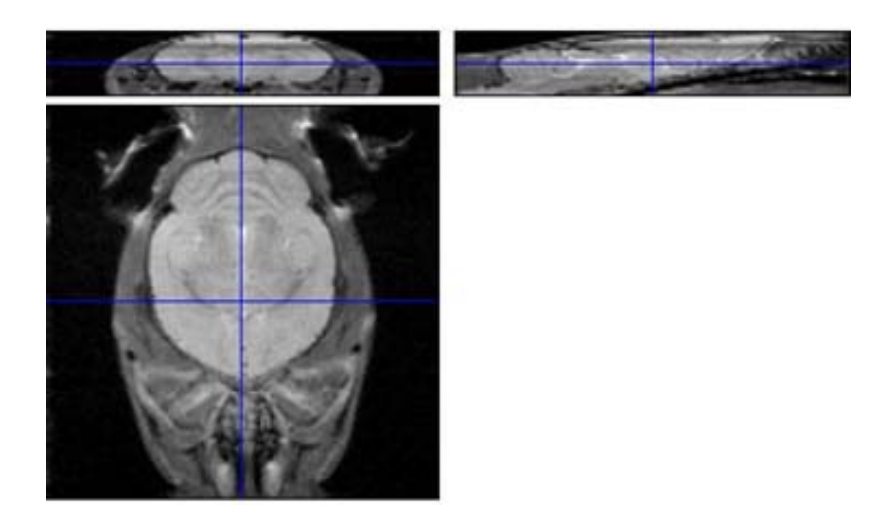

Figura 4.5. Corte axial procesado con la herramienta SPM

Se observa un cambio muy drástico en la interpolación hacia los cortes coronales (superior izquierda) y sagitales (superior derecha), por lo cual se emplearon este tipo de cortes para la adquisición de las imágenes y así realizar más fácilmente la interpretación de resultados posteriores al procesamiento.

Esto se debe principalmente a la forma en cómo está programado SPM, ya que se utiliza un método que definen como "Voxel Based Morphometry", en el cual se definen las orientaciones de los tres ejes para cada voxel [22]. Se podrían usar los primeros cortes sugeridos, pero se tendría que modificar parte de la programación de SPM para poder observar mejor los otros dos planos, pero ese no es el objetivo del trabajo.

## **4.4 Adquisición de imágenes**

Como se mencionó en el Capítulo III, la secuencia empleada para la obtención de las imágenes fue una Gradiente Eco Multicorte (GEMS). En el caso de las ratas controles, los parámetros de adquisición fueron los siguientes: TR/TE = 107.82/3.8 ms, ángulo de brinco = 20<sup>0</sup>, FOV = 35 x 35 mm, tamaño de la matriz de reconstrucción = 128 x 128, grosor de corte = 0.4 mm, espacio entre cortes = 0.2 mm, número de cortes = 15, el tiempo total de adquisición de las imágenes fue de 13.8 segundos. En la Figura 4.6, se muestran algunas imágenes obtenidas con esta secuencia y parámetros.

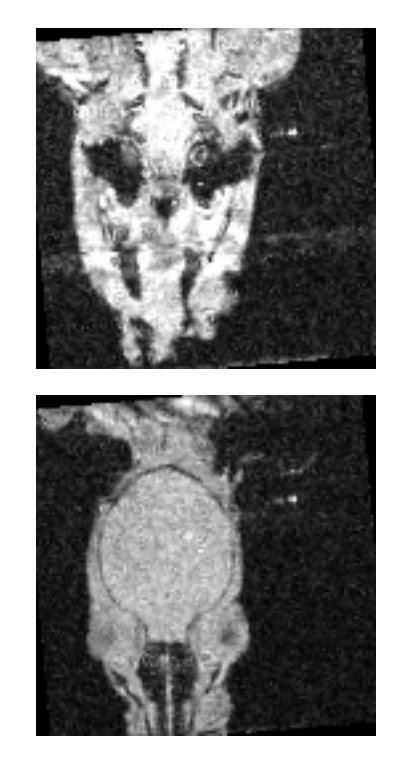

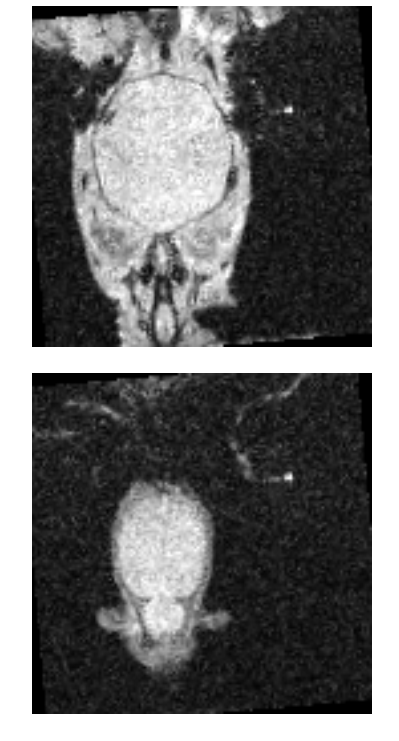

Figura 4.6. Imágenes obtenidas para el análisis funcional de una rata control.

Claramente, se observa que las imágenes de la Figura 4.6 no son exactamente de una gran calidad, pero se tiene la ventaja de que fueron obtenidas mediante una secuencia rápida. Posteriormente durante el procesamiento de las imágenes se obtienen los resultados adecuados que serán montados sobre una imagen de mucha mejor calidad. Para la imagen en la cual se montaron los resultados del estudio funcional, se obtuvieron mediante una secuencia Espín Eco con los siguientes parámetros: TR/TE = 3000/25 ms, FOV = 35 x 35 mm, tamaño de la matriz de reconstrucción = 128 x 128, grosor de corte = 0.4 mm, espacio entre cortes = 0.2 mm, número de cortes = 15, número de promedios = 4. En la Figura 4.7 se muestran algunas imágenes obtenidas con esta secuencia y parámetros.

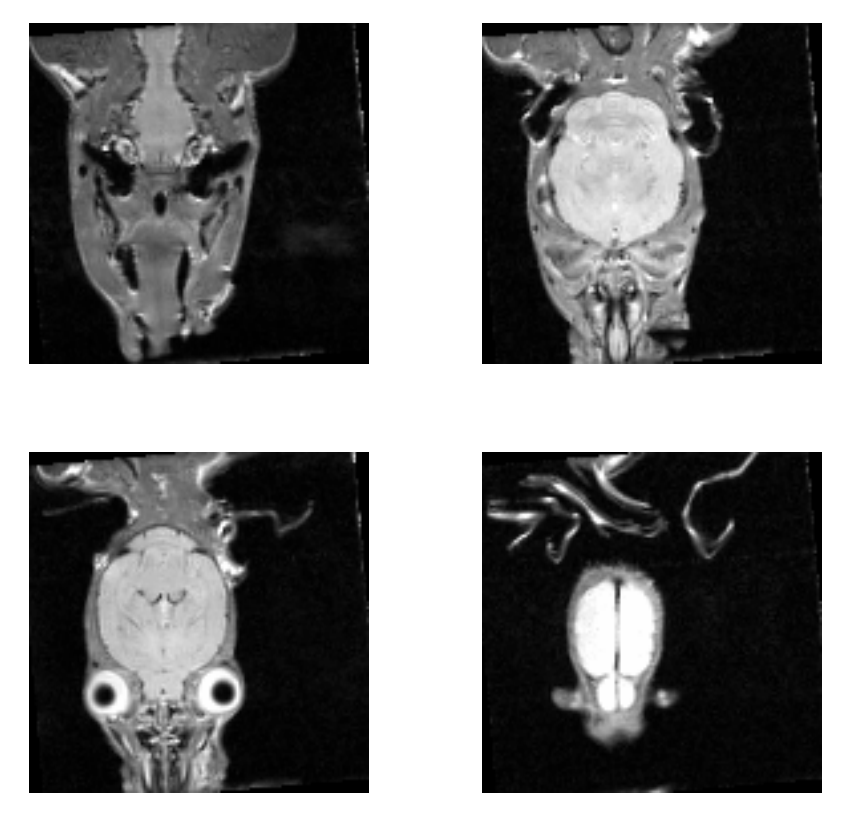

Figura 4.7. Imágenes estructurales de rata control.

La Figura 4.7 claramente muestra una mejor calidad en las imágenes, sobre las cuales podemos hacer la localización espacial de los posteriores resultados obtenidos en el procesamiento de las imágenes funcionales. Este tipo de imágenes, generalmente se conocen como imágenes estructurales o anatómicas.

Para la obtención de las imágenes de las ratas desnutridas, se empleó la misma secuencia Gradiente Eco, pero se tuvieron que cambiar algunos parámetros para la adquisición: FOV = 30 x 30 mm, así como el grosor del corte, que fue de 0.3 mm. Esto debido a que el tamaño de los cerebros de las ratas desnutridas era menor en comparación con los cerebros de las ratas controles. En la Figura 4.8, podemos ver algunas imágenes obtenidas de una rata del grupo experimental.

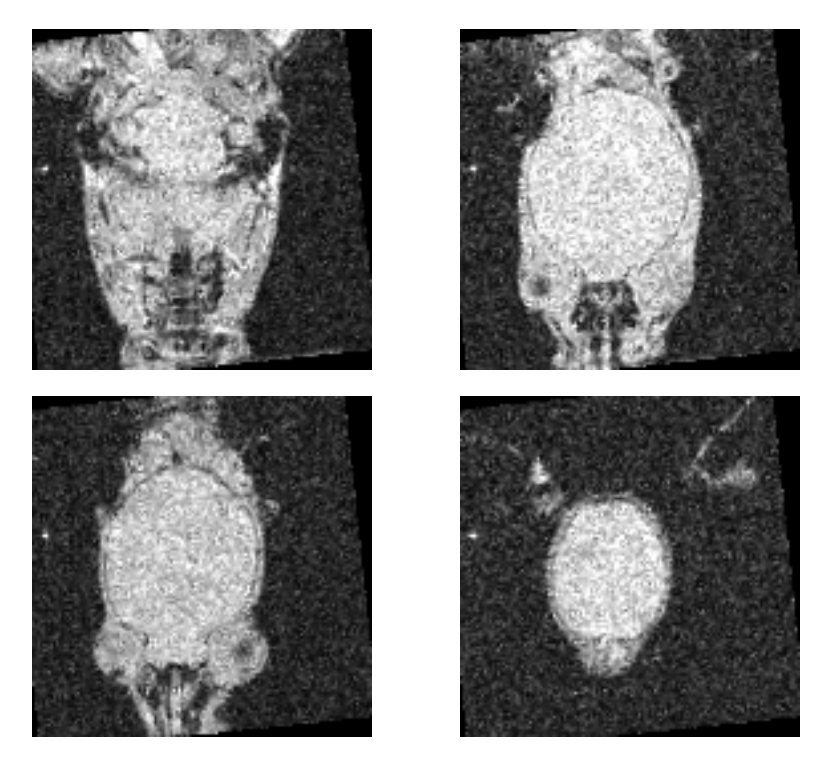

Figura 4.8. Imágenes obtenidas para análisis funcional de rata perteneciente al grupo experimental.

De igual forma, en la Figura 4.8 podríamos decir que son imágenes de mala calidad, pero lo importante es de que tienen la información necesaria para obtener los resultados de activaciones y que fueron montados sobre una imagen estructural obtenida de igual forma que en el caso de las ratas controles, variando el FOV, así como el grosor de los cortes, como en el caso de las imágenes funcionales. Algunas de estas imágenes se presentan en la Figura 4.9:

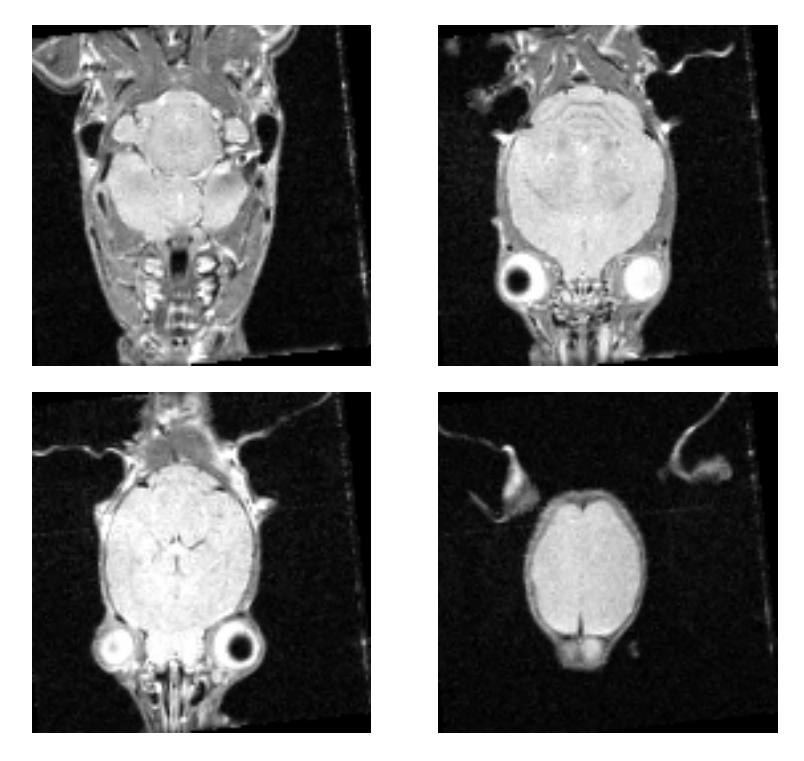

Figura 4.9. Imágenes estructurales para montar resultados de una rata del grupo experimental.

Cabe resaltar que las imágenes mostradas en las Figuras 4.8 y 4.9, tuvieron que ser modificadas, de tal forma para definir adecuadamente el origen de coordenadas que se emplean para realizar el procesamiento de todos los volúmenes y realizar el análisis estadístico sobre éstas. Es decir, se realizó un preprocesamiento en las imágenes DICOM para rotarlas un poco, ya que en el caso de las ratas desnutridas, presentaban mayor movimiento debido al estímulo, por lo cual se modificaron las imágenes para que el punto de origen, en este caso el término del bulbo olfatorio y el inicio del cerebro, y así se pudieran realinear adecuadamente en todos los casos.

A partir de las imágenes estructurales, podemos darnos cuenta de que realmente existe un cierto grado de desnutrición que se refleja en el cerebro del grupo experimental, como puede apreciarse en la Figura 4.10.

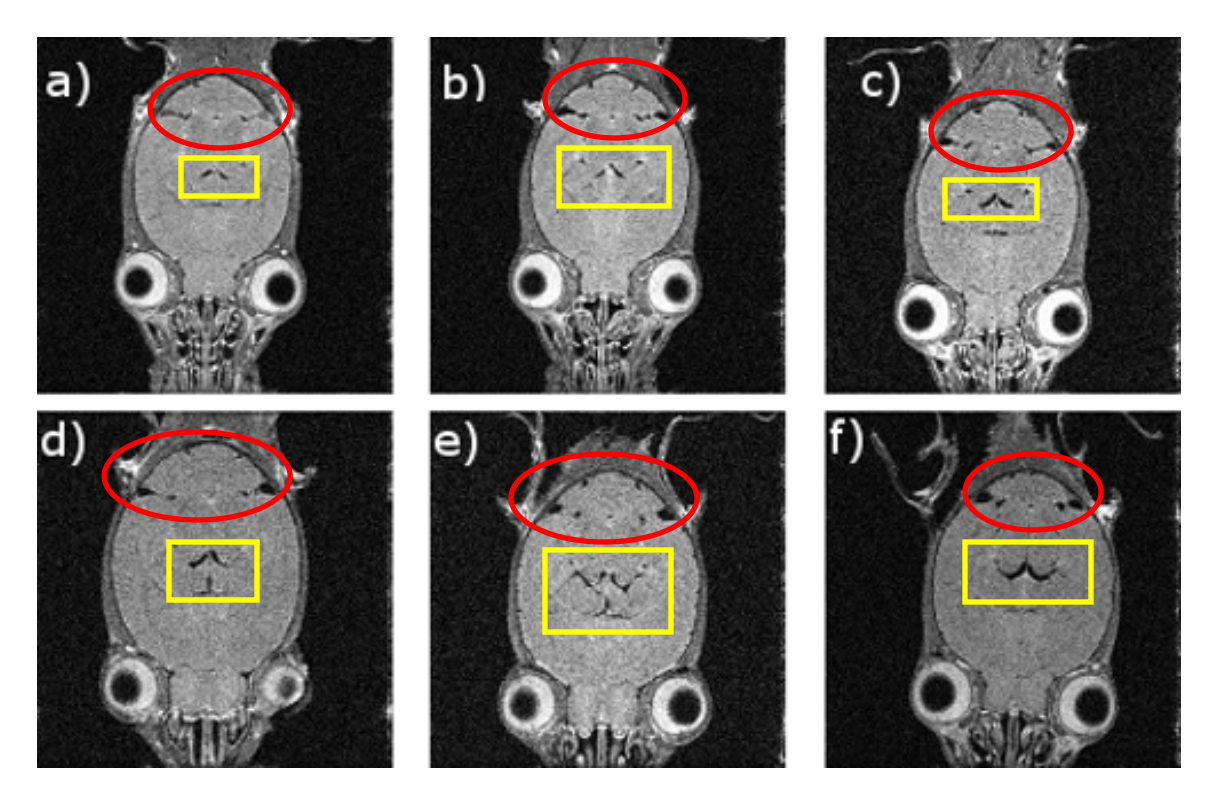

Figura 4.10. Imágenes estructurales de ambos grupos, mostrando las diferencias estructurales debido a la desnutrición. La estructura encerrada en la elipse roja representa al cerebelo, mientras que en el rectángulo se encuentra una porción correspondiente al tercer ventrículo cerebral.

De la Figura 4.10 los incisos a), b) y c) corresponden a ratas pertenecientes al grupo control, mientras que los incisos d), e) y f) corresponden al grupo experimental. Se observa en el círculo rojo que en a), b) y c), la formación del cerebelo es más regular, mientras que en d), e) y f) el cerebelo no está bien desarrollado y existe una mayor presencia de agua en lugar de masa, en estos casos, se realizó una medición del área que ocupa el cerebelo para ambos grupos, para el caso control, el cerebelo aproximadamente tiene un área de 2 017.33 [u.a.], mientras que el espacio promedio que ocupa el cerebelo de las ratas desnutridas es de 1 994.67 [u.a.] aproximadamente, de esta forma corroboramos que el cerebelo en el caso de las ratas desnutridas no está desarrollado adecuadamente. Dentro de los rectángulos, se encuentra encerrada una porción perteneciente al tercer ventrículo cerebral, aquí llega a ser muy clara la diferencia entre ambos grupos, ya que se presenta una mayor cantidad de agua y no se ocupa ese espacio por masa cerebral, esto se pudo cuantificar realizando segmentación de esta zona, y midiendo las áreas entre ambos grupos, se obtuvo que el valor promedio en el grupo control fue de aproximadamente 109.33 [u.a] y para el grupo desnutrido, su área fue de 209.33 [u.a.]. Las estructuras fueron comparadas por medio del atlas de Paxinos [23]. Un cerebro que presenta desnutrición, contiene mayor cantidad de agua y no existe un desarrollo cerebral normal [24], y esto se puede observar mediante los resultados obtenidos por medio de la segmentación del ventrículo.

## **4.5 Procesamiento de imágenes**

El primer paso a realizar para el procesamiento digital de las imágenes, fue la realineación de las mismas para que se partiera de un mismo punto de referencia para el análisis estadístico. Además, en esta parte, como se mencionó en el Capítulo III en la sección 3.10.2.1, también se calcula el movimiento de la rata en los ejes coordenados *X, Y* y *Z*, así como el movimiento de rotación que se presenta en las Figuras 3.23 y 3.24 de la sección 3.10.2.1. Los resultados de este cálculo se ingresan en la parte del análisis estadístico que permite realizar una mejor estimación final con el análisis estadístico. Finalmente, la herramienta SPM, calcula una imagen promedio de todo el conjunto de imágenes que se han realineado. Un ejemplo de los resultados obtenidos en este paso, se muestran en la Figura 4.11.

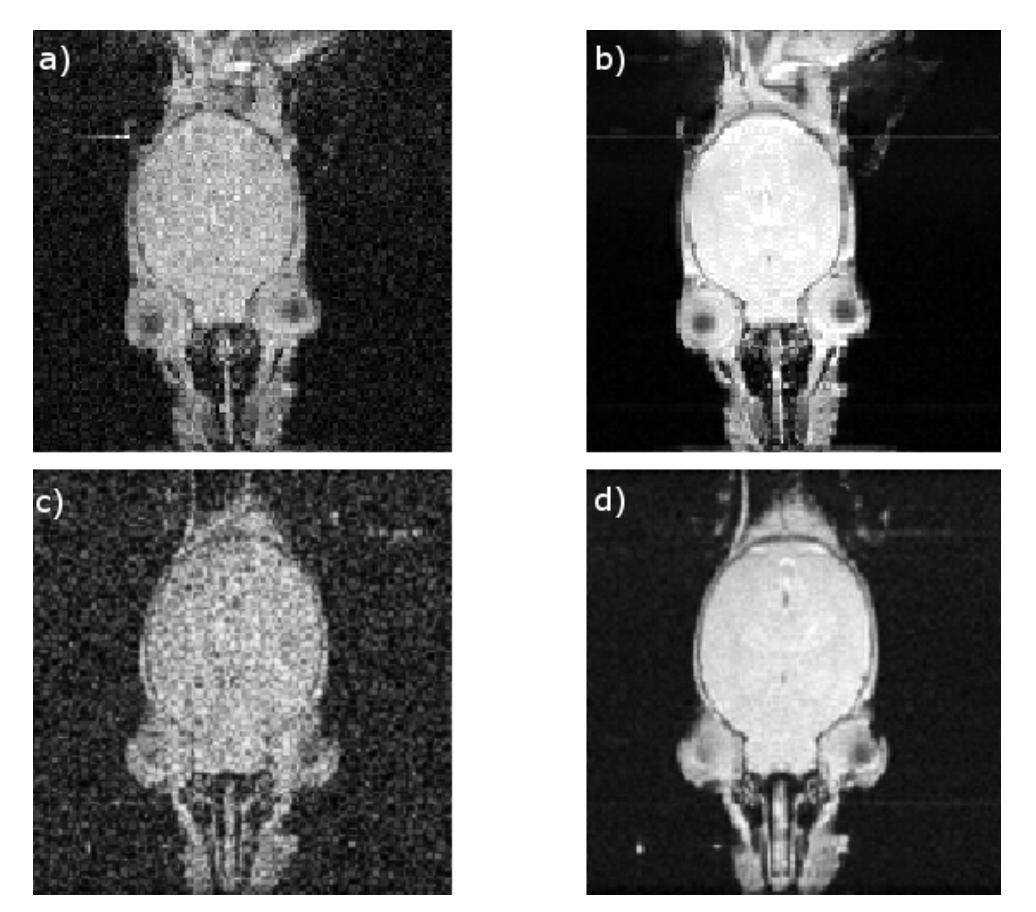

Figura 4.11 Imágenes realineadas. Los incisos a) y b) corresponden a imágenes realineadas del grupo control y experimental respectivamente. Incisos b) y d) son resultado del cálculo de los promedios de una serie de imágenes correspondientes a una rata perteneciente al grupo control y experimental respectivamente.

Posteriormente a la realineación de las imágenes, se normalizaron las imágenes con respecto a las imágenes estructurales, para que se pueda tener el mismo espacio de escritura en los resultados y su posterior montaje dentro de la imagen estructural. En la Figura 4.12, se ilustra el resultado de realizar la

normalización de las imágenes, tanto para una rata perteneciente al grupo control, como una del grupo experimental.

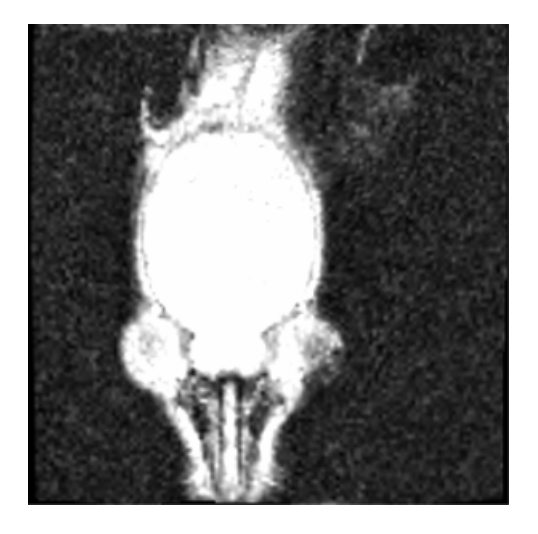

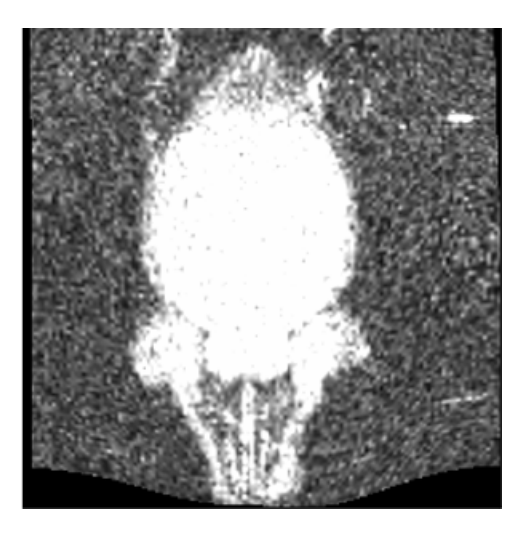

Figura 4.12. Imágenes normalizadas con respecto a un templete. Imagen de la izquierda, corresponde a una rata del grupo control y la de la derecha corresponde a una rata del grupo experimental.

Finalmente, se especificó el modelo de primer nivel con el cual se realizó el análisis estadístico de las imágenes procesadas. En la Figura 4.13 se muestra la matriz resultante con la cual se realizó el análisis estadístico.

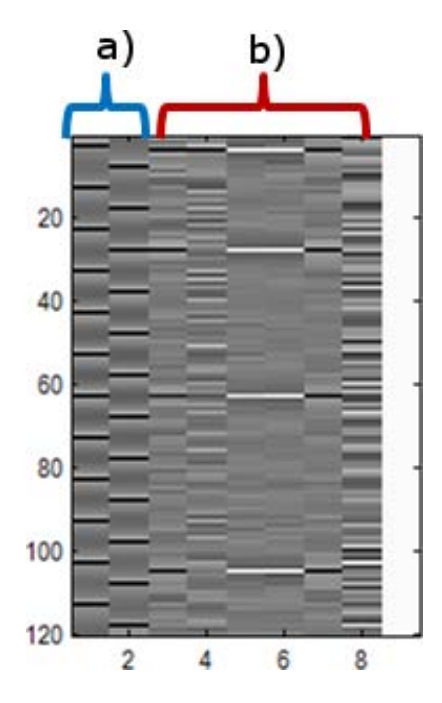

Figura 4.13. Matriz de contrastes generados para la evaluación estadística de las imágenes

De la Figura 4.13, el inciso a) nos indica que tenemos dos condiciones (correspondientes a la columna 1 y 2), en este caso fueron el reposo y la estimulación respectivamente, mientras que el inciso b) indica los estimadores  $\hat{\beta}$  (columnas 3 a 8) que fueron descritos en el Capítulo III, en la sección 3.11. Las 120 filas que se muestran en el lado derecho de la matriz, corresponde a cada una de las imágenes que fueron analizadas.

# **4.6 Resultados derivados del análisis estadístico de las imágenes**

Después de realizar la estimación de los resultados derivados de la matriz resultante, se obtuvieron los valores de pixel que se consideraron significativos, con una p<0.01. Tenemos la posibilidad de obtener las gráficas de la respuesta BOLD de la estimulación a lo largo del tiempo. Un ejemplo de estas gráficas obtenidas, se presentan en la Figura 4.14.

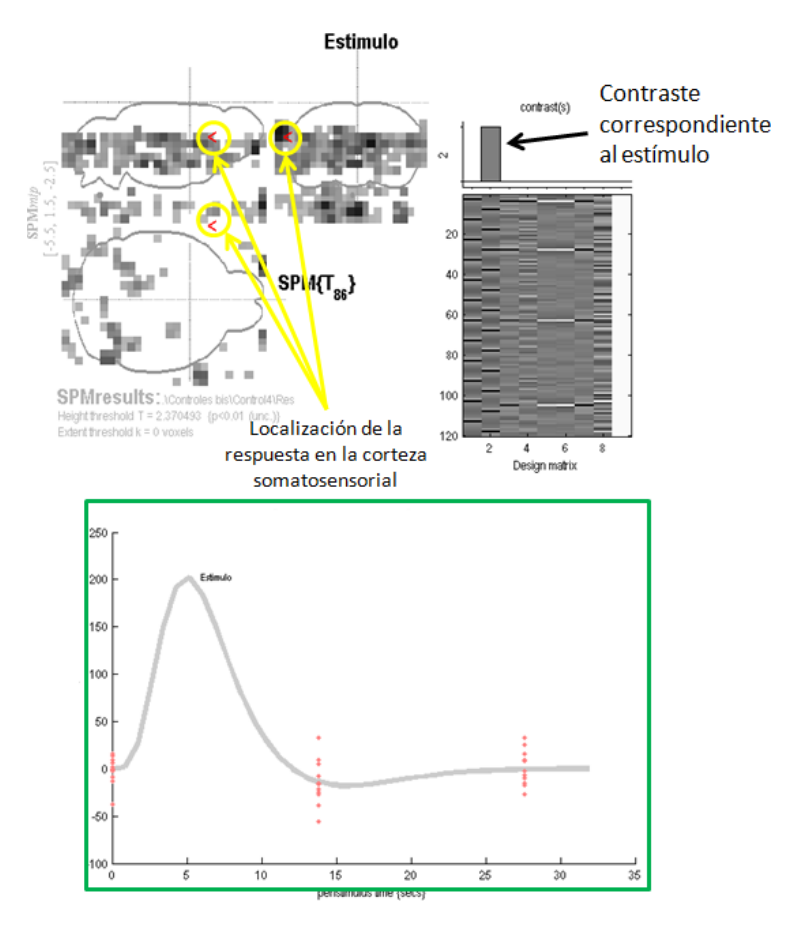

Figura 4.14. Resultados obtenidos a partir del análisis estadístico

La gráfica mostrada en la Figura 4.14, que se encuentra encerrada en el recuadro, nos indica una estimación de cómo es la respuesta al estímulo en la zona seleccionada, que en nuestro caso, la zona de interés es la corteza somatosensorial. Esta gráfica se produce al ir calculando la intensidad del pixel cuando sobre una condición a lo largo del tiempo. La herramienta nos pide el tiempo de repetición entre cada imagen y así va haciendo la correlación entre tiempo e intensidad de pixel para cada volumen.

Estos pasos fueron realizados para todos los casos de ratas controles y experimentales, para finalmente obtener todas las gráficas y hacer las comparaciones entre ambos grupos.

Las Figuras 4.15a y 4.15b, muestran las respuestas BOLD para todas las ratas empleadas en el grupo control y desnutrido respectivamente.

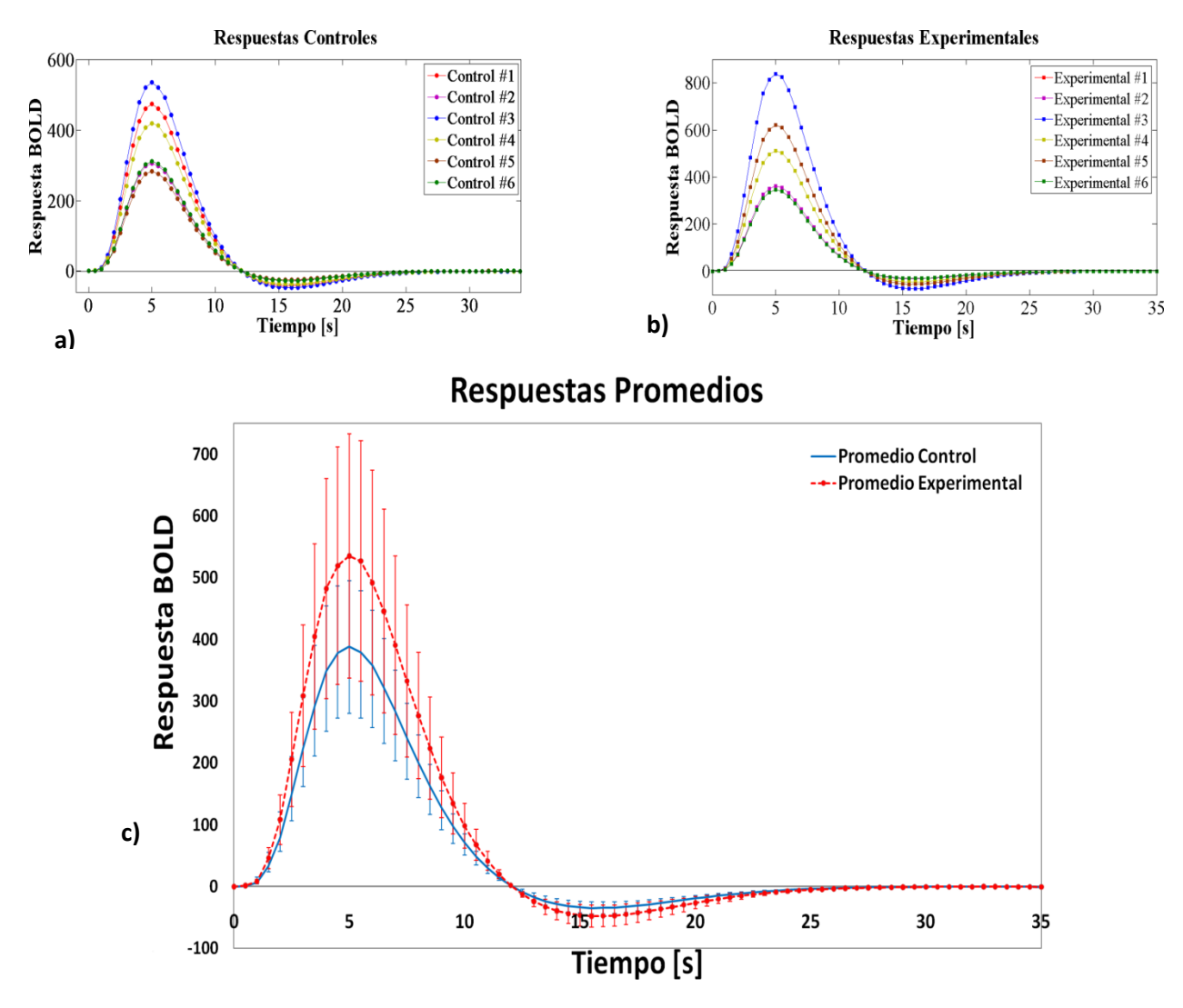

Figura 4.15 a) Gráfica de las diferentes respuestas BOLD del grupo control. b) Gráfica de las diferentes respuestas BOLD del grupo experimental. c) Gráfica del promedio obtenido para cada grupo con su desviación estándar

De las Figura 4.15a y 4.15b, se observa un mismo comportamiento de las gráficas, aproximadamente a los 5 segundos de aplicar el estímulo, se obtiene la amplitud máxima de las gráficas. Estos resultados obtenidos demuestran una gran concordancia con resultados reportados anteriormente por Silva y Koretsky [25]. Para realizar el análisis entre ambos grupos, se obtuvo la gráfica promedio para cada uno de los grupos, con el fin de tener una respuesta media para cada uno de los grupos y realizar posteriormente comparaciones estadísticas.

En la Figura 4.15c podemos apreciar las diferencias en cuanto a la amplitud de la señal entre los promedios de ambos grupos. Se observa un cambio de signo en la señal correspondiente a la respuesta BOLD posterior a los 12 segundos en ambos casos, este cambio de señal ha sido reportado como una

respuesta BOLD negativa, observada con estímulo eléctrico y visual [25] [26]. Esta respuesta es ocasionada por mecanismos de inhibición [27].

#### **4.7 Comparaciones entre zonas de activación**

Finalmente, se observan las zonas de activación obtenidas por medio del análisis estadístico, montándolas sobre las imágenes estructurales que se obtuvieron. A continuación, la Figura 4.16 muestra la rata control que más se asemeja a la rata control promedio.

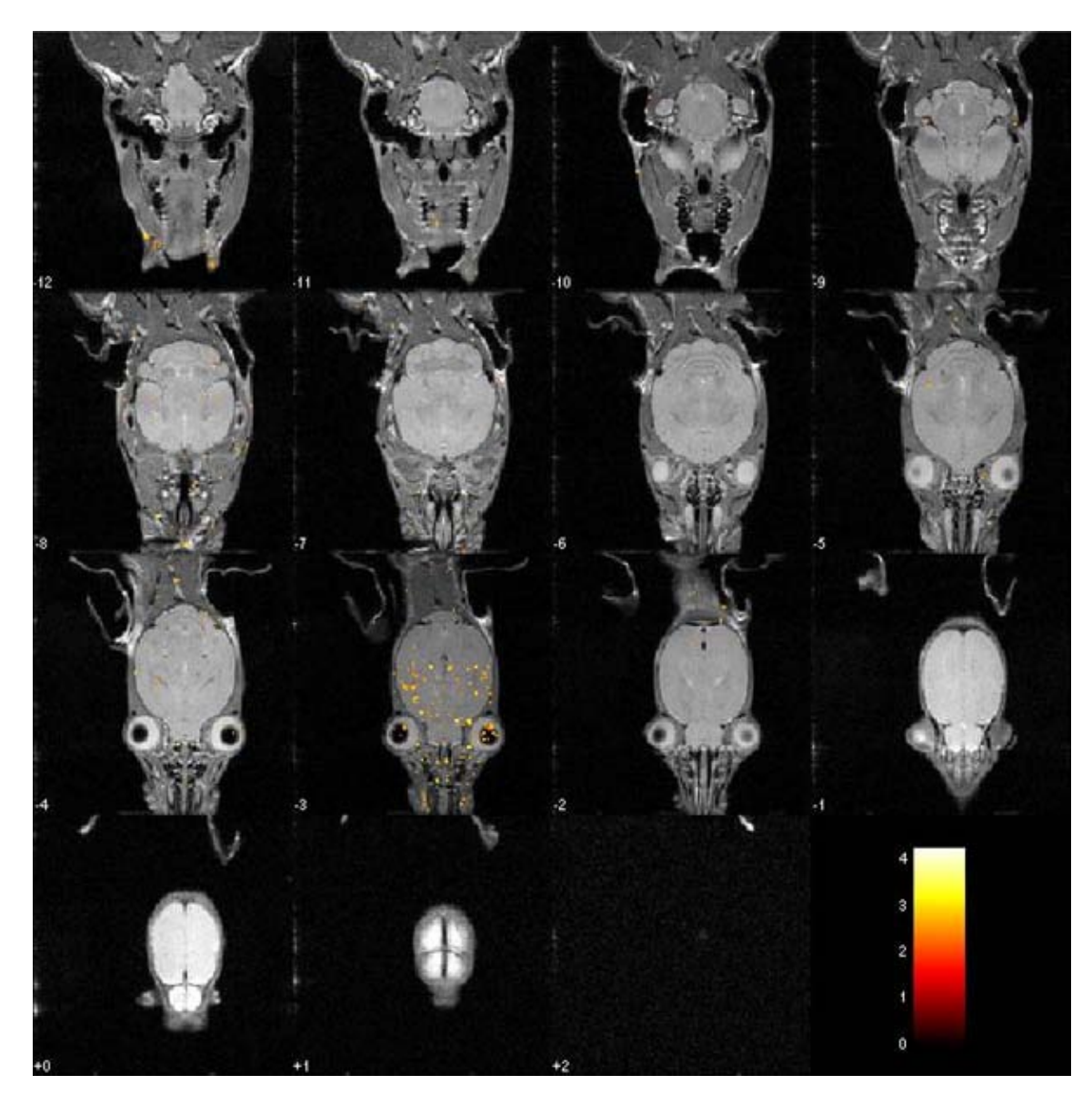

Figura 4.16. Resultados obtenidos de las zonas donde se presenta la activación cerebral debidas al estímulo.

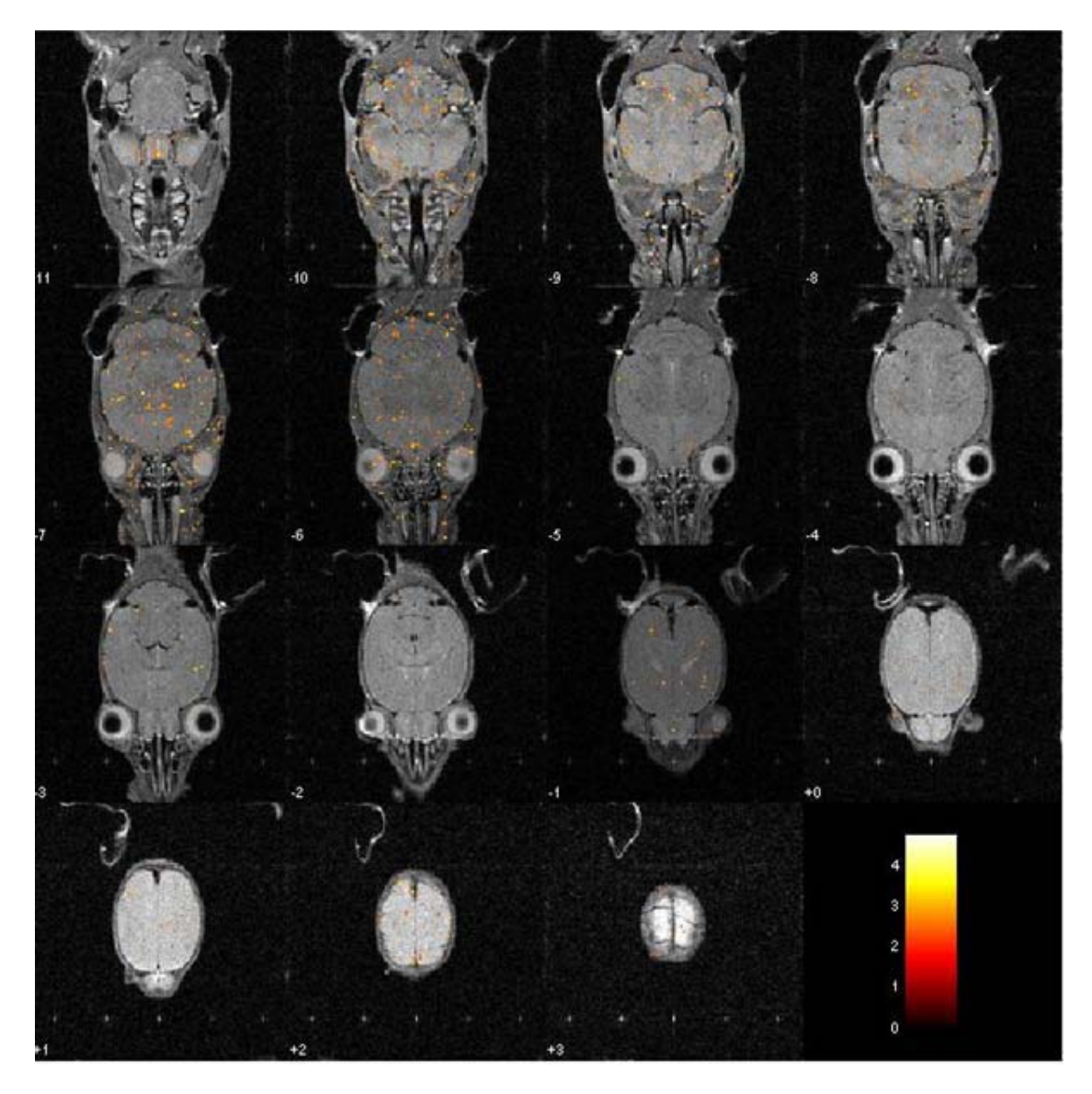

Figura 4.17. Resultados obtenidos de las zonas donde se presenta la activación cerebral debida al estímulo.

A partir de las figuras 4.16 y 4.17, se aprecia una diferencia entre ambos grupos. En el caso de la rata correspondiente al grupo control, se observa que la activación debida al estímulo se presenta en zonas correspondientes a corteza somatosensorial, mientras que en el caso de la rata experimental, además de observar respuesta en corteza somatosensorial, la respuesta se presenta en diferentes estructuras a ésta, como por ejemplo en el cerebelo. Con estas imágenes, podemos observar claramente que el cerebelo efectivamente es una estructura que está afectada por la desnutrición.

**UAM – I**

Efectivamente, observando las imágenes de la actividad cerebral montada sobre las imágenes estructurales, se aprecia que existe un incremento en la actividad, por lo cual se confirman de cierta manera los resultados de las gráficas mostradas en la Figura 4.15 que sugieren un mayor consumo de oxígeno, y esto a su vez ocasiona que exista un mayor consumo energético y de ahí derivan tantos problemas debidos a la desnutrición.

Para observar de mejor manera las zonas de activación en distintas regiones de interés, se realizó un cambio en las proyecciones, es decir, fuimos del plano axial, al plano coronal. Con ayuda del atlas de Paxinos y Watson [23], se comentaron las diferencias entre las estructuras que se activan.

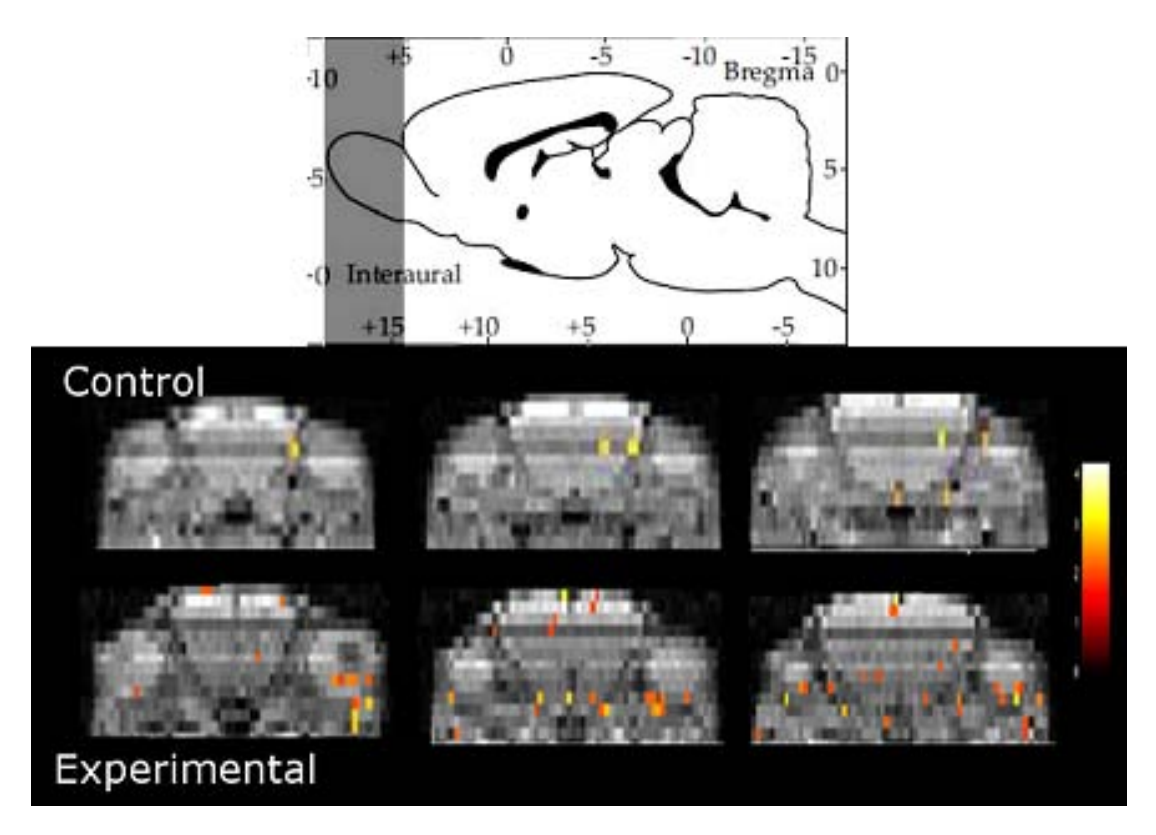

Figura 4.18. Comparación entre actividad en bulbo olfatorio.

En primera instancia, se observó el bulbo olfatorio, como se muestra en la Figura 4.18. Se observa un claro incremento en la activación del bulbo olfatorio de la rata experimental. Esto tiene sentido, ya que, recordando el tipo de estímulo que se dio, tiene efecto en las vibricias del animal que también están ligadas al sentido del olfato. Además de observar en la rata experimental un incremento en la

actividad en el bulbo olfatorio, se aprecian también otras zonas activadas en zonas que corresponderían a músculo y los ojos. Esto es producto, probablemente a un mayor movimiento de la rata que nos diría que existe una mayor sensibilidad al estímulo, o probablemente existe un mayor consumo de oxígeno en estas zonas que se pueden derivar a otros aspectos sinápticos.

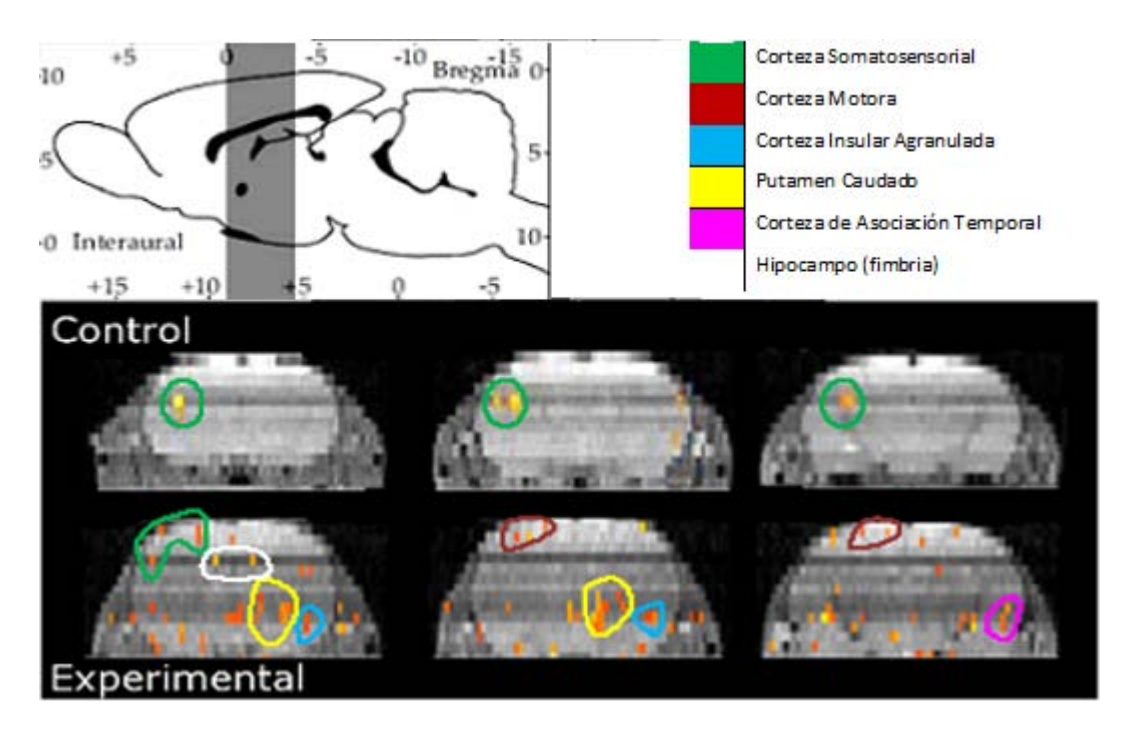

Figura 4.19. Comparación entre grupos que muestran actividad en corteza somatosensorial.

En la Figura 4.19 se observa en la parte superior la zona donde corresponden las imágenes mostradas de la rata control y la experimental, además para hacer una identificación de las estructuras, éstas se etiquetaron con diferentes colores. Observamos que mientras que en la rata control se aprecia únicamente activación en corteza somatosensorial, en la rata experimental, además de tener activación en la corteza somatosensorial, también existen activaciones en diversas áreas que se ubican por debajo de la corteza.

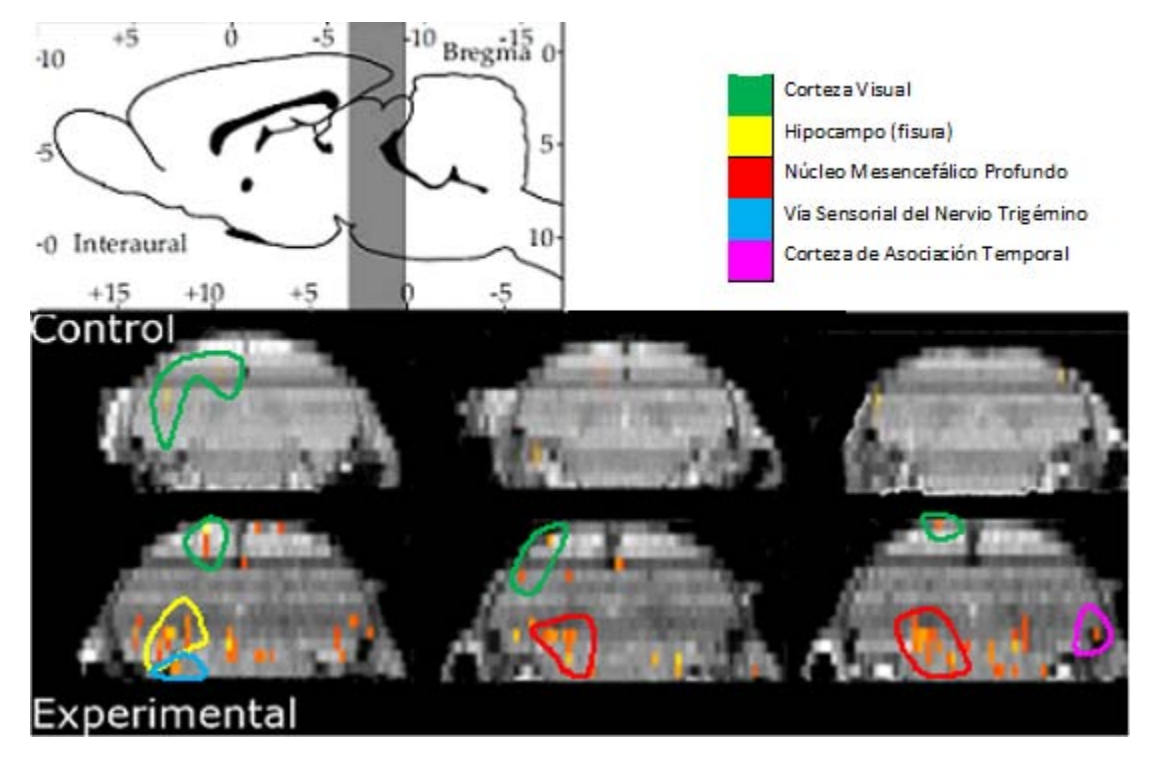

Figura 4.20. Comparación entre grupos que muestran actividad en zonas anteriores al cerebelo.

De igual manera que en la Figura 4.19, se etiquetaron ciertas zonas que corresponden a diferentes estructuras y se muestra la zona donde corresponden las imágenes cerebrales en la Figura 4.20. En el caso de la rata experimental, claramente se aprecia que existe respuesta en zonas muy diferentes a la control. Curiosamente en el caso de la rata experimental, se observa que la vía sensorial del nervio trigémino se encuentra más intenso a comparación con la rata control, una de las probables razones del porqué ocurre esto, es debido a que el nervio trigémino está compuesto por fibras de conducción no muy rápidas y gracias a la desnutrición que presenta esta rata necesite aún más consumo de oxígeno para poder llevar la respuesta hacia la corteza.

# **CAPÍTULO 5**

# **DISCUSIÓN**

## **5.1 Resolución espacial**

El procesamiento de las imágenes se realizó empleando la herramienta Statistical Parametric Mapping (SPM5), el cual está programado en MATLAB. Uno de los principales desafíos que se presentaron en este trabajo para emplear esta herramienta, es que está optimizado para estudios en cerebros humanos y no para cerebros de modelos animales. Se tuvieron que hacer algunas modificaciones al momento de procesar las imágenes, y finalmente se utilizó un toolbox llamado SPMMouse [28]. Para ejemplificar esto, veamos la resolución espacial de las imágenes que está definida por el tamaño del voxel:

$$
V_x = \frac{FOV_x}{N_x} \tag{5.1}
$$

$$
V_y = \frac{FOV_y}{N_y} \tag{5.2}
$$

$$
V_z = Grosor de corte \t\t(5.3)
$$

donde  $FOVx$  representa el tamaño del campo de visión a lo largo del eje x,  $FOVy$  representa el tamaño del campo de visión a lo largo del eje  $y$ ,  $Nx$  es el número de columnas en nuestra matriz de reconstrucción y  $Ny$  representa el número de filas en la matriz de reconstrucción de la imagen.

Si sustituimos los valores de la adquisición de las imágenes tanto controles como funcionales, se obtiene:

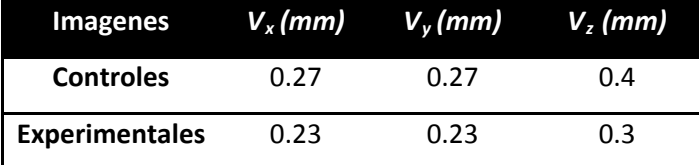

Tabla 5.1. Resolución espacial de las imágenes funcionales de cada uno de los grupos

De la tabla 5.1, si lo comparamos con el espacio humano, tenemos una diferencia aproximadamente de 10 veces el tamaño del voxel que se emplea generalmente en estudios de IRMf en

humanos, las dimensiones de este voxel son de 3x3x3 mm<sup>3</sup>. Es por esta razón, por la cual se empleó este toolbox, ya que existen parámetros ya adecuados para el espacio de ratones. Cabe mencionar, que debido al tamaño de los cerebros de las ratas empleadas tanto controles como experimentales, éstos se aproximan mucho a un cerebro de ratón adulto que fueron empleados para la construcción de este toolbox.

# **5.2 Comparación estadística de las respuestas BOLD**

Se realizó una prueba t-student para observar si existía independencia estadística en cuanto a la amplitud de las respuestas promedio presentadas en la Figura 4.17c

. La diferencia de los promedios entre ambos grupos presenta diferencias significativas, con un nivel **p < 0.05**. El valor promedio de las amplitudes para el grupo control, fue de **388.81** y del grupo experimental fue de **553.14**. La prueba t-student indicó que ambos grupos son independientes estadísticamente con el valor p mencionado anteriormente.

# **5.2.1 Comparación entre las pendientes de las respuestas BOLD**

Posteriormente, se realizó también un análisis en las pendientes ascendentes y descendentes de cada uno de los promedios de los grupos para ver la razón de cambio entre ambos grupos, esto se realizó para observar la razón de cambio en el consumo de oxígeno en ambos casos. En las Figuras 5.1 y 5.2 se observan las pendientes analizadas para cada uno de los grupos.

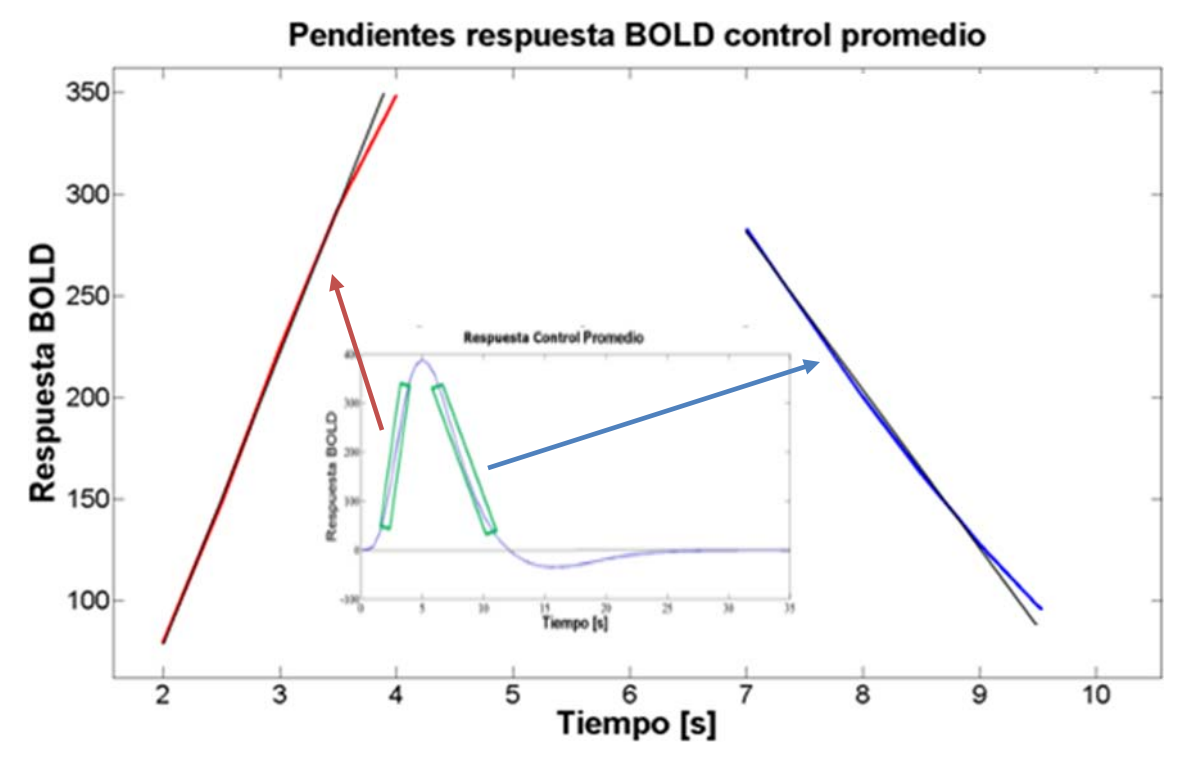

Figura 5.1. Gráfica que muestra las pendientes analizadas del promedio del grupo control.

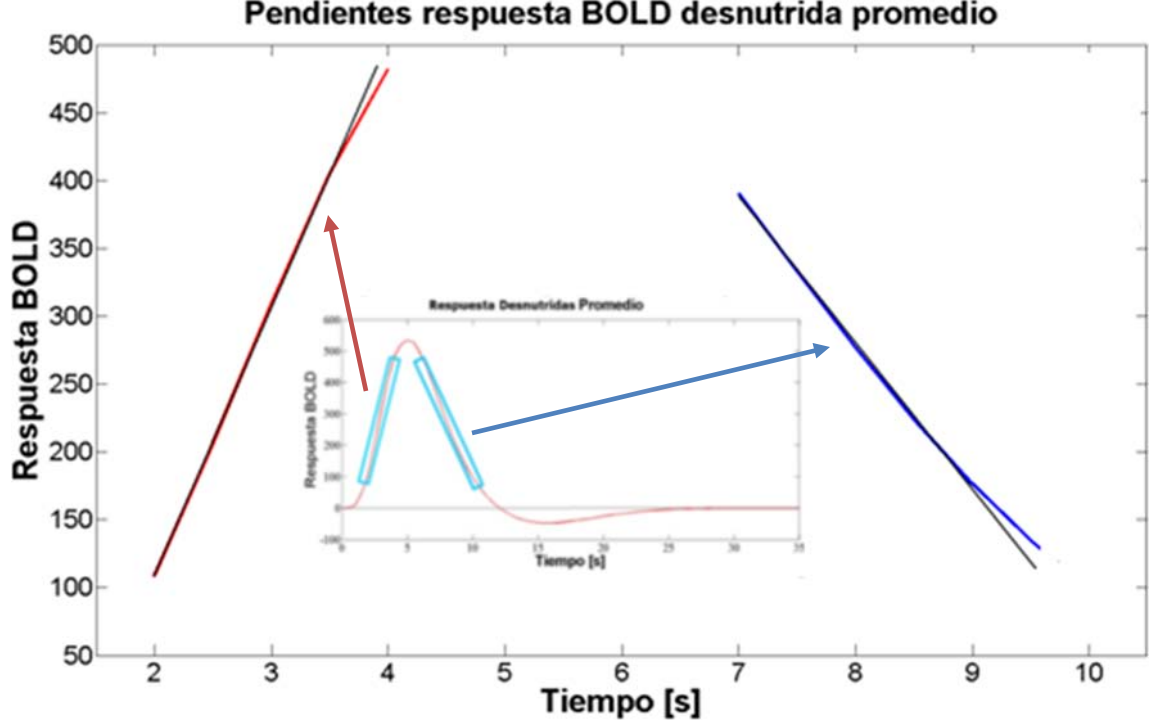

Pendientes respuesta BOLD desnutrida promedio

Figura 5.2. Gráfica que muestra las pendientes analizadas del promedio del grupo experimental.

En ambos casos se muestra en color rojo la pendiente ascendente y en azul la pendiente descendente. Claramente se observa un comportamiento lineal. Recordando que la ecuación de la recta se define como:

$$
y = mx + b \tag{5.4}
$$

donde *m* representa la pendiente y *b* representa la ordenada al origen. Las ecuaciones obtenidas de los dos casos fueron:

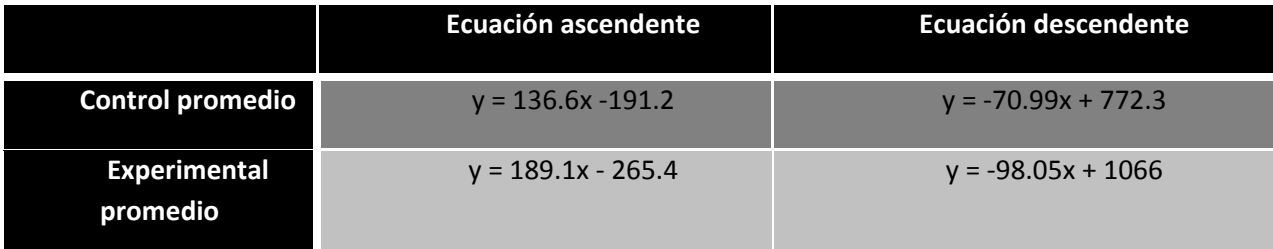

Tabla 5.2. Resultados de las regresiones lineales de las pendientes para los promedios de ambos grupos.

en este caso, de la ecuación 5.4, y representa la respuesta BOLD y  $x$  representa el tiempo.

De la Tabla 5.2, se observa que la razón de cambio (pendiente) tanto de manera ascendente como descendente en ambos casos es mayor para el grupo experimental, lo cual nos indica que existe un incremento en el consumo de oxígeno.

# **5.2.2 Comparación entre las áreas de las respuestas BOLD**

A partir del análisis de las regresiones lineales, se realizó también un análisis del área bajo la curva positiva para los dos grupos, para observar si existía una diferencia significativa en cuanto al consumo de oxígeno.

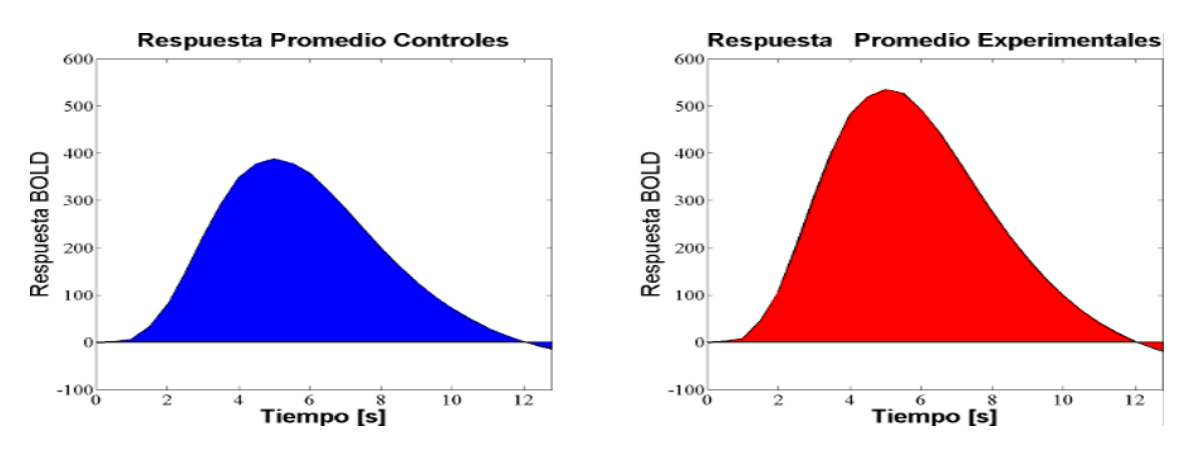

Figura 5.3. Áreas bajo la curva que se calcularon para el promedio de los dos grupos.

La Figura 5.3 muestra el área bajo la curva que se analizó para el promedio del grupo control, y el área bajo la curva analizada para el promedio del grupo experimental. Se analizó únicamente la parte positiva de la curva, porque como ya se mencionó en el capítulo IV en la sección 4.6, la respuesta BOLD negativa se debe a mecanismos de inhibición y por el momento lo que nos interesa es saber la diferencia en cuanto a consumo de oxígeno. La integral, se definió como el producto de la amplitud por el ancho de banda presentado por la curva (FWHM) [29], definido como el ancho de banda donde se encuentra la mitad de la amplitud máxima para ambos casos, como se ilustra en la Figura 5.4.

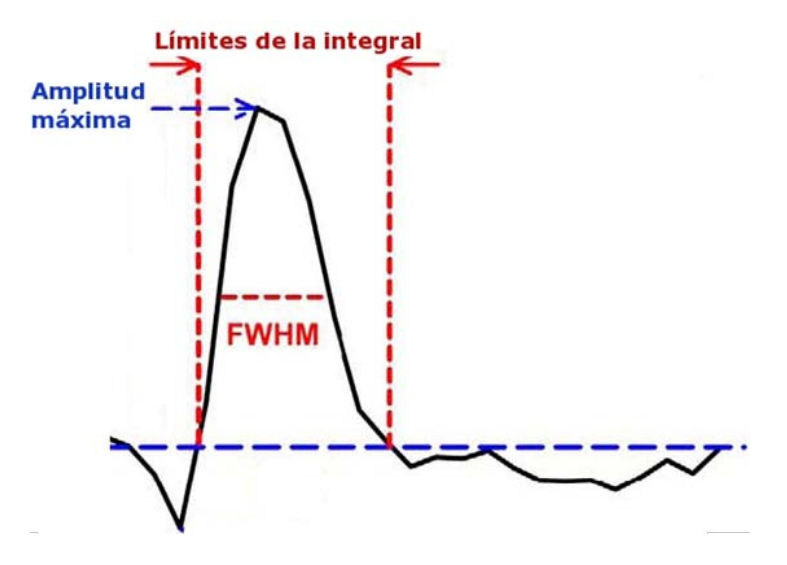

Figura 5.4. Definición del área bajo la curva calculada.

En ambos casos FWHM se presentó entre los 2.5 y 8.5 segundos, dándonos como resultado FWHM=6 segundos. Los resultados obtenidos por este método reportado fueron de:

| Grupo               | Área    |
|---------------------|---------|
| Control             | 2332.87 |
| <b>Experimental</b> | 3021.08 |

Tabla 5.3. Resultados del área bajo la curva, mediante la multiplicación de FWHM y la amplitud máxima de la curva.

También se realizó el cálculo del área bajo la curva, por medio de la integración en ambos casos. Los resultados obtenidos en este caso, fueron:

| Grupo               | Área    |
|---------------------|---------|
| Control             | 4235.80 |
| <b>Experimental</b> | 5503.32 |

Tabla 5.4. Resultados del área bajo la curva realizado por medio de integración..

Se observa un comportamiento muy similar en ambos casos, la diferencia es prácticamente la misma. Estos resultados, independientemente del método en que veamos el área bajo la curva, nos indican que existe un incremento en el área de las ratas experimentales, lo cual nos da un claro indicio de que existe un aumento en el consumo de oxígeno y por lo tanto existe una mayor actividad neuronal en las ratas desnutridas.

## **5.3 Diferenciación entre las zonas de activación observadas**

Claramente a partir de las Figuras 4.18, 4.19 y 4.20 del Capítulo 4, sección 4.7, se observan diferencias entre las zonas de activación en las dos ratas presentadas. Cabe señalar que el tejido nervioso realiza su función gracias a la actividad eléctrica unidireccional que presentan las neuronas; esto es, las entradas sinápticas que recibe en las dendritas en forma de potenciales postsinático, se propagan hacia el soma y si la despolarización de la membrana alcanza un voltaje umbral, se dispara un potencial de acción que se propaga a lo largo del axón hacia la terminación sináptica.

Los potenciales postsinápticos que recibe una neurona pueden ser excitatorios (PPE) o inhibitorios (PPI) y son producidos por neuronas inhibitorias o excitatorias con las que hace contacto sináptico. La suma lineal de los PPE y PPI determina si la neurona incrementa o disminuye su actividad eléctrica [30].

El incremento en la actividad eléctrica de las neuronas, puede ser debido a un incremento en las descargas (PPE) de neuronas excitatorias; o bien, a una disminución en las descargas de las neuronas inhibitorias que producen los PPI. Los resultados obtenidos indican que el incremento anómalo en la actividad eléctrica de diferentes regiones del tejido cerebral, puede ser debido a una disminución en las descargas de las neuronas inhibitorias con disminución de los PPI. Se ha reportado un proceso de desmielinización en sistema nervioso periférico en ratas con desnutrición grave [31]; un efecto similar podría estar sucediendo a nivel encefálico, afectando la desnutrición principalmente a las interneuronas inhibitorias, su desmielinizacíon ocasionaría una disminución de los PPI incrementando la actividad neuronal de manera desorganizada como lo indican nuestros resultados. No se descarta que los cambios observados indiquen un proceso de plasticidad, aunque esto es poco probable debido al gran incremento en la actividad de diferentes regiones del cerebro con respecto al grupo control.

# **CONCLUSIONES**

Este trabajo es uno de los primeros estudios realizados en modelos animales con desnutrición empleando la técnica de Imagenología por Resonancia Magnética funcional, el cual ilustra por medio del efecto BOLD las zonas cerebrales que se activan en ratas desnutridas y no han sido reportados anteriormente.

El patrón de las curvas obtenidas en las gráficas de BOLD para ambos casos es muy similar, existe una respuesta negativa de estas mismas para los dos grupos, las cuales son causadas por mecanismos de inhibición.

Evidentemente, se observa que existe una respuesta diferente entre los grupos a nivel del cerebelo, lo cual nos ratifica que efectivamente el cerebelo es una de las estructuras que son afectadas directamente por la desnutrición, cosa que no sucede en un cerebro bien nutrido.

Los resultados obtenidos en el área de las secciones positivas de las gráficas calculadas en los promedios de ambos grupos (capítulo 5, sección 5.1), nos indican que existe un mayor consumo de oxígeno en el grupo desnutrido. Al existir un consumo mayor y acelerado en el oxígeno existe por lo tanto un mayor gasto energético, lo que contribuye al caso de una desnutrición de segundo y tercer grado persista generalmente un estado de cansancio.

Debido al incremento en el consumo de oxígeno se pueden explicar las causas de que en diversos estudios se han reportado que las personas que presentan una desnutrición moderada y severa, existe baja en distintas tareas como por ejemplo, de comprensión, aprendizaje e inclusive motoras, probablemente porque pueden presentar alteraciones neuronales con respecto a personas normales como es la desmielinización neuronal y por eso existe una mala conducción eléctrica en el encéfalo.

Se podría pensar que habrían mecanismos de plasticidad cuando se presenta desnutrición, así como ocurre con otras patologías cerebrales, donde las neuronas cercanas a la zona donde debería de haber activación presentan mayor actividad neuronal para compensar la respuesta a estímulos a tareas. O por otra parte, se presenten grupos neuronales que presenten cierta especificidad para una tarea o estímulo de manera compensatoria, por ejemplo, cuando se tiene daño de una parte del hemisferio cerebral, pero existe una zona que se estimula más en el hemisferio contralateral.

# **PERSPECTIVAS Y TRABAJO A FUTURO…**

Durante el análisis de este trabajo, surgieron varias propuestas para poder continuar sobre esta línea de investigación. Algunos de los puntos que quedarían pendientes son:

> • Elaboración de un templete, que nos permita tener una definición y localización espacial más exacta de las imágenes que se analizarán por medio de estudios de IRMf con ratas que presenten las características de las que se utilizaron.

> Seguir con los experimentos como se realizaron en este estudio, aumentando la población en por lo menos 10 ratas en cada uno de los grupos.

> • Estudiar el problema de desmielinización neuronal a nivel encefálico, esto mediante histología cerebral.

> • Investigar si existe falla en los mecanismos de potenciales postsinápticos inhibitorios, esto lo podríamos observar aplicando espectroscopía en vivo mediante Resonancia Magnética para determinar si existen bajos niveles de neurotransmisores en zonas donde se encuentran localizadas las interneuronas.

Finalmente, estudiar la posibilidad de realizar estudios de IRMf en humanos mediante un convenio con alguna institución del sector salud
# **REFERENCIAS**

[1] F. Bloch. **Nuclear Induction**. Physical Review. (1946) 70:460.

[2] E. M. Purcell, H. C. Torrey & R. V. Pound. **Resonance absorption by nuclear magnetic moments in solid.** Physical Review. (1946) 69:37.

[3] P.C. Lauterbur. **Image Formation by Induced Local Interactions: Examples Employing Nuclear Magnetic Resonance.** Nature. (1973) 242:190-191.

[4] P. Mansfield & A. A. Maudsley. **Planar Spin Imaging by NMR.** Journal of Magnetic Resonance. (1977) 27:101-119.

[5] D. M. P. Mingos. **Magnetic Parameters and Magnetic Functions in Mononuclear Complexes Beyond the Spin-Hamiltonian**. Springer. (2006)

[6] D. McRobbie, E. Moore, M. Graves, M. Prince. **MRI from Picture to Proton.** Cambridge University Press. (2007) p. 148-160.

[7] S. Roy & C. S. Sherrington. **On the Regulation of the Blood-Supply of the Brain.** J Physiol. (1890) 11:85-108.

[8] P. T. Fox & M. A. Mintun. **Noninvasive Functional Brain Mapping by Change-Distribution**  Analysis of Averaged PET Images of H<sub>2</sub><sup>15</sup>O Tissue Activity. Clinical Sciences. (1989) 30(2):141-149.

[9] S. Ogawa, et al. **Brain magnetic resonance imaging with contrast dependent on blood oxygenation.** Proc. Natl. Acad. Sci. (1990) 87:9868-9872.

[10] P. Jezzard, P. Mathews & S. Smith. F**unctional MRI: An Introduction to Methods.** Oxford University Press. (2001)

[11] M. A. Bernstein, K. F. King, X. J. Zhou. *Handbook of MRI Pulse Sequences***.** Elsevier. (2004)

[12] S. H. Faro, F. B. Mohamed. **Functional MRI: Basic Principles and Clinical Applications**. Springer Science-Business Media, Inc. (2006)

[13] N. Lazar. **The Statistical Analysis of Functional MRI Data**. Springer Science-Business Media, Inc. (2008)

[14] F. Gómez. **Desnutrición**. *Salud pública de México vol.45, suplemento 4 de 2003* 

[15] S. Gillespie, M. McLachlan, R. Shrimpton. **Combating Malnutrition. Time to Act.** Human Development Network. Health, Nutrition, and Population Series. The World Bank. July 2003.

#### **POSGRADO EN INGENIERÍA BIOMÉDICA**

[16] **Neurologic Consequences of Malnutrition**. World Federation of Neurology. Seminars in Clinical Neurology. (2008)

[17] R. Ortiz et. al. **Assessment of an experimental method to induce malnutrition by food competition during lactation**. Med. Sci. Rev. (1996) 24:843 – 846

[18] N. Just, H. Frenkel, and R. Gruetter. **BOLD fMRI investigation of trigeminal nerve stimulation at 9.4T.** Proc. ISMRM. 16 (2008)

[19] Susanne Wegener, Eric C C. Wong. **Longitudinal MRI studies in the isofluraneanesthetized rat: long-term effects of a short hypoxic episode on regulation of cerebral blood flow as assessed by pulsed arterial spin labelling**. NMR Biomedicine. (2008) 21: 696–703

[20] T. Kondoh, S. Yamada, S. Shioda, and K. Tori. **Central Olfactory Pathway in Response to Olfactory Stimulation in Rats Detected by Magnetic Resonance Imaging.** Chem. Senses 30 (suppl 1): i172–i173 (2005)

[21] Friston, K. J., Holmes, A. P., Worsley, K. J., Poline, J.-B., Frith, C. D. and Frackowiak, R. S. J. **Statistical Parametric Maps in Functional Imaging - A General Linear Approach.** *Human Brain Mapping*  **2.** (1995) p. 189-210

[22] S. J. Sawiak, et al. **Voxel-vased morphometry in the R6/ transgenic mouse reveals differences between genotypes not seen with manual 2D morphometry.** Neurobiolgy of Disease. (2009) 33:20-27.

[23] G. Paxinos, Ch. Watson. **The Rat Brain in Stereotaxic Coordinates.** 4th. Ed. Academic Press. (1998)

[24] G. D. Gunston, D. Burkimsher, H. Malan and A. A. Sive. **Reversible cerebral shrinkage in kwashiorkor: an MRI study.** Archives of Disease in Childhood. (1992) 67: 1030-1032

[25] A. C. Silva and A. P. Koretsky. **Laminar specificity of functional MRI onset times during somatosensory stimulation in rat.** PNAS. (2002) 99:15182 - 15187.

[26] J. Baudewig, et. al. **Behavioral correlates of negative BOLD signal changes in the primary somatosensory cortex.** Proc. Intl. Soc. Mag. Reson. Med. (2008) 16:553.

[27] E. Vandervliet, et. al. **On the cause and mechanisms of the negative BOLD response in fMRI.** ESMRMB. (2006) 624.

[28 S. J. Sawiak, N. I. Wood, G. B. Williams, A. J. Morton, and T. A. Carpenter**. SPMMouse: A new toolbox for SPM in animal brain.** Proc. Int'l. Soc. Mag. Res. Med. (2009) 1086 (disponible en: http://www.wbic.cam.ac.uk/~sjs80/spmmouse.html)]

[29] B. Yesilyurt, K. Ugurbil, K. Uludag. **Dynamics and nonlinearities of the BOLD response at very short stimulus durations.** Magnetic Resonance Imaging. (2008)26:853-862

[30] A. C. Guyton & J. E. Hall. **Tratado de Fisiología Médica.** Elsevier Science. (2006) p: 765-777.

[31] B. Segura, et al. **Conduction failure of action potentials in sensory sural nerves of undernourished rats**. Neuroscience Letters. (2004) 354:181-184.

[32] F. Vázquez de la Rosa. **Antena Volumétrica Tipo Magnetrón para 7 Tesla.** Tesis de Maestría en Ciencias (Ingeniería Biomédica) UAM-I, México, D.F., 2009.

[33] O. R. Marrufo Meléndez. **Antena Ampere Para Extremidades para Imagenología por Resonancia Magnética.** Tesis de Maestría en Ciencias (Ingeniería Biomédica) UAM-I, México, D.F., 2004.

[34] S. Solís Nájera. **Antenas Superficiales PERES de pétalos circulares elípticos para Imagenología por Resonancia Magnética.** Tesis de Maestría en Ciencias (Ingeniería Biomédica) UAM-I, México, D.F., 2004.

[35] A. O. Rodríguez. **Principles of magnetic resonance imaging.** Revista Mexicana de Física. (2004) 50(3):272-286.

[36] **COMMUNITY-BASED MANAGEMENT OF SEVERE ACUTE MALNUTRITION** A Joint Statement by the World Health Organization, the World Food Programme, the United Nations System Standing Committee on Nutrition and the United Nations Children's Fund (www.who.int *)* 

[37] Estadísticas desnutrición Amércia Latina. **Washington, D.C., September 26, 2007 (PAHO) (** www.paho.org **)** 

[38] **INEGI**. Estadísticas de mortalidad en niños menores de 5 años. 2005. Disponible en: www.inegi.org.mx .

[39] L. Iturbide, R. Rodríguez, E. Gonzalo. **La desnutrición infantil en México: Una propuesta de medición.** Economía, Teoría y Práctica. Nueva Época. (1998) Número 9. (Consultado en: http://www.azc.uam.mx/publicaciones/etp/num9/a8.htm)

[40] INEGI. XII Censo de Población y Vivienda 2000.

[41] A. Ávila, T. Shamah*.* **Diagnóstico de la magnitud de la desnutrición infantil en México.** *México, ante los desafíos de desarrollo del milenio.* (2005)

[42] **El Reloj de la Desnutrición en México. Herramienta de Proyección y planteamiento de metas.** Instituto Nacional de Ciencias Médicas y Nutrición Salvador Zubirán. [\(http://www.slan.org.mx/cont\\_desnut/\)](http://www.slan.org.mx/cont_desnut/)

## **APÉNDICE A**

#### **Desnutrición**

La clasificación de los distintos grados de desnutrición han sido objeto de terminología distinta y a veces confusa y poco connotativa. En el presente trabajo, se sigue una terminología simplista y que señala con bastante claridad, el estado que guarda un niño desnutrido en sus distintas etapas.

Podemos ver la desnutrición en tres etapas [14]:

- Desnutrición de Primer Grado
- Desnutrición de Segundo Grado (moderada)
- -Desnutrición de Tercer Grado (severa)

#### **A.1 Desnutrición de Primer Grado**

Se refiere a toda pérdida de peso y talla que no pase del 25% del peso que el paciente debería tener para su edad, según los estándares corporales.

El dato principal que se observa, y solamente si se busca, es el estacionamiento en el peso o un ligero descenso de él que persiste a través de las semanas; el niño avanza en edad y el peso va avanzando pobremente o se estaciona [14].

#### **A.2 Desnutrición de Segundo Grado**

Se refiere cuando la pérdida de peso y talla fluctúa entre el 25 y 40% de los estándares corporales. A partir de esta clasificación, se considera por muchos médicos, como una desnutrición grave.

En esta etapa, la fontanela se hunde, también se van hundiendo los ojos y los tejidos del cuerpo se hacen flojos, perdiendo su turgencia y elasticidad; el niño duerme con los ojos entreabiertos.

Si las medidas dietéticas y terapéuticas a que se acuda no son lo suficientemente cuidadosas y efectivas, el paciente cae en una intolerancia a toda clase de alimentos y a toda cantidad que se le dé. Esta intolerancia obliga a cambios frecuentes en la dieta, y a nuevos intentos de acomodación digestiva por parte del organismo, en los cuales se pierde tiempo, se va aumentando la destrucción de sus reservas, y el desplome de la curva de peso, que cada vez se aleja más del paralelismo normal con la curva de la edad.

## **A.3 Desnutrición de Tercer Grado**

Se presenta cuando existe una pérdida de peso y talla en el organismo más allá del 40%. Las consecuencias a este grado en la mayoría de los casos son fatales.

La desnutrición de tercer grado, se caracteriza por la exageración de todos los síntomas que se presentan en las etapas anteriores de desnutrición.

El cuerpo del paciente se encuentra en completa falla orgánica; las células tienen capacidad para transformar en alimentos de consumo, los aminoácidos que extraen de las reservas proteicas que van quedando en los músculos; no hay alimento que pueda aprovecharse y a veces ni siquiera tolerarse. En esta etapa, los balances son negativos en todos los sistemas del organismo que en estado normal se encadenan, se equilibran y se complementan para la asimilación.

# **APÉNDICE B**

#### **Planos anatómicos**

En este trabajo, cuando se menciona el tipo de cortes empleados para la adquisición de las imágenes, se hace referencia a los tres planos básicos utilizados en anatomía humana. Estos son:

- Plano sagital. Se denomina así, por ser paralelo a la sutura sagital del cráneo. Divide al cuerpo entre porción derecha e izquierda.
- Plano coronal. También se llama plano frontal. Este plano divide al cuerpo en partes delanteras y traseras (dorsal y ventral o posterior y anterior).
- Plano axial. También llamado transverso. Divide al cuerpo de cabeza a pies (craneal a caudal).

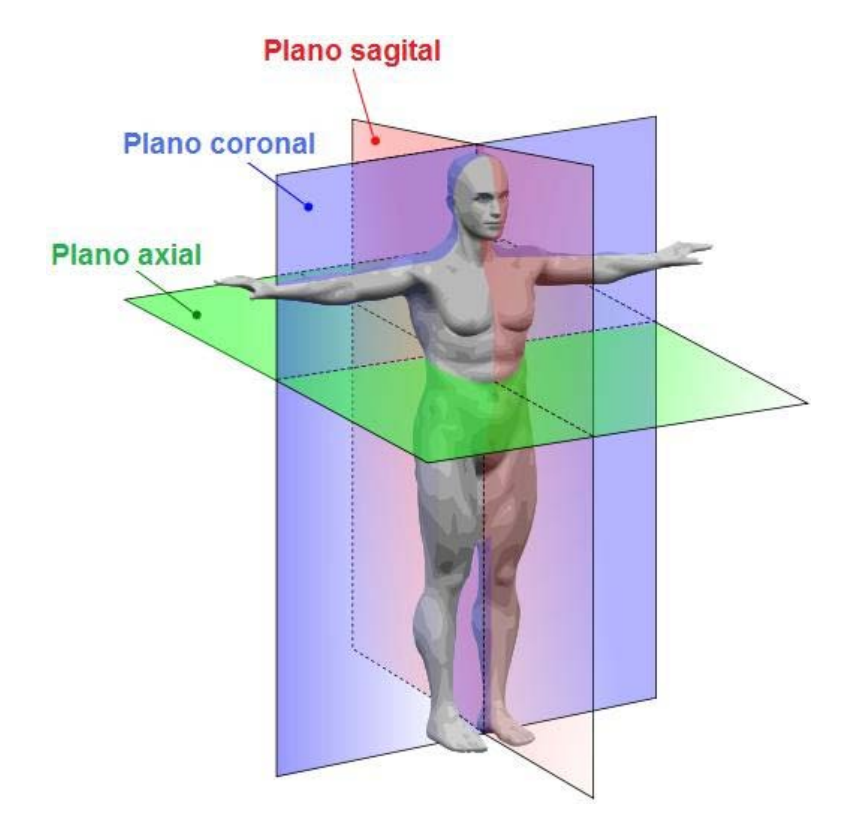

Figura B.1. Imagen que representa los 3 planos anatómicos principales en humanos.

# **POSGRADO EN INGENIERÍA BIOMÉDICA**

En el caso de neuroanatomía de modelos animales, particularmente en roedores que son los más empleados en el campo de la neurociencia, la convención se ha tratado de realizar la convención de tal forma que coincida lo mayor posible con la definición en humanos, por lo que en lugar de tener un plano axial, se tiene un plano coronal.

# **APÉNDICE C**

## **Reconstrucciones volumétricas**

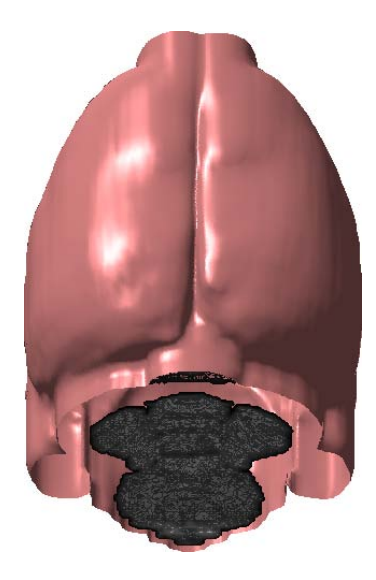

Figura C.1. Reconstrucción volumétrica de un cerebro de rata adulto con un peso entre 250 y 300 gramos.

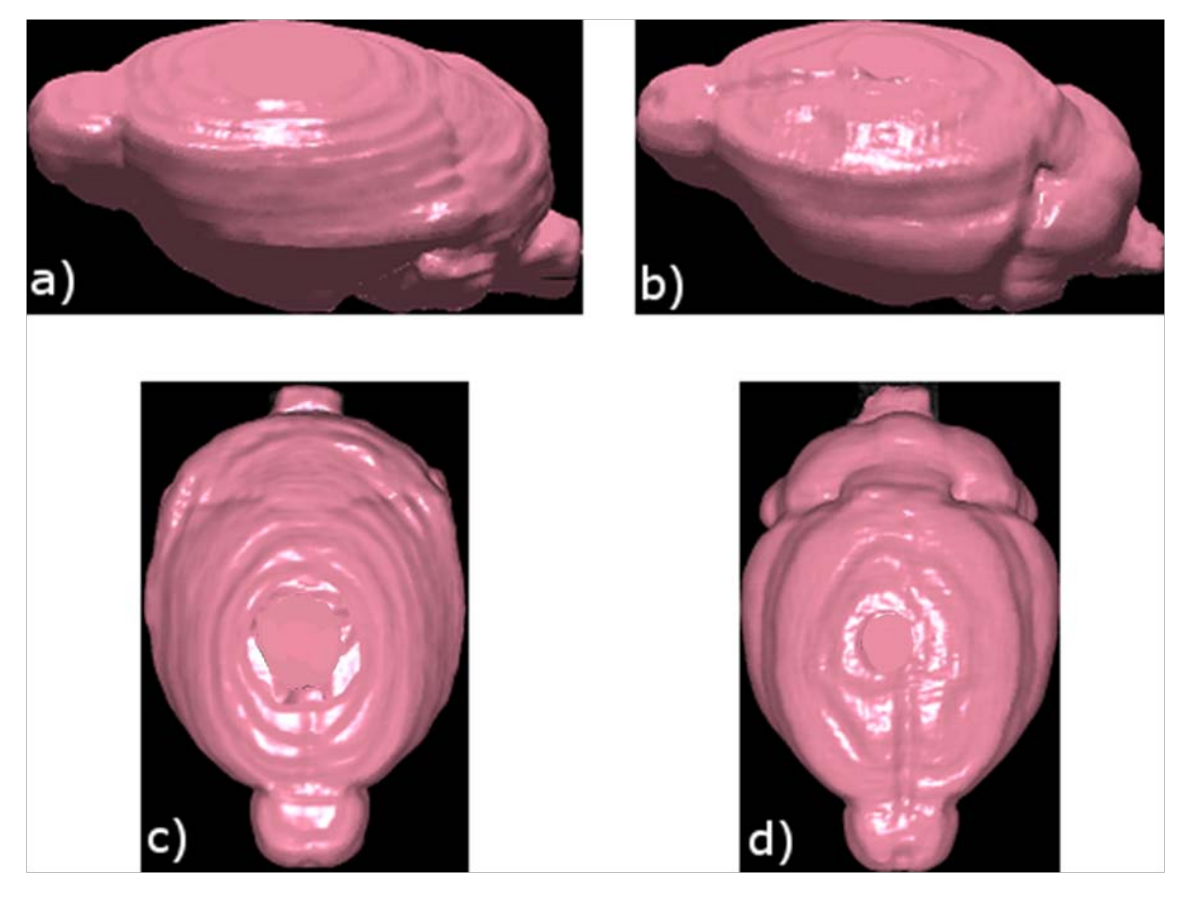

Figura C.2. Reconstrucción volumétrica de un cerebro promedio de los controles, incisos a y c; y de un cerebro de una rata desnutrida, incisos b y d.

Claramente de la Figura C.2, se observan diferencias en un cerebro del grupo control y experimental. En el cerebro del grupo experimental se observa un menor desarrollo, mientras que en el cerebro del grupo control, se aprecia un desarrollo más uniforme.

La reconstrucción mostrada en las Figuras C.1 y C.2, se realizaron mediante un método de rendering y detección de bordes, el cual muestra buenos resultados.

# **APÉNDICE D**

A continuación, se muestran imágenes que corresponden a una rata del grupo control donde se aprecian las zonas de activación de dos ratas del grupo control.

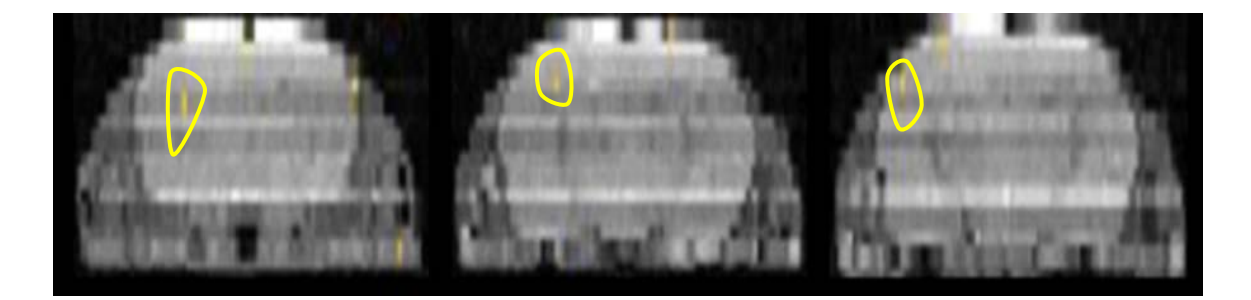

Figura D.1. Resultado obtenido en rata control 1.

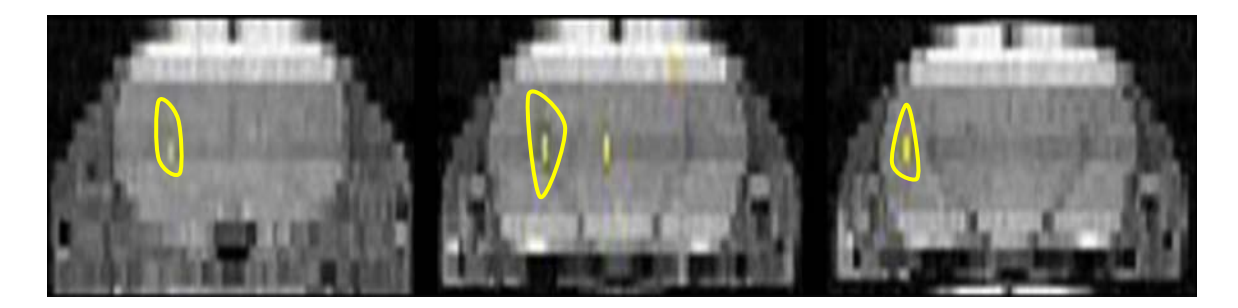

Figura D.2. Resultado obtenido en rata control 5.

Las Figuras D.1 y D.2, muestran los resultados obtenidos en dos ratas control. Se aprecia que la respuesta al estímulo dado se focaliza principalmente en corteza somatosensorial (encerrados en amarillo).

De igual forma, se presentan imágenes obtenidas para otras dos ratas pertenecientes al grupo experimental.

# **POSGRADO EN INGENIERÍA BIOMÉDICA**

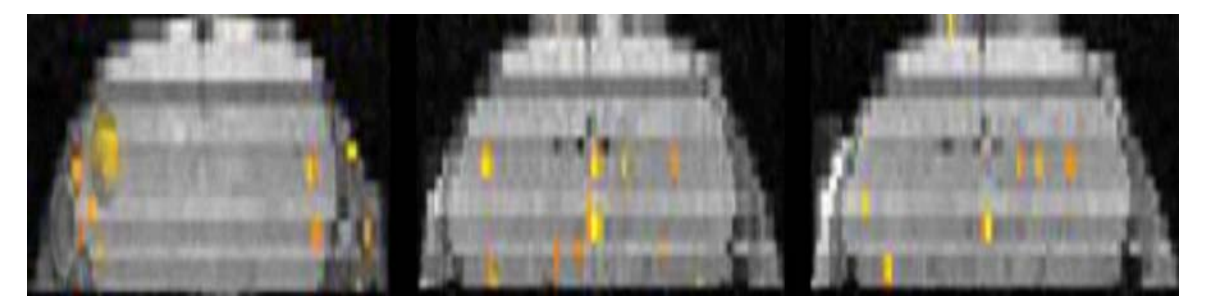

Figura D.3. Resultado obtenido en rata desnutrida 3.

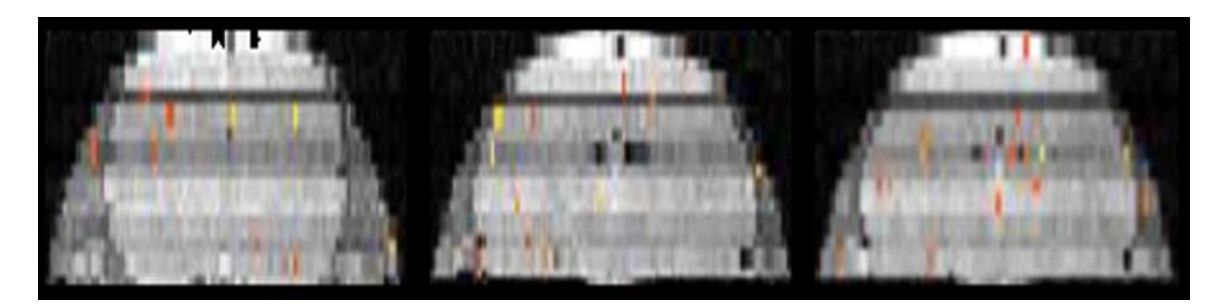

Figura D.4. Resultado obtenido en rata desnutrida 4.

Claramente de las Figuras D.3 y D.4, se observa que existe respuesta en la corteza somatosensorial, pero además existe una respuesta un tanto aleatoria en otras zonas cerebrales en el caso del grupo experimental.

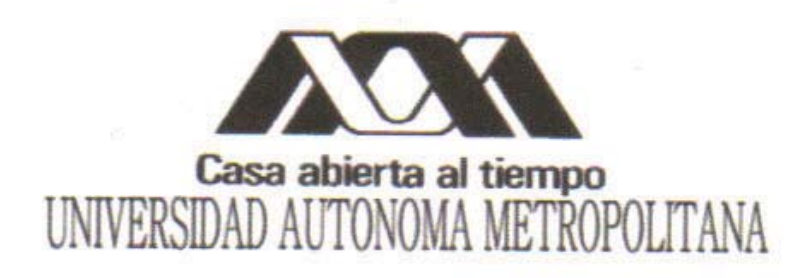

Tapalapa

# ESTUDIO FUNCIONAL EN CORTEZA CEREBRAL DE RATAS CON DESNUTRICIÓN GRAVE MEDIANTE IMAGENOLOGÍA POR RESONANCIA MAGNÉTICA FUNCIONAL (IRMF)

#### T E S  $\mathbf{E}$ S

QUE PARA OBTENER EL TÍTULO DE: **MAESTRO EN CIENCIAS (INGENIERÍA BIOMÉDICA)** 

# **PRESENTA: I.B. RODRIGO ALFONSO MARTÍN SALAS**

Asesor de tesis: Dr. José Rafael Godínez Fernández

Sinodales: Ell Dr. Francisco ellicer Graham

Dra. Silvia Sandra Hidalgo Tobón

Dr. José Rafael Godínez Fernández